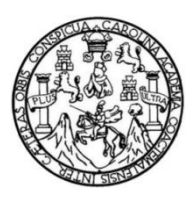

Universidad de San Carlos de Guatemala Facultad de Ingeniería Escuela de Ingeniería Mecánica Industrial

## **DISEÑO E IMPLEMENTACIÓN DE MEJORAS APLICADAS A LOS PROCEDIMIENTOS ADMINISTRATIVOS EN LAS REPARACIONES DE MAQUINARIA SUBTERRÁNEA EN LA MINA MARLÍN POR MEDIO DE LA CORPORACIÓN GENERAL DE TRACTORES GENTRAC**

## **Angel Antonio Rivas Rivera**

Asesorado por la Inga. Norma Ileana Sarmiento Zeceña

Guatemala, junio de 2013

## UNIVERSIDAD DE SAN CARLOS DE GUATEMALA

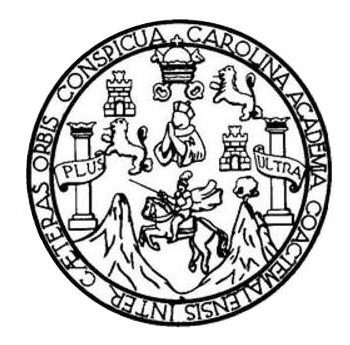

FACULTAD DE INGENIERÍA

## **DISEÑO E IMPLEMENTACIÓN DE MEJORAS APLICADAS A LOS PROCEDIMIENTOS ADMINISTRATIVOS EN LAS REPARACIONES DE MAQUINARIA SUBTERRÁNEA EN LA MINA MARLÍN POR MEDIO DE LA CORPORACIÓN GENERAL DE TRACTORES GENTRAC**

TRABAJO DE GRADUACIÓN

# PRESENTADO A LA JUNTA DIRECTIVA DE LA FACULTAD DE INGENIERÍA POR

## **ANGEL ANTONIO RIVAS RIVERA**

ASESORADO POR LA INGA. NORMA ILEANA SARMIENTO ZECEÑA

AL CONFERÍRSELE EL TÍTULO DE

## **INGENIERO MECÁNICO INDUSTRIAL**

GUATEMALA, JUNIO DE 2013

# UNIVERSIDAD DE SAN CARLOS DE GUATEMALA FACULTAD DE INGENIERÍA

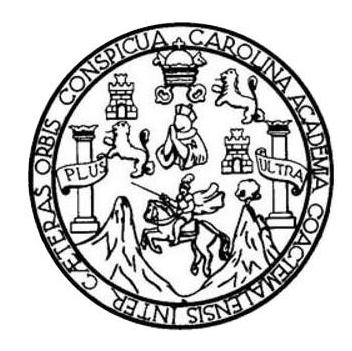

# **NÓMINA DE JUNTA DIRECTIVA**

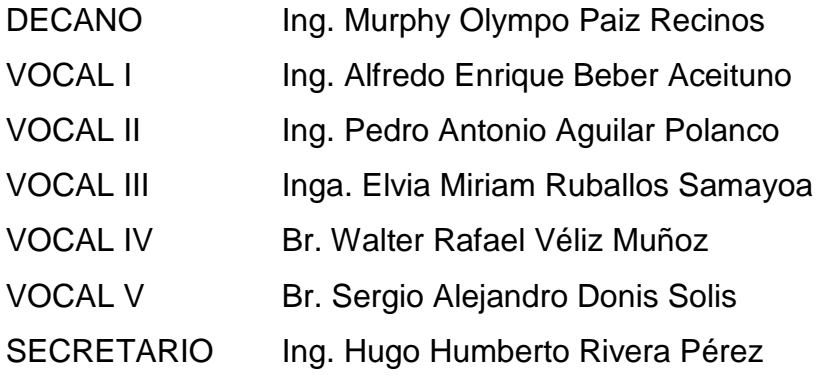

# **TRIBUNAL QUE PRACTICÓ EL EXAMEN GENERAL PRIVADO**

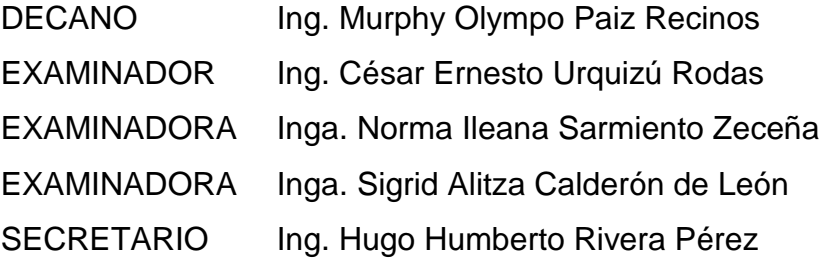

## **HONORABLE TRIBUNAL EXAMINADOR**

En cumplimiento con los preceptos que establece la ley de la Universidad de San Carlos de Guatemala, presento a su consideración mi trabajo de graduación titulado:

**DISEÑO E IMPLEMENTACIÓN DE MEJORAS APLICADAS A LOS PROCEDIMIENTOS ADMINISTRATIVOS EN LAS REPARACIONES DE MAQUINARIA SUBTERRÁNEA EN LA MINA MARLÍN POR MEDIO DE LA CORPORACIÓN GENERAL DE TRACTORES GENTRAC**

Tema que me fuera asignado por la Dirección de la Escuela de Ingeniería Mecánica Industrial, con fecha 8 de marzo de 2012.

Verly me la

**Angel Antonio Rivas Rivera**

UNIVERSIDAD DE SAN CARLOS DE GUATEMALA

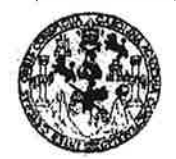

**FACULTAD DE INGENIERIA** 

**UNIDAD DE EPS** 

Guatemala, 03 de mayo de 2013. REF.EPS.DOC.518.05.13.

Ingeniera Sigrid Alitza Calderón de León De de León Directora Unidad de EPS Facultad de Ingeniería Presente

Estimada Inga. Calderón de León De de León.

Por este medio atentamente le informo que como Asesora-Supervisora de la Práctica del Ejercicio Profesional Supervisado, (E.P.S) del estudiante universitario de la Carrera de Ingeniería Mecánica Industrial, Angel Antonio Rivas Rivera, Carné No. 200722062 procedí a revisar el informe final, cuyo título es "DISEÑO E IMPLEMENTACIÓN DE MEJORAS APLICADAS A LOS PROCEDIMIENTOS ADMINISTRATIVOS EN LAS REPARACIONES DE MAQUINARIA SUBTERRÁNEA EN LA MINA MARLIN POR MEDIO DE LA CORPORACIÓN GENERAL DE TRACTORES GENTRAC".

En tal virtud, LO DOY POR APROBADO, solicitándole darle el trámite respectivo.

Sin otro particular, me es grato suscribirme.

Atentamente,

"Id y Enseñad a Todos" Inga. Norma Ileana Sarmiento Z ceña de Serrano Asesora-Supervisora de EPS Area de In Heearrea Industrial Universidad de San Carlos de Guatemal ASESOR(A)-SUPERVISOR(A) DE EPS Unidad de Prácticas de Ingeniería y EPS Facultad de Ingenie

NISZdS/ra

UNIVERSIDAD DE SAN CARLOS **DE GUATEMALA** 

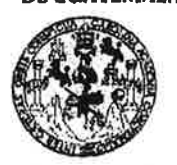

**FACULTAD DE INGENIERIA** 

**UNIDAD DE EPS** 

Guatemala, 03 de mayo de 2013. REF.EPS.D.326.05.13

Ingeniero César Ernesto Urquizú Rodas Director Escuela de Ingeniería Mecánica Industrial Facultad de Ingeniería Presente

Estimado Ing. Urquizú Rodas.

Por este medio atentamente le envío el informe final correspondiente a la práctica del Ejercicio Profesional Supervisado, (E.P.S) titulado "DISEÑO E IMPLEMENTACIÓN DE MEJORAS APLICADAS A LOS PROCEDIMIENTOS ADMINISTRATIVOS EN LAS REPARACIONES DE MAQUINARIA SUBTERRÁNEA EN LA MINA MARLIN POR MEDIO DE LA CORPORACIÓN GENERAL DE TRACTORES GENTRAC" que fue desarrollado por el estudiante universitario, Ángel Antonio Rivas Rivera quien fue debidamente asesorado y supervisado por la Inga. Norma Ileana Sarmiento Zeceña de Serrano.

Por lo que habiendo cumplido con los objetivos y requisitos de ley del referido trabajo y existiendo la aprobación del mismo por parte de la Asesora-Supervisora de EPS, en mi calidad de Directora, apruebo su contenido solicitándole darle el trámite respectivo.

Sin otro particular, me es grato suscribirme.

SACdLDdL/ra

Atentamente, "Id y Enseñad a Todos" enICesfonde Guatemal Inga. Sigrid Alitza Calderón de Directora Unidad c DIRECCION Unidad de Prácticas de Ingeniería y EPS Facultad de Ingenier

Edificio de EPS, Facultad de Ingeniería, Ciudad Universitaria, zona 12 Teléfono directo: 2442-3509

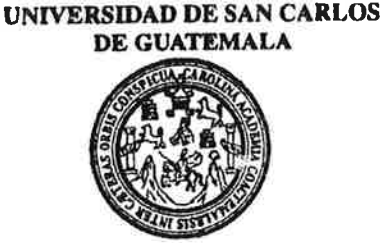

**FACULTAD DE INGENIERIA** 

REF.REV.EMI.081.013

Como Catedrático Revisor del Trabajo de Graduación titulado DISEÑO E **IMPLEMENTACIÓN** DE **MEJORAS APLICADAS**  $\mathbf{A}$ **LOS** PROCEDIMIENTOS ADMINISTRATIVOS EN LAS REPARACIONES DE MAQUINARIA SUBTERRÁNEA EN LA MINA MARLIN POR MEDIO DE LA CORPORACIÓN GENERAL DE TRACTORES GENTRAC, presentado por el estudiante universitario Angel Antonio Rivas Rivera, apruebo el presente trabajo y recomiendo la autorización del mismo.

"ID Y ENSEÑAD A TÓDOS Ing. César Emesto Urguizú Rodas Catedrático Révisor de Frabajos de Graduació Escuela de Ingeniería Mecánica Industrial

Guatemala, mayo de 2013.

 $/mgp$ 

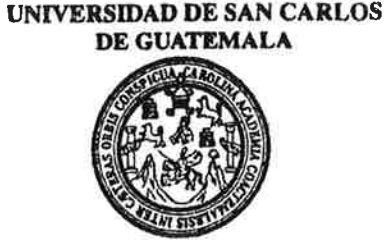

**FACULTAD DE INGENIERIA** 

#### REF.DIR.EMI.173.013

El Director de la Escuela de Ingeniería Mecánica Industrial de la Facultad de Ingeniería de la Universidad de San Carlos de Guatemala, luego de conocer el dictamen del Asesor, el Visto Bueno del Revisor y la aprobación del Área de Lingüística del trabaio DISEÑO E IMPLEMENTACIÓN DE MEJORAS APLICADAS A LOS  $\mathrm{d}\mathrm{e}$ PROCEDIMIENTOS ADMINISTRATIVOS EN LAS REPARACIONES DE MAQUINARIA SUBTERRÁNEA EN LA MINA MARLIN POR MEDIO DE LA CORPORACIÓN GENERAL DE TRACTORES GENTRAC, presentado por el estudiante universitario Angel Antonio Rivas Rivera, aprueba el presente trabajo y solicita la autorización del mismo.

"ID Y ENSEÑAD A TODOS" **ASIDAD DE SAN** DIRECCION Escuela de Ingeniería Macánica Industria ésar Ernesto Vráulizú Rodas Ing. ACULTAD DE INGENIE **DIRECTOR** Escuela de Ingeniería Mécánica Industrial

Guatemala, junio de 2013.

 $/mgp$ 

Escuelas: Ingeniería Civil, Ingeniería Mecánica Industrial, Ingeniería Química, Ingeniería Mecánica Eléctrica, Escuela de Ciencias, Regional de Ingeniería Santiana y Recursos Hidraulicos<br>(ERIS), Posgrado Maestría en Sistem

Universidad de San Carlos de Guatemala

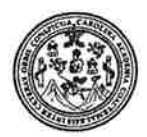

Facultad de Ingeniería Decanato

DTG. 442.2013

El Decano de la Facultad de Ingeniería de la Universidad de San Carlos de Guatemala, luego de conocer la aprobación por parte del Director de la Escuela de Ingeniería Mecánica Industrial, al Trabajo de Graduación titulado: E IMPLEMENTACIÓN DE MEJORAS **DISEÑO APLICADAS** LOS A PROCEDIMIENTOS ADMINISTRATIVOS EN **REPARACIONES DE LAS** MAQUINARIA SUBTERRÁNEA EN LA MINA MARLIN POR MEDIO DE LA CORPORACIÓN GENERAL DE TRACTORES GENTRAC, presentado por el estudiante universitario Angel Antonio autoriza la **Rivas** Rivera, impresión del mismo.

**IMPRÍMASE:** 

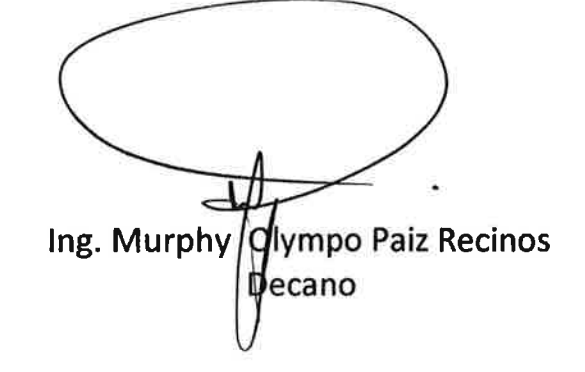

Guatemala, 21 de junio de 2013

/gdech

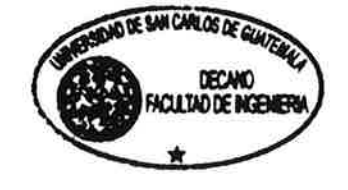

3. 2012 - 21) - 313 Cvd, ingenieria Mecánica industrial, ingeniería Química, Ingeniería Necanica Eléctrica, - Escuela de Ciencias, Regional de Ingeniería Sanitaria y Recursos Hidráulicos (ERIS), Post-<br>| Martin 1996 Satema santi de Citario de Superiores de Energía y Minas (CESE-4). Guatemala, Ciudad Universitaria, Zona 12: Guatemala, Centroamérica,

# **ACTO QUE DEDICO A:**

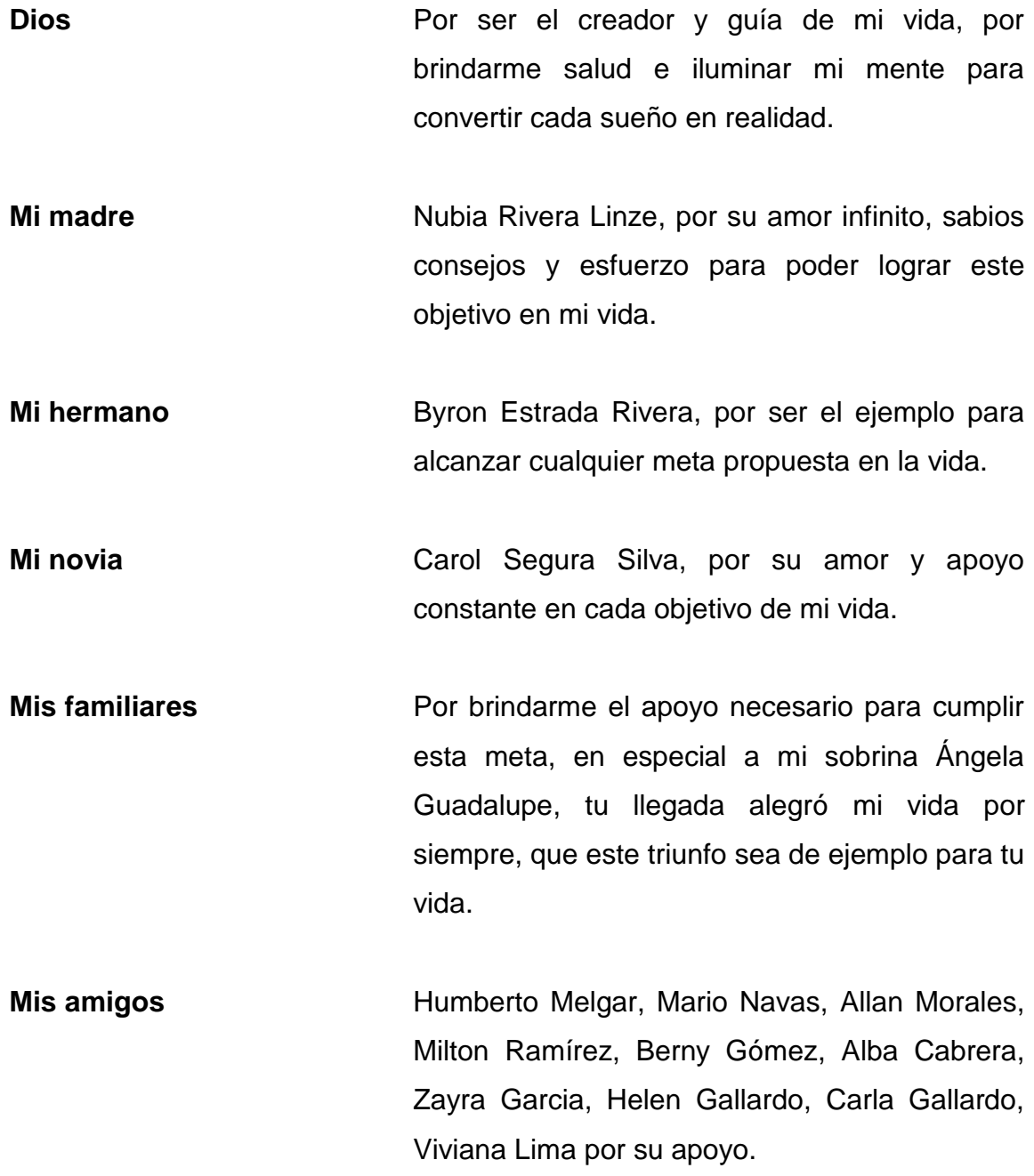

# **AGRADECIMIENTOS A:**

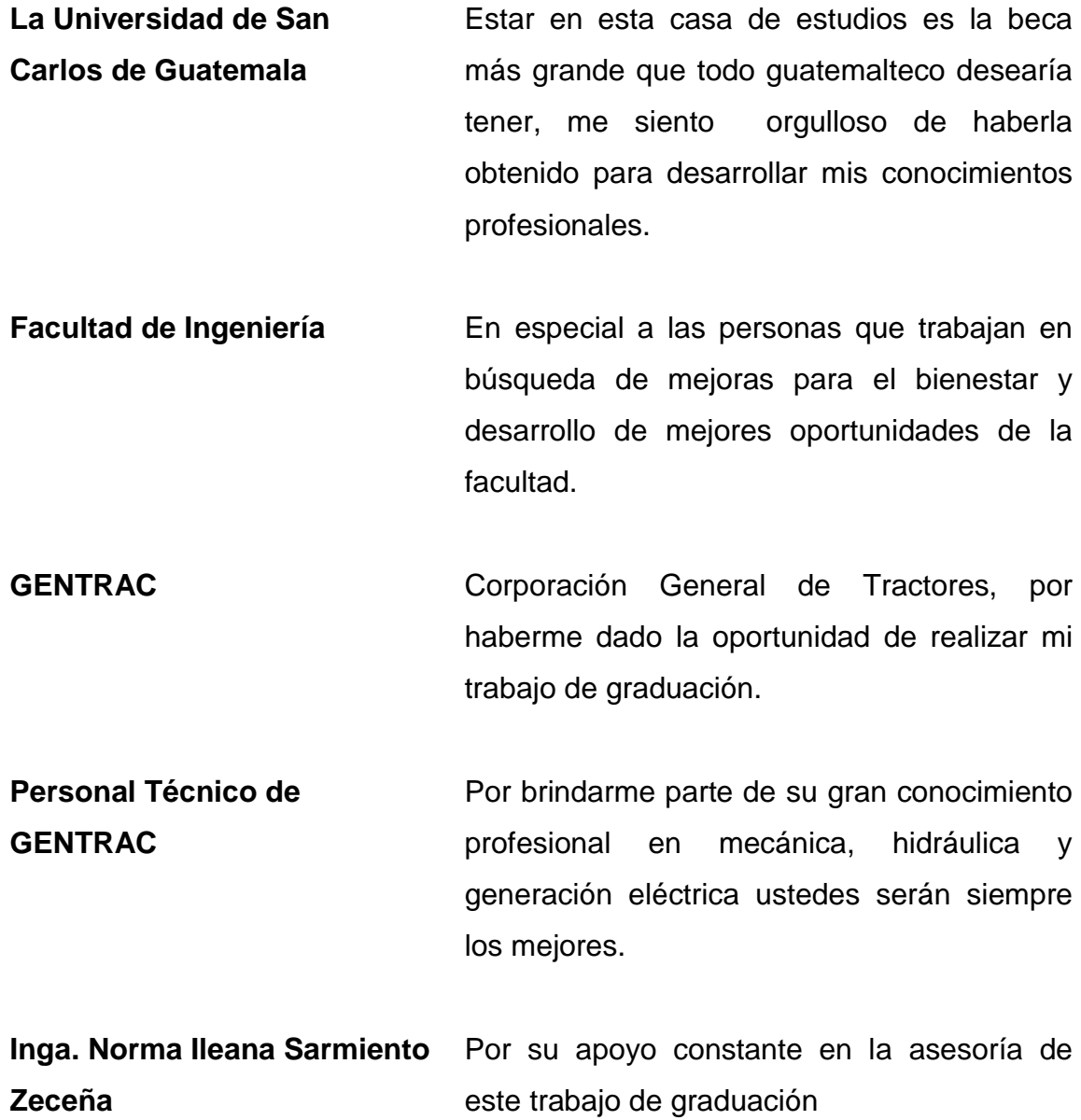

.

# ÍNDICE GENERAL

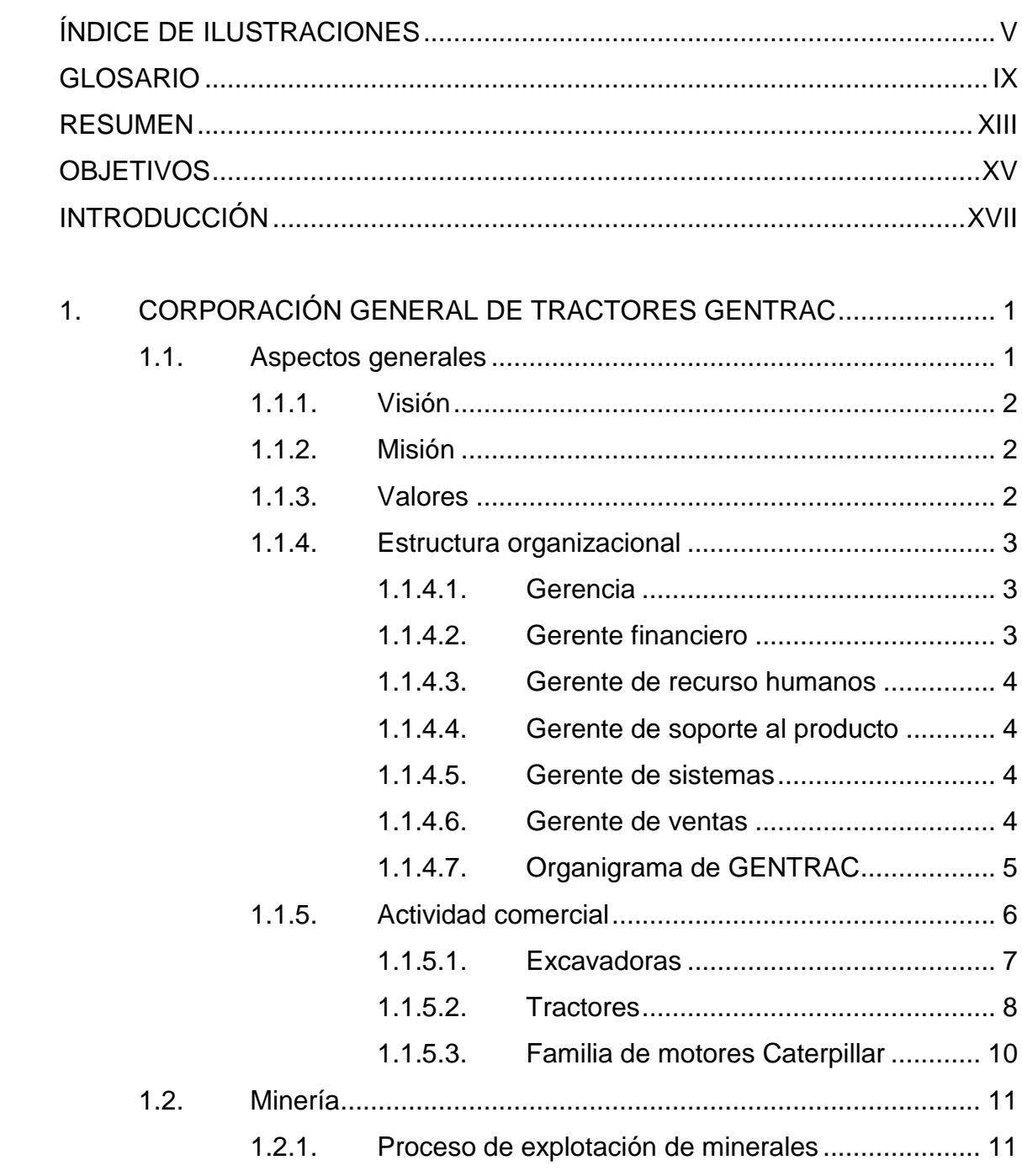

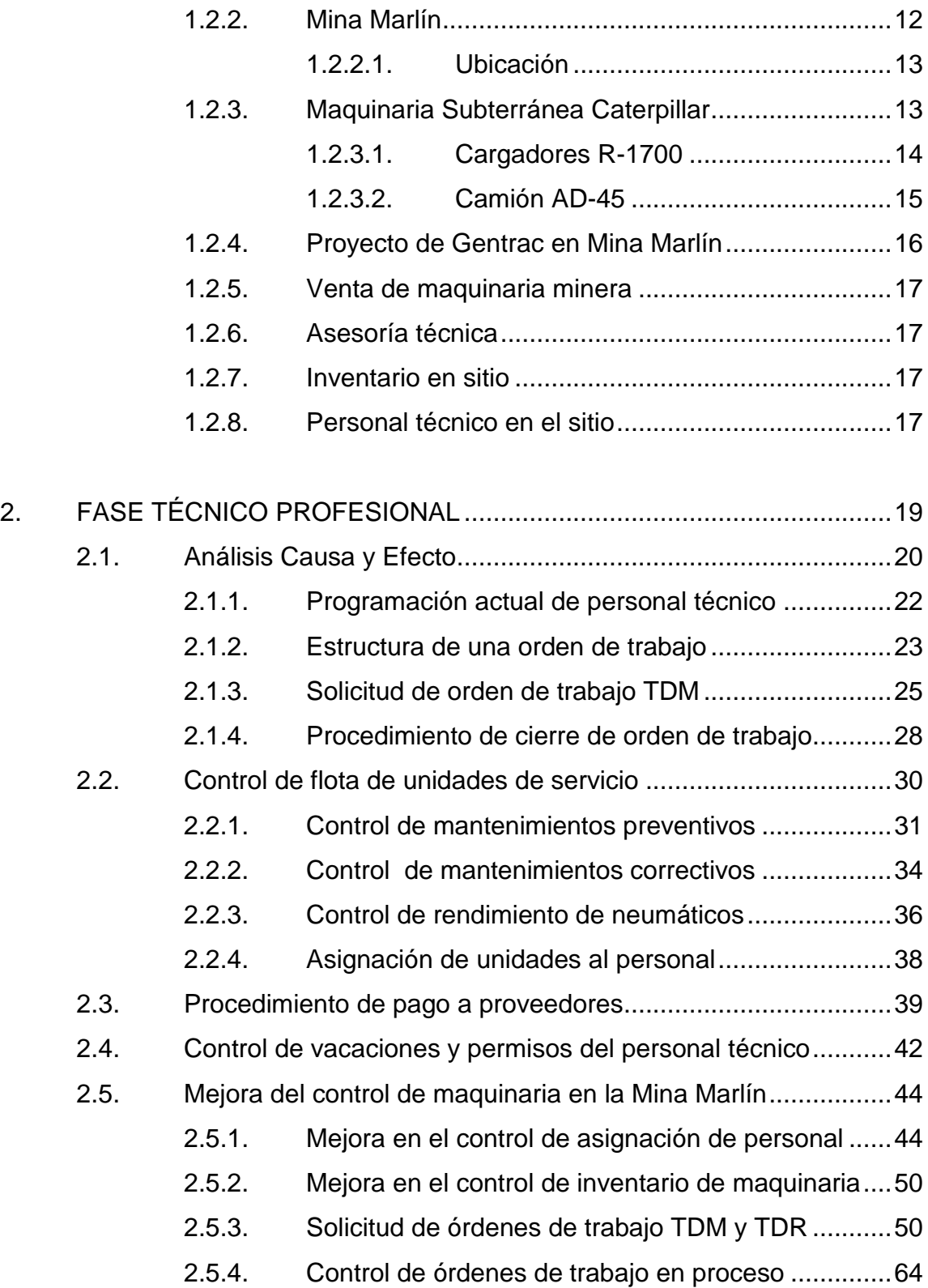

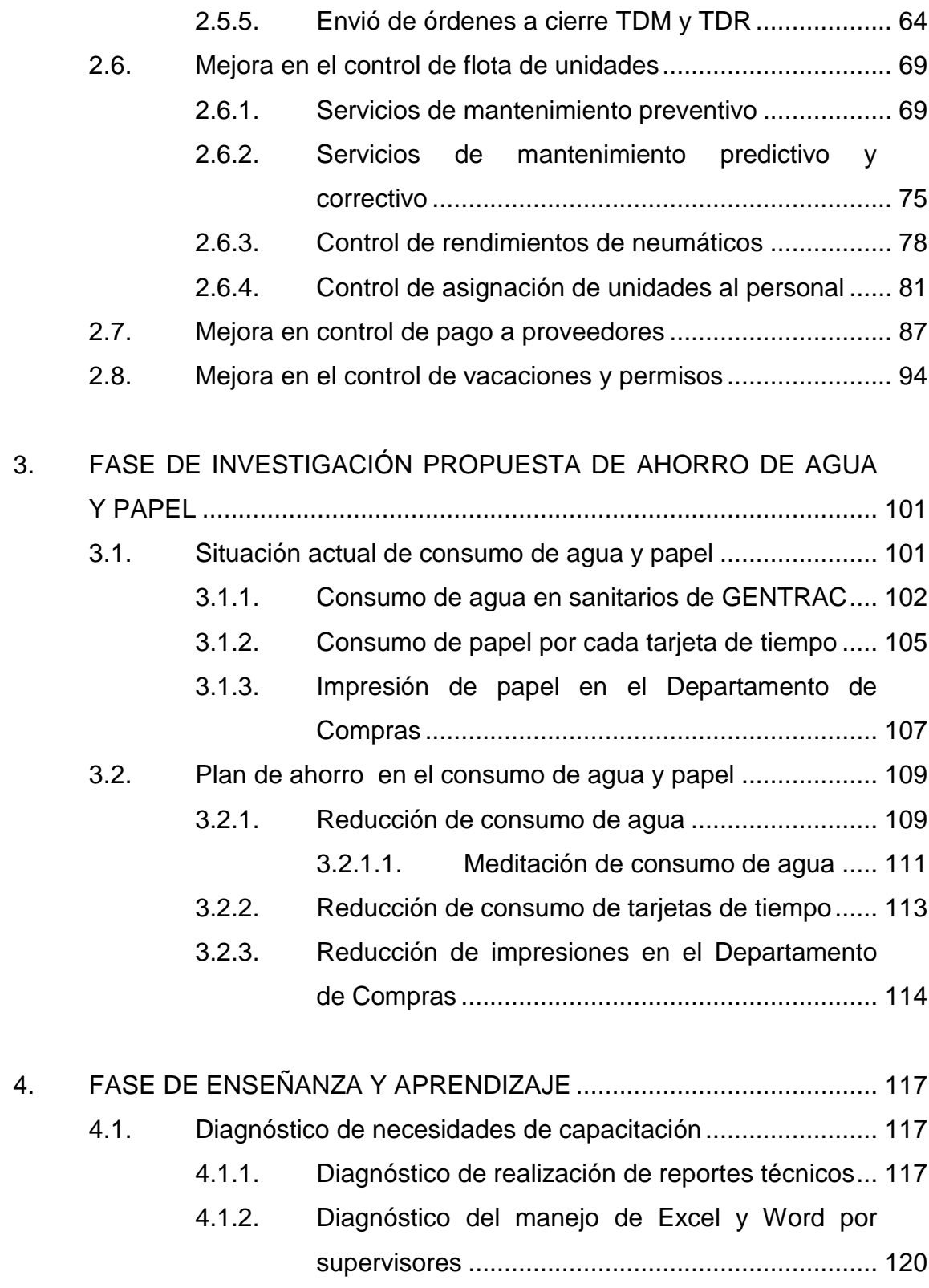

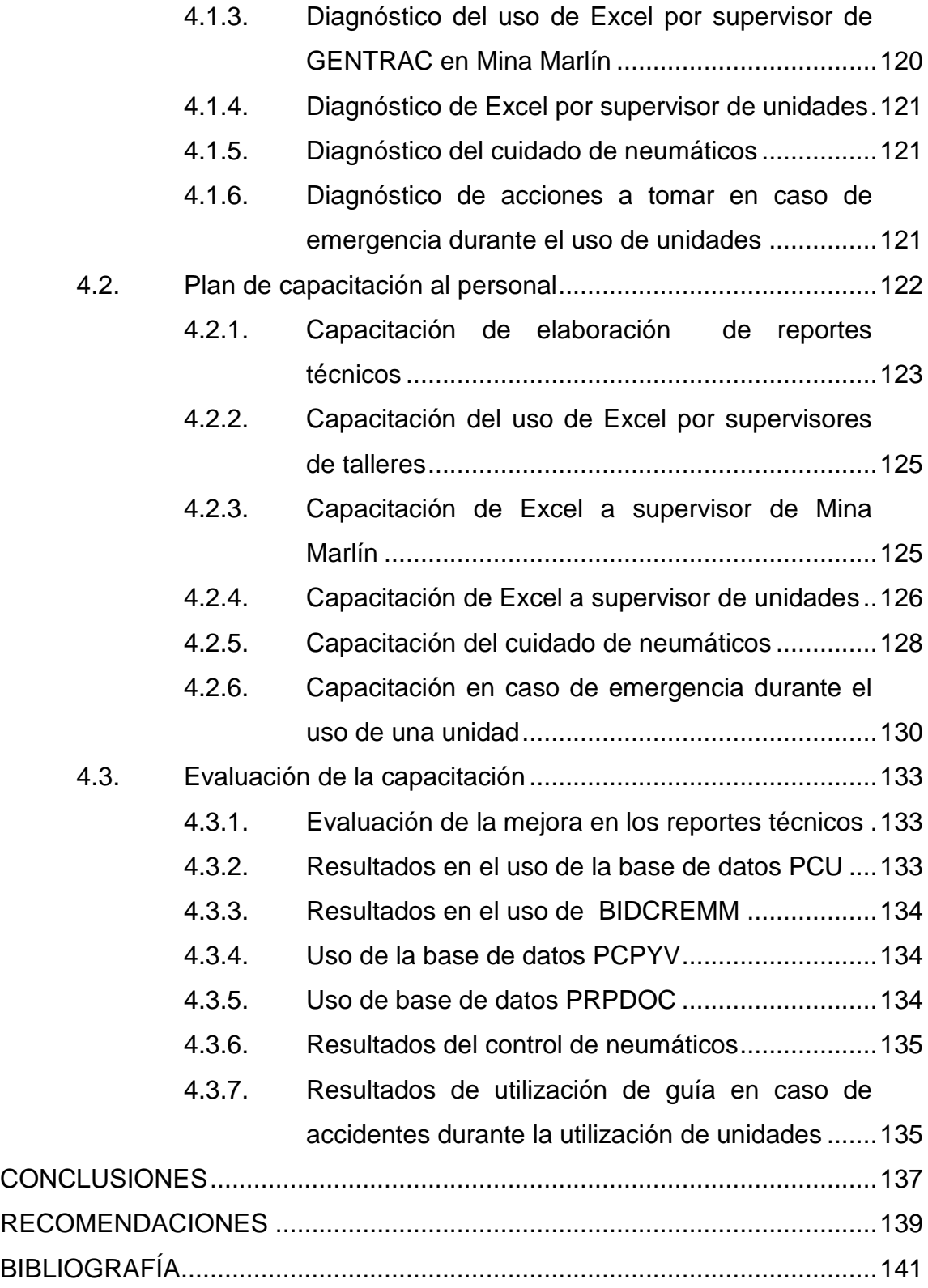

# <span id="page-15-0"></span>**ÍNDICE DE ILUSTRACIONES**

## **FIGURAS**

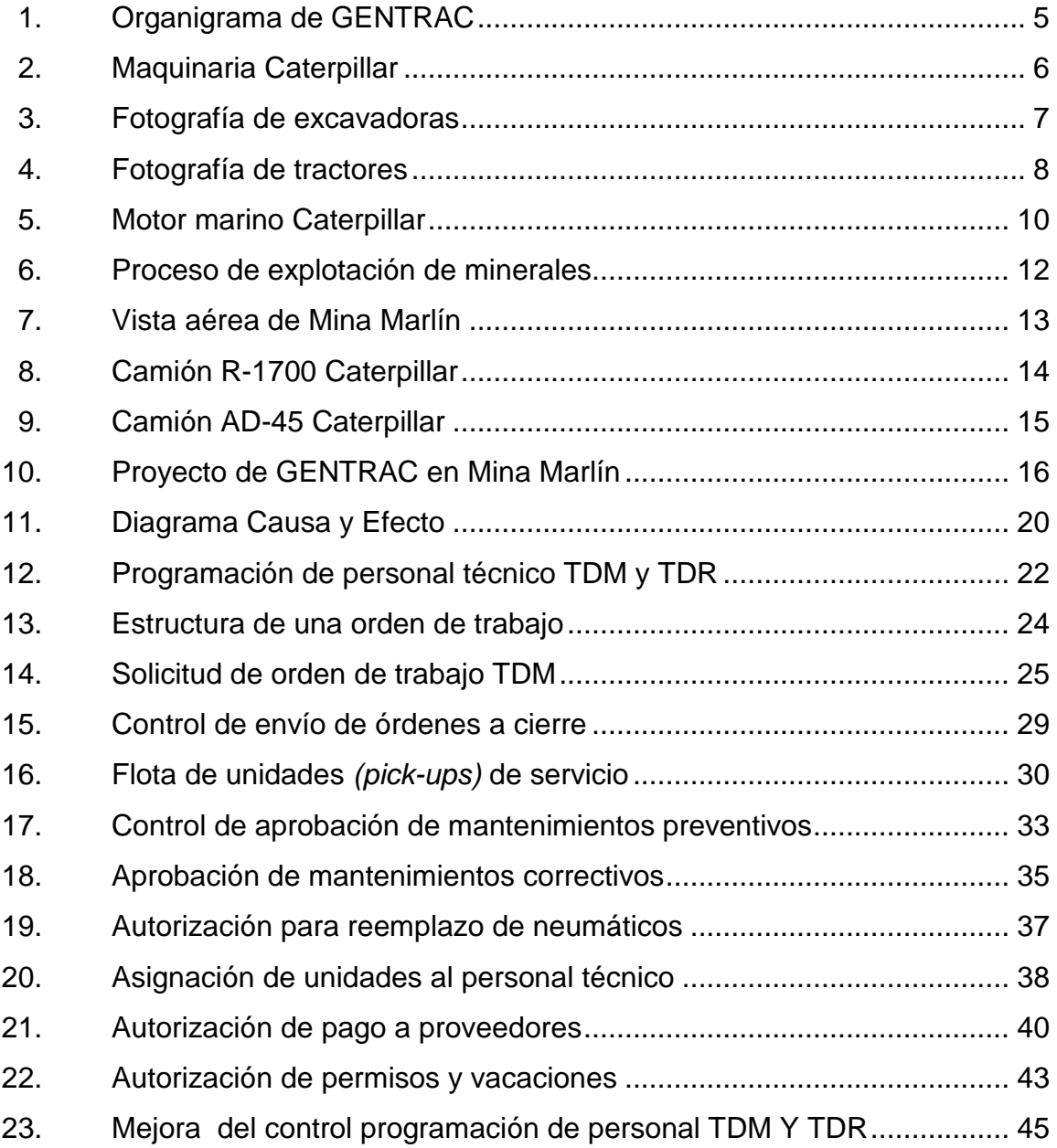

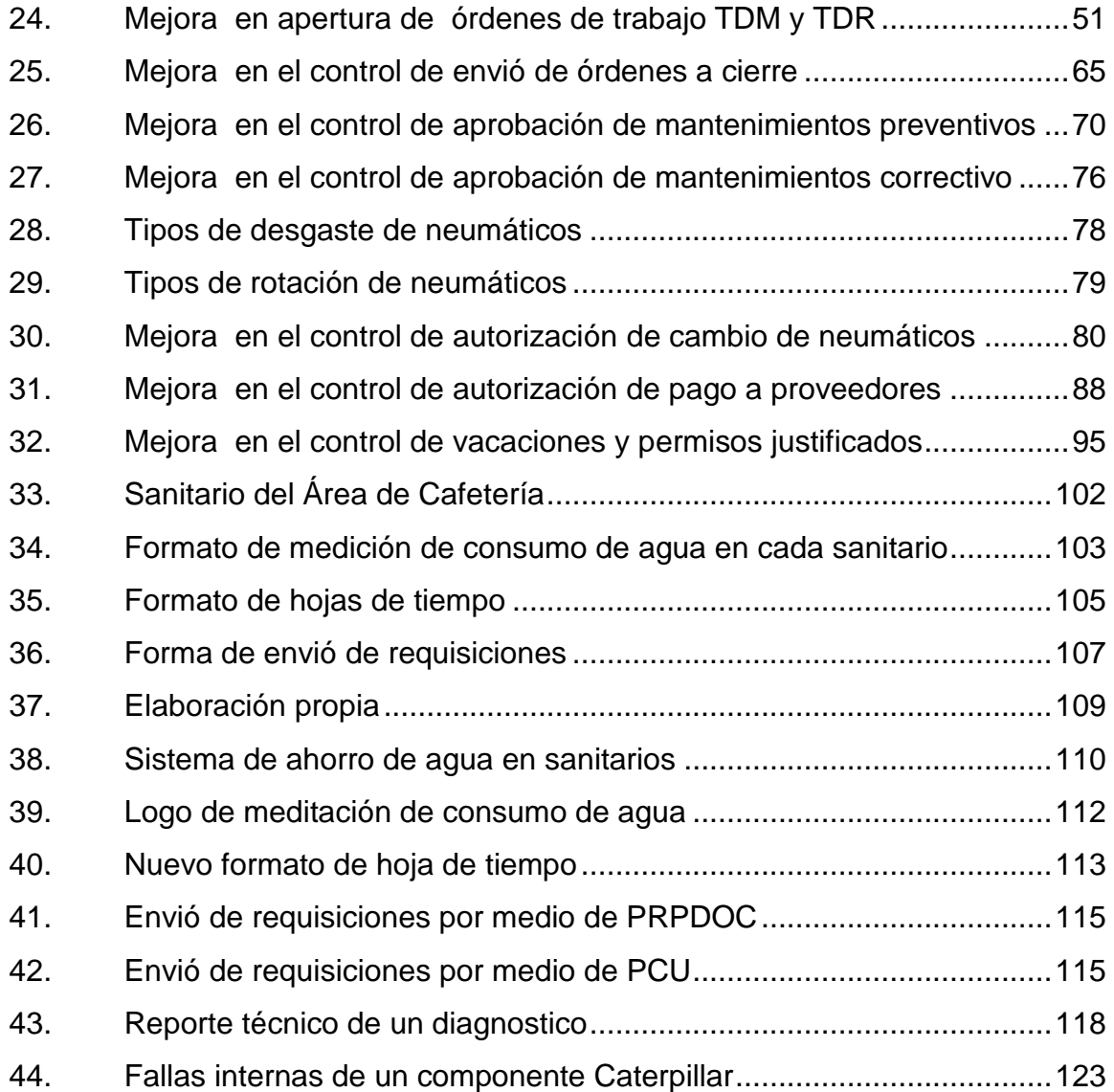

# **TABLAS**

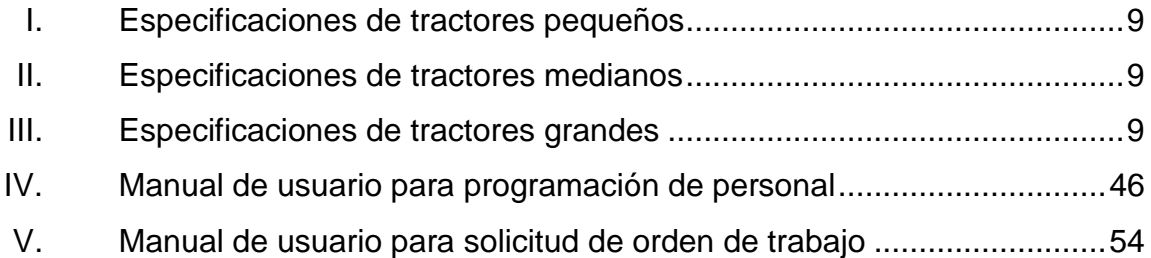

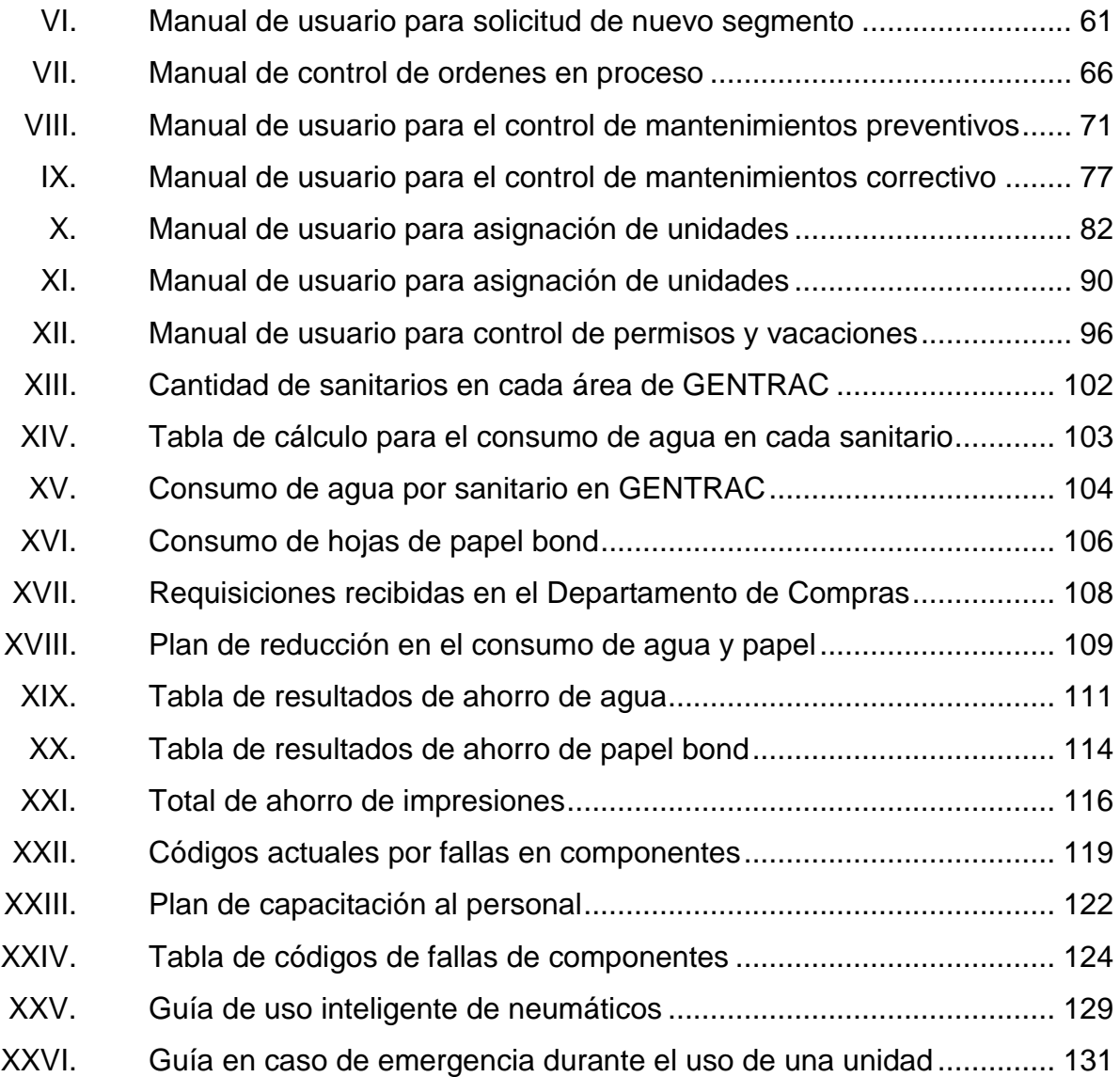

## **GLOSARIO**

- <span id="page-19-0"></span>**Amortiguador** Dispositivo diseñado para disminuir movimientos periódicos no deseados, provenientes de impactos o golpes.
- **Bomba hidráulica** Convierte la energía mecánica en energía hidráulica, por medio de un movimiento giratorio que acciona aceite hidráulico y lo envía por medio de tuberías creando así una resistencia a una fuerza.
- **IGSS Instituto** Guatemalteco de Seguridad Social, encargado de brindar servicio médico a todos los trabajadores de la entidad pública y privada en Guatemala.
- **Inyector de Combustille Example 20 Dispositivo que transfiere combustible por un periodo Combustible** pausado por medio de aspersión en una cámara de combustión de un motor.
- **Luz estroboscópica** Es la luz intermitente amarilla, instalada en la parte supervisor de un vehículo, para indicar su presencia en un lugar oscuro.
- **Mantenimiento** Es realiza la reparación de varios componentes que **Correctivo** fallaron a causa de otro componente en mal estado.
- **Mantenimiento** Es el conjunto de ajuste y practicas realizadas en un **Preventivo** componente con la finalidad de disminuir reparaciones futuras.
- **Misceláneos** Es la parte de un segmento donde se contemplan los gastos en relación a elementos que deben utilizarse en la ejecución de una reparación. Estos pueden ser productos consumibles o de limpieza.
- **Motor de arranque** Dispositivo que tiene como fusión facilitar el encendido de un motor de combustión interna, el cual es alimentado por corriente eléctrica.
- **Orden de compra** Documento que respalda el pago de una cantidad de dinero de un cliente hacia un proveedor.
- **Orden de trabajo** Es un documento que contiene detalladamente la información general del trabajo que debe realizarse de forma ordenada y explicita.
- **Pistón** Émbolo que se desplaza en el interior de las paredes del cilindro de un motor de combustión interna, efectuando un movimiento alternativo, para transferir el movimiento al cigüeñal.
- Partes o repuestos Tercer y último elemento que compone a un segmento de una orden de trabajo y donde se muestra el número de parte de los repuestos utilizados.

X

- **Reparación** Ejercicio que se requiera para realizar el reemplazo o reparación de componentes de un equipo o planta eléctrica, posterior al diagnóstico.
- **Requisición** Documento utilizado para solicitar una compra o un servicio a un proveedor interno o externo de una empresa.
- **RRHH** Departamento de Recursos Humanos.
- **Tope de llantas** Accesorio utilizado en los vehículos que circulan dentro de una mina, para evitar que un vehículo tenga movimiento mientras se encuentran parqueados.
- **Unidad** *Pick-up,* Medio de transporte de los técnicos del área de servicios de GENTRAC.

XII

### <span id="page-23-0"></span>**RESUMEN**

El área de servicios de GENTRAC, tiene establecido un proyecto en la Mina Marlín ubicada en el municipio de San Miguel Ixtahuacán, en donde se cuenta con la ventaja de ser el único distribuidor de la marca Caterpillar para maquinaria minera, teniendo una bodega de repuestos y un supervisor representante de GENTRAC, para administrar las reparaciones realizadas por el personal técnico.

En este trabajo de graduación desarrollado a través del EPS, se diseñan nuevas herramientas para el control administrativo de algunos procedimientos que actualmente generan demasiado tiempo de espera, para poder cobrar a un trabajo realizado.

El personal técnico de GENTRAC, es el encargado de diagnosticar y reparar fallas a toda la maquinaria minera Caterpillar de la Mina Marlín que tuviera algún reporte de falla por parte del operador, por lo que se logró establecer herramientas esenciales al supervisor de la mina, para mantener un control administrativo de cada una de las reparaciones realizadas y poder cobrar en el menor tiempo posible.

Al mismo tiempo se implementaron nuevas herramientas para el control administrativo de cualquier tipo de mantenimiento a las unidades *(pick-ups)* realizados por proveedores calificados por parte de GENTRAC, logrando así un control en cuanto a cada uno de los pagos a realizar a cada proveedor por la intervención en servicios de mantenimiento a las unidades o cualquier otro tipo de maquinaria.

XIII

## **OBJETIVOS**

#### <span id="page-25-0"></span>**General**

Diseñar e implementar herramientas para el control administrativo de los trabajos realizados en la Mina Marlín, con la intención de poder brindar un servicio que satisfaga las necesidades del cliente.

### **Específicos**

- 1. Diseñar una herramienta que facilite el control administrativo de los diagnósticos y reparaciones realizadas a la maquinaria subterránea de la Mina Marlín.
- 2. Mejorar el control administrativo de los servicios de mantenimiento preventivo, predictivo y correctivos de las unidades *(pick-ups),* del personal técnico.
- 3. Diseño de una herramienta para el control y registro de los trabajos realizados por proveedores al Departamento de Servicios, para obtener una mejor comunicación entre el departamento de servicios y compras por cada trabajo realizado por un proveedor.
- 4. Crear una herramienta que sea capaz de facilitar el control de los permisos y vacaciones que le son asignados al personal técnico de cada taller.

XV

- 5. Generar planes de reducción del consumo de agua en aéreas de mayor demanda de las instalaciones de GENTRAC y del consumo de impresiones de papel en el Departamento de Compras.
- 6. Orientar a los empleados en la importancia de las nuevas herramientas implementadas en este trabajo de graduación, para mejorar sus procedimientos de trabajo.

## **INTRODUCCIÓN**

<span id="page-27-0"></span>Debido al intenso trabajo que tiene el personal técnico de GENTRAC en la Mina Marlín, es importante mantener un personal que cumpla con los requerimientos más importantes para mantener la maquinaria en menor tiempo posible fuera de operación, ya que al no hacerlo GENTRAC estaría brindando una mala atención, provocando falta de satisfacción al cliente.

En el presente documento desarrollado a través del EPS, se presenta en el primer capítulo los aspectos generales de Gentrac y sus principales negocios dentro del mercado, posteriormente en el capítulo dos se profundiza en el análisis de las causas por las cuales están presentes los procedimientos administrativos inadecuados en la Mina Marlín por medio de un Diagrama Causa y Efecto, con la finalidad de lograr establecer una mejora a cada uno de los procedimientos para brindar la mano de obra adecuada a la mina y poder recuperar el costo en el menor tiempo posible.

Se continúa en el capítulo tres con un análisis de la situación actual en el consumo de agua y papel, en donde seguidamente se desarrolla un plan de acción por medio de la aplicación de principios de Producción más Limpia, para reducir el consumo de agua y el consumo de impresiones innecesarias en algunos departamentos de GENTRAC.

XVII

Concluyendo con el capítulo 4 en donde se desarrolla un diagnóstico de las necesidades de capacitación para el personal técnico, supervisores de talleres, supervisor de unidades de servicio y supervisor de GENTRAC en la mina con la intención de establecer un plan de capacitación con la intención de que el personal desarrolle sus actividades laborales de acuerdo a las finalidades de sus perfiles de trabajo, así mismo se muestra una evaluación a las capacitaciones realizadas para seguir implementando mejoras.

## <span id="page-29-0"></span>**1. CORPORACIÓN GENERAL DE TRACTORES GENTRAC**

#### <span id="page-29-1"></span>**1.1. Aspectos generales**

En 1925 dos grandes empresas C.L. Best Tractor Co. siendo la primer casa matriz de fabricación de varios modelos de tractores y Russell Grader Manufacturing Company dedicada a fabricación de maquinaria vial, se fusionan y forman Caterpillar Tractor Co.

Entre 1929 y 1932 se abre la primera planta de fundición en East Peoria, en donde se convierte en el mayor fabricante de motores diesel en el mundo y se toma la decisión de cambiar el color de la maquinaria de gris con bordes rojos a amarillo con bordes negros.

En 1925 Guatemala se establece la compañía Caterpillar Energy Co. S.A. en el mismo año anuncia la compra del 49% del capital accionario del primer fabricante de grupos electrógenos FG Wilson.

Un año más tarde Caterpillar y Trimble anuncia el convenio para desarrollar tecnología de sistemas de localización satelital para el control de maquinas la cual es una adquisición de Mak Motoren líder mundial en grandes motores diesel.

Dos años más tarde 1998 se Caterpillar realiza la introducción del camión minero 797, el más grande del mundo y se establece la Corporación General de Tractores, S.A. GENTRAC en Guatemala.

1

El 01 de enero del 2010, se convierte en subsidiaria de Ferreyros, empresa líder en el Perú en importaciones de bienes de capital, con 87 años de reputación de alta calidad, integridad y compromiso con sus clientes. Esta decisión da una fortaleza financiera a GENTRAC.

Corporación General de Tractores, S.A. GENTRAC, está ubicada en la calzada Aguilar Batres 54-41 zona 12, Guatemala, Guatemala.

#### **1.1.1. Visión**

<span id="page-30-0"></span>"Ser los mejores en proporcionar soluciones a nuestros clientes y satisfacción a nuestros empleados, con solidez financiera".

#### **1.1.2. Misión**

<span id="page-30-1"></span>"Ser la mejor solución en equipos, respaldo al producto y opciones financieras, trabajando en conjunto con nuestros clientes".

#### **1.1.3. Valores**

<span id="page-30-2"></span>"El cliente es primero, integridad y honradez, respeto por otros y el ambiente, profesionalismo, trabajo en equipo, innovación/Creatividad".

#### **1.1.4. Estructura organizacional**

<span id="page-31-0"></span>De acuerdo a la finalidad que tiene GENTRAC en Guatemala la estructura organizacional está conformada por varios departamentos que son coordinados por cada uno de los gerentes y jefes de áreas, para mantener cada una de las funciones de cada trabajador de acuerdo a los objetivos de cada departamento.

#### **1.1.4.1. Gerencia**

<span id="page-31-1"></span>La gerencia tiene funciones muy importantes en cuanto a la asignación de las posiciones gerenciales de GENTRAC, como también el desarrollo de evaluaciones periódicas sobre el cumplimiento de las funciones de los diferentes departamentos.

Aprobar planes y desarrollos de metas a corto y largo plazo conforme a los objetivos anuales y proyecciones realizadas por el conjunto de gerentes de cada departamento de la empresa.

### **1.1.4.2. Gerente financiero**

<span id="page-31-2"></span>La función del gerente financiero es la maximización del patrimonio invertido por los accionistas de GENTRAC, mantener un control y conocimiento del negocio y de los factores críticos que afectan a la empresa para hacer que la empresa gane y no pierda capital efectivo.

El objetivo de cada gerente financiero es que el dinero de los accionistas que produce valor agregado debe ser utilizado siempre que produzca más de lo que cuesta, esto lo realiza por medio de las mediciones de los resultados comparados con el presupuesto de la empresa.

3

#### **1.1.4.3. Gerente de recurso humanos**

<span id="page-32-0"></span>El Área de Recursos Humanos está a cargo de la selección de personal para contratación en los diferentes puestos de trabajo, con la finalidad de asignar personal a los diferentes departamentos de GENTRAC, de acuerdo al perfil necesario para cumplir con las estrategias y objetivos de trabajo del departamento en donde será contratado.

#### **1.1.4.4. Gerente de soporte al producto**

<span id="page-32-1"></span>Es el encargado de la dirección y desarrollo de dos áreas muy importantes dentro de la empresa, el departamento de repuestos y de servicios, los cuales son dos de los tres departamentos de mayor contacto con el cliente debido a la venta de repuestos, como también de reparaciones y servicios de mantenimiento a su maquinaria y dar soporte de garantía si fuera necesario.

#### **1.1.4.5. Gerente de sistemas**

<span id="page-32-2"></span>Es el encargado de dirigir en forma administrativa y técnica todas las actividades del área de procesamiento de datos de GENTRAC, como recomendar nuevas actualizaciones de software y hardware que permitan un mejor desarrollo y eficiencia a cada uno de los usuarios de a acuerdo a sus necesidades en su perfil de trabajo.

#### **1.1.4.6. Gerente de ventas**

<span id="page-32-3"></span>Es el encargado del tercer departamento de mayor contacto con el cliente quien tiene a su cargo todo el personal que mantiene un contacto con los clientes actuales y potenciales para lograr aumentar la ventas de la maquinaria

4

que GENTRAC tiene disponible para lograr la satisfacción del cliente luego de realizar una inversión en una compra o renta de la maquinaria de Caterpillar.

### **1.1.4.7. Organigrama de GENTRAC**

<span id="page-33-0"></span>El siguiente organigrama contiene la distribución de las diferentes áreas en las que se divide cada departamento de la empresa según los perfiles de trabajo, los encargados de cada una de las gerencias de cada departamento y los altos directivos de cada gerencia.

<span id="page-33-1"></span>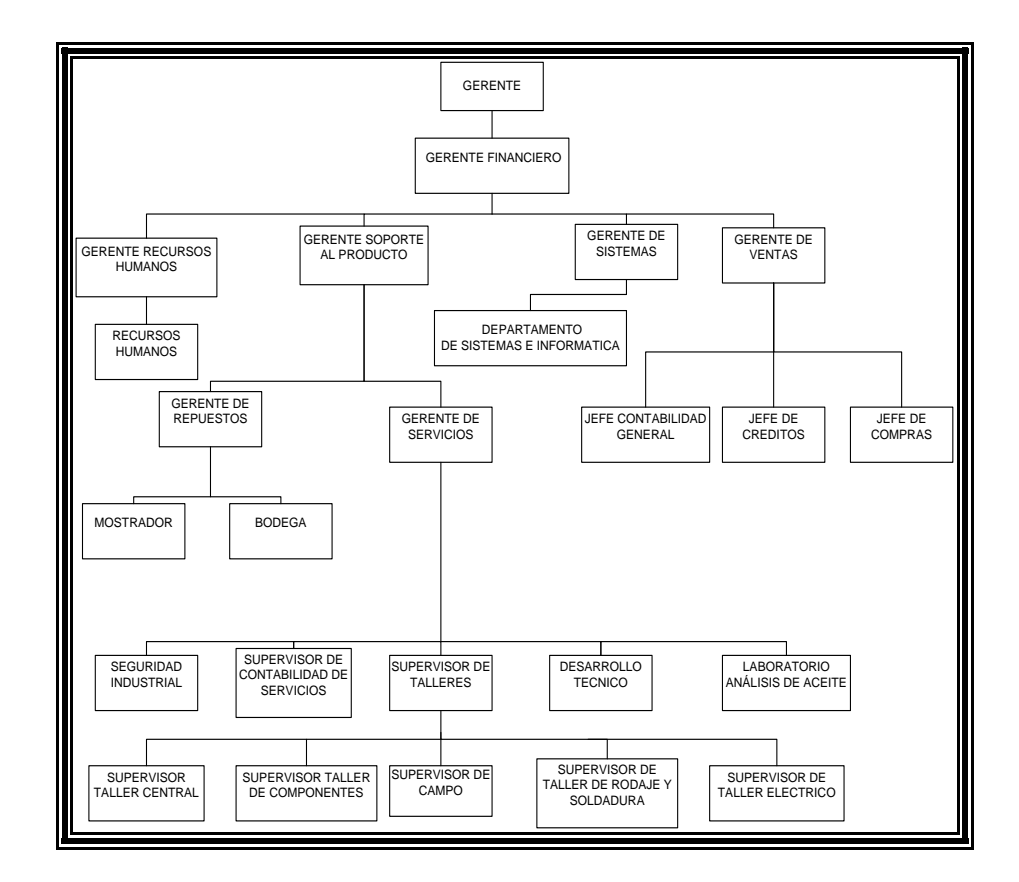

Figura 1. **Organigrama de GENTRAC**

Fuente: elaboración propia.

### **1.1.5. Actividad comercial**

<span id="page-34-0"></span>GENTRAC se dedica a la venta y arrendamiento de maquinaria pesada y liviana (para la construcción de carreteras, movimientos de tierra, desarrollos inmobiliarios, etc.). También vende la más completa línea de plantas eléctricas, motores marinos, motores industriales, motores vehiculares, montacargas; así como todo el resto de productos Caterpillar (ver figura 2).

GENTRAC ofrece un respaldo completo en repuestos y servicios para todos los productos Caterpillar que distribuye. Provee los repuestos y accesorios de la más alta calidad, el brindar un excelente servicio al cliente ha hecho que la historia de GENTRAC esté llena de éxitos y crecimiento continuo.

#### Figura 2. **Maquinaria Caterpillar**

<span id="page-34-1"></span>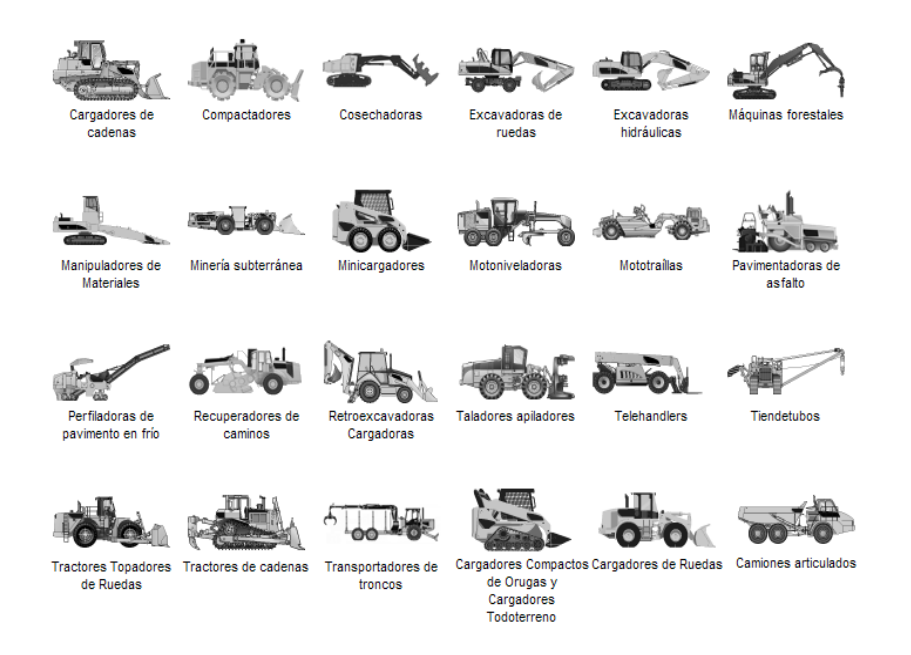

Fuente: [http://www.cat.com/equipment.](http://www.cat.com/equipment) Consulta: enero de 2013.

### **1.1.5.1. Excavadoras**

<span id="page-35-0"></span>El funcionamiento principal de esta máquina es excavar tierra y descargarla en un punto alrededor del área de trabajo, por medio de un movimiento giratorio de 360°, siendo esta una de las ventajas principales para el operador evitando el trasladar la máquina de un punto hacia otro en cada descarga de tierra.

El sistema hidráulico de una excavadora, es el encargado de convertir la energía hidráulica en energía mecánica y viceversa por medio de motores hidráulicos, bombas hidráulicas, cilindros hidráulicos y válvulas, para que una excavadora pueda realizar cualquier movimiento (ver figura 3).

## Figura 3. **Fotografía de excavadoras**

<span id="page-35-1"></span>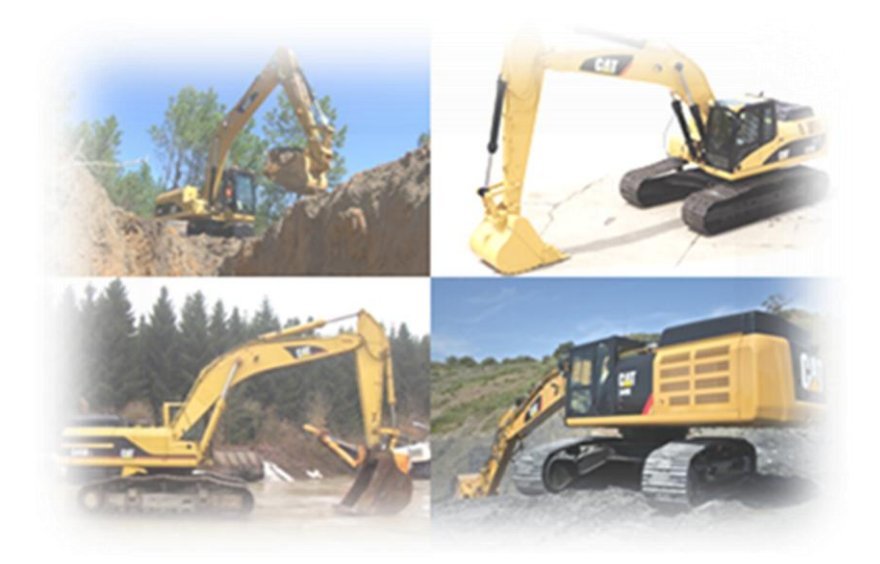

Fuente: [http://www.cat.com/equipment.](http://www.cat.com/equipment) Consulta: enero de 2013.
### **1.1.5.2. Tractores**

Los tractores Caterpillar son las maquinas más usadas para aplicaciones de movimientos de tierra, resultan adecuados para satisfacer cualquier requerimientos de alta producción en distancias cortas, la tracción le permite operar en lugares frecuentemente inaccesibles a otros tipos de equipos (ver figura 4).

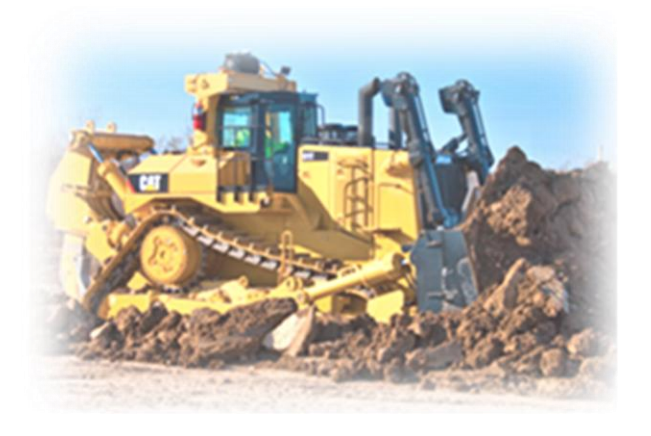

Figura 4. **Fotografía de tractores**

Fuente: [http://www.cat.com/equipment.](http://www.cat.com/equipment) Consulta: enero de 2013.

Los tractores pueden ser utilizados en diferentes áreas de trabajo como por ejemplo:

- Industria de la construcción
- Áreas de eliminación de residuos y manejo de chatarra
- Aplicaciones forestales
- Industria minera
- Oleoductos de la industria petrolera
- Industrial forestal para arrastre de troncos

Los tractores Caterpillar están clasificados en diferentes clases de tamaños como por ejemplo:

- Tractores pequeños ( ver tabla I)  $\bullet$
- Tractores medianos (ver tabla II)  $\bullet$
- Tractores grandes ( ver tabla III )  $\bullet$

#### Tabla I. **Especificaciones de tractores pequeños**

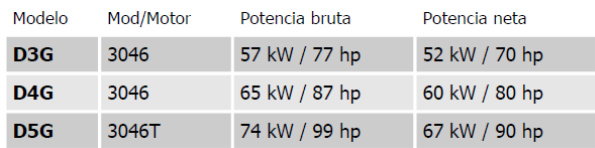

Fuente: Curso de línea Caterpillar 2012. Consulta: marzo de 2013.

#### Tabla II. **Especificaciones de tractores medianos**

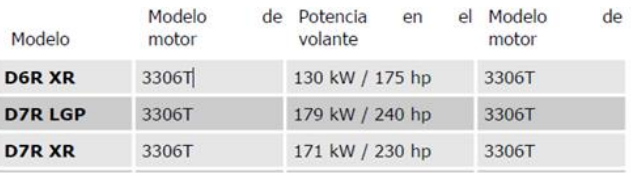

Fuente: Curso de línea Caterpillar 2012. Consulta: de marzo 2013.

#### Tabla III. **Especificaciones de tractores grandes**

| Modelo                   | Modelo<br>d۵<br>motor | Peso en<br>de<br>orden<br>trabajo | Peso de envío           |
|--------------------------|-----------------------|-----------------------------------|-------------------------|
| <b>D10R</b>              | 3412E                 | 66001 kg / 145507 lb              | 47819 kg / 105423<br>lb |
| <b>D11R</b>              | Cat 3508BTA           | 104590 kg / 230100 lb             | 74182 kg / 163200<br>lb |
| <b>D11R</b><br><b>CD</b> | <b>Cat 3508BTA</b>    | 113000 kg / 248600 lb             | 75455 kg / 166000<br>lb |

Fuente: Curso de línea Caterpillar 2012. Consulta: marzo de 2013.

## **1.1.5.3. Familia de motores Caterpillar**

Los motores Caterpillar tienen una amplia gama de potencia, y son utilizados en todos los productos Caterpillar como lo son:

- Camiones de transporte de carga
- **Excavadoras**
- **Tractores**
- Generación de potencia marina
- Grupos electrógenos

Figura 5. **Motor marino Caterpillar**

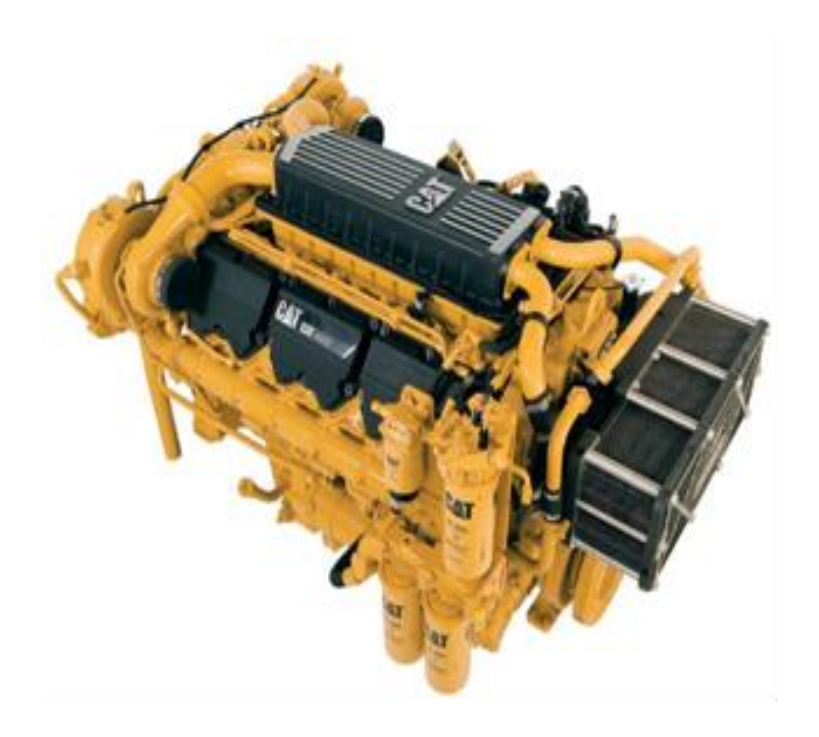

Fuente: [http://www.cat.com/equipment.](http://www.cat.com/equipment) Consulta: enero de 2013.

#### **1.2. Minería**

La minería es la obtención selectiva de minerales y otros materiales existentes en la corteza terrestre, con la finalidad de obtener un beneficio económico dependiendo del tipo de material extraído.

Para la obtención de estos elementos naturales es necesario realizar estudios para la selección de sectores donde se encuentran dichos elementos y por medio de la perforación de la tierra con maquinaria especial se realiza el arranque, carga y transporte para proceder con la selección de los diferentes tipos de materiales extraídos.

#### **1.2.1. Proceso de explotación de minerales**

- La extracción de minerales de una mina subterránea o a cielo abierto
	- o Minería subterránea, esta actividad se realiza por debajo de la superficie con maquinaria especial para la perforación de túneles para llegar a los puntos de extracción de mineral.
	- o Minería a cielo abierto, se desarrolla en la superficie de un terreno por medio de maquinaria de gran tamaño.
- Transporte de los minerales para ser molidos
- Dentro de la planta de tratamientos de minerales se refina la tierra para poder separar todos los minerales existentes por ejemplo.
	- o Oro
	- o Plata
	- o Cobre
- Se transforma cada material precioso en joyas, dinero y tecnología, para obtener un beneficio económico para los inversionistas de una mina.

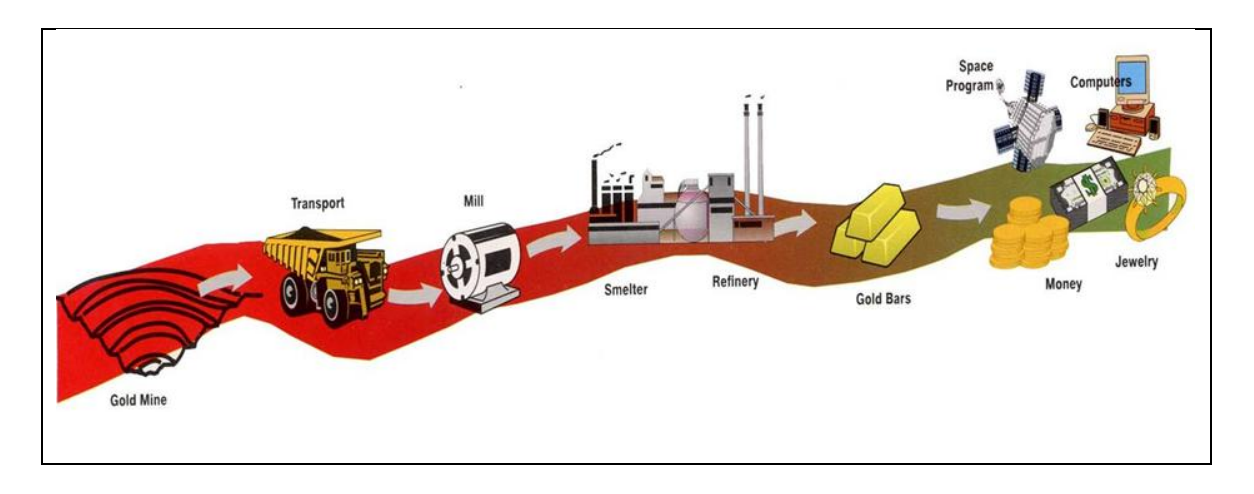

#### Figura 6. **Proceso de explotación de minerales**

Fuente: [http://www.ibtimes.com/gold-mining-rush-south-carolina-historic-mine-tap-carolina-slate](http://www.ibtimes.com/gold-mining-rush-south-carolina-historic-mine-tap-carolina-slate-belt-323707)[belt-323707.](http://www.ibtimes.com/gold-mining-rush-south-carolina-historic-mine-tap-carolina-slate-belt-323707) Consulta: febrero de 2013.

#### **1.2.2. Mina Marlín**

En 1998 la mina fue descubierta por medio de dos geólogos guatemaltecos, fue en ese momento en que la empresa canadiense Glamis Gold adquirió su participación por medio de fusiones con accionistas a mediados del 2002, se determinó una proyección de 1.4 millones de onzas de oro luego de varios estudios de exploración.

La licencia de explotación de la Mina Marlín fue emitida por el Ministerio de Energía y Minas de Guatemala a finales de noviembre del 2003, la fase construcción fue realizada a partir de abril del 2004 concluyendo en agosto del 2005 con el inicio de producción de oro y plata.

La mina mantiene el manejo adecuado del medio ambiente de acuerdo al estudio de impacto ambiental, exigencias nacionales y estrictos estándares internacionales aprobado por el Ministerio de Ambiente y Recursos Naturales.

#### **1.2.2.1. Ubicación**

La Mina Marlín se encuentra ubicada en el municipio de San Miguel Ixtahuacán, del departamento de San Marcos (ver figura 7).

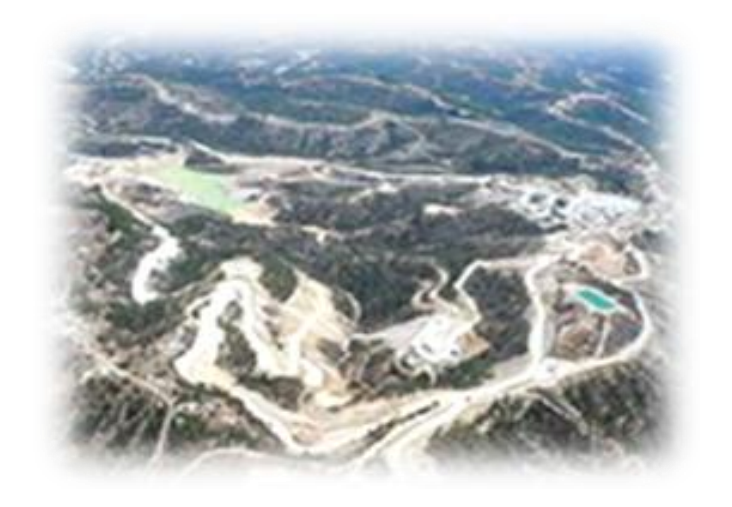

Figura 7. **Vista aérea de Mina Marlín**

Fuente: [http://maps.google.com.gt/.](http://maps.google.com.gt/) Consulta: febrero de 2012.

#### **1.2.3. Maquinaria Subterránea Caterpillar**

La minería de roca dura subterránea para Caterpillar ha sido uno de los retos en diseño de maquinaria más grandes, debido a que este tipo de maquinaria debe cumplir con requerimientos de funcionamiento y seguridad en operación muy altos, debido a las condiciones de trabajo de cada mina.

## **1.2.3.1. Cargadores R-1700**

Caterpillar ofrece variedad de cargadores de minería subterránea, cumpliendo con las condiciones de trabajo dentro de los túneles de la industria minera (ver figura 13).

- Posee un sistema de hidráulico que proporciona excelentes fuerzas de levantamiento y excavación.
- Los bastidores de servicio pesado absorben el torcimiento, el impacto y las fuerzas de carga altas.
- Los cucharones están diseñados para lograr capacidades de carga óptima  $\bullet$ y durabilidad estructural.
- Los controles y medidores de la estación del operador se encuentran a un fácil alcance para lograr una óptima eficiencia y un control durante todo un turno de trabajo.

Figura 8. **Camión R-1700 Caterpillar**

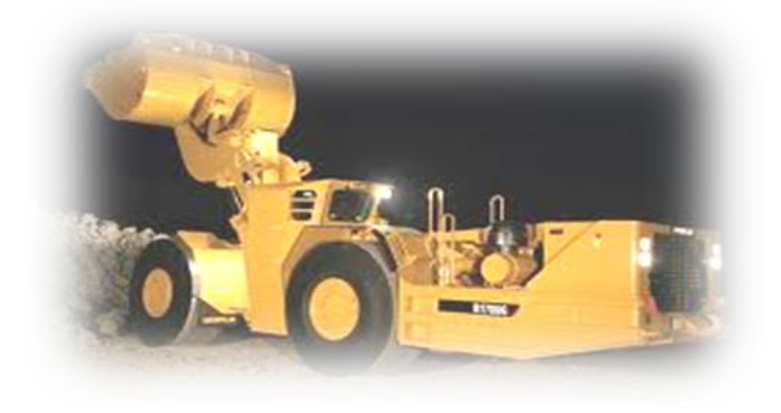

Fuente: [http://www.cat.com/equipment.](http://www.cat.com/equipment) Consulta: enero de 2013.

### **1.2.3.2. Camión AD-45**

Posee motor de ahorro de combustible y mantenimiento simplificado, funciones integradas que mejoran tanto la seguridad como la productividad, la función principal de este camión es transportar minerales desde el túnel hacia la superficie de la mina, (ver figura 9).

El mismo cuenta con todas las especificaciones de seguridad internacionales, por cualquier accidente que ocurriere dentro de un túnel minero.

- El equipo se debe mantener a ciertas Rpm cuando se mantiene en operación ya que de lo contrario automáticamente se apaga, debido a un desmayo, sueño u accidente del operador.
- Toda la maquinaria minera Caterpillar posee un sistema contraincendios el cual se activa en la presencias de calor o porque el operador lo activa al observar un incendio dentro de la máquina.

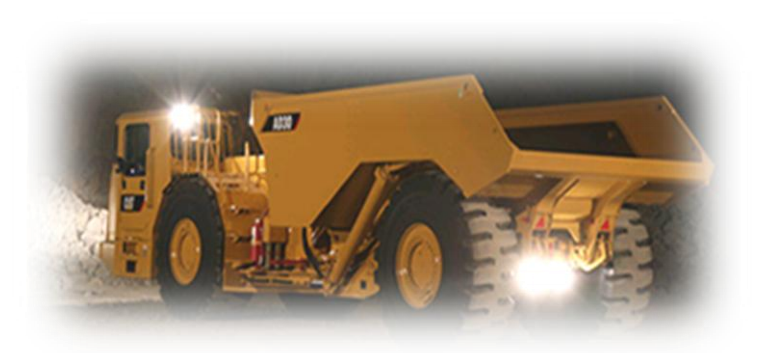

Figura 9. **Camión AD-45 Caterpillar**

Fuente: [http://www.cat.com/equipment.](http://www.cat.com/equipment) Consulta: enero de 2013.

#### **1.2.4. Proyecto de Gentrac en Mina Marlín**

Para GENTRAC la Mina Marlín representa uno de los clientes más grandes en cuanto a maquinaria minera de cielo abierto como subterránea, siendo el único distribuidor de maquinaria y repuestos Caterpillar.

## Figura 10. **Proyecto de GENTRAC en Mina Marlín**

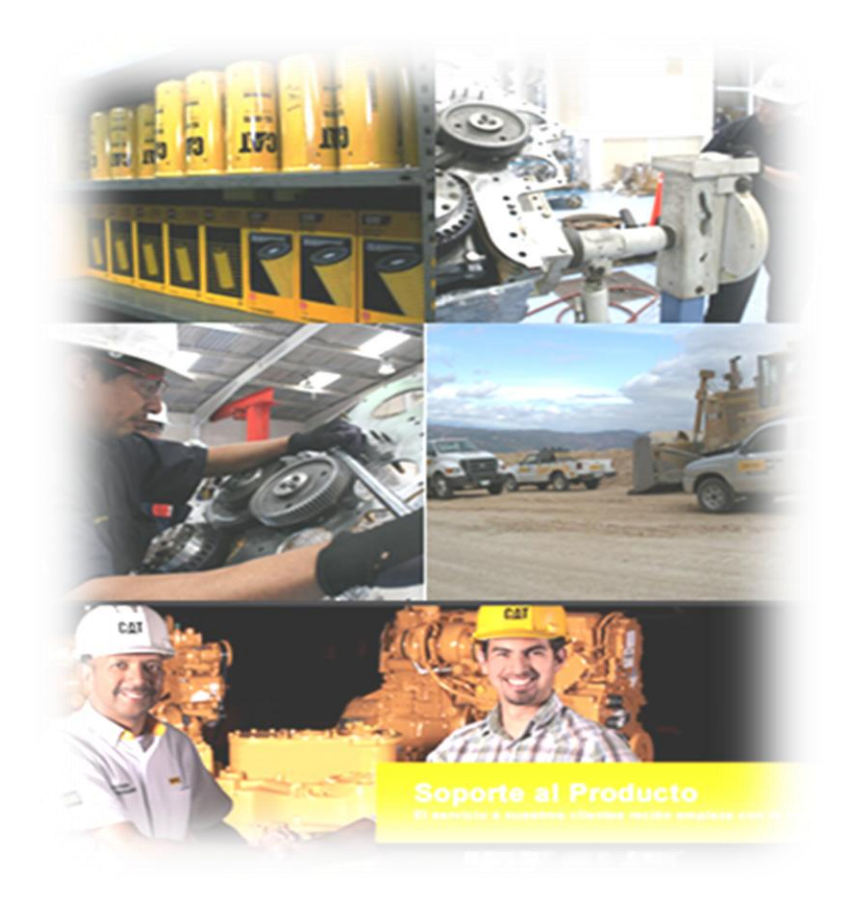

Fuente: [http://www.gentrac.com.gt/servicios/asesores-tecnicos.](http://www.gentrac.com.gt/servicios/asesores-tecnicos) Consulta: marzo de 2012.

## **1.2.5. Venta de maquinaria minera**

GENTRAC ha vendido una gran flota de maquinaria Caterpillar a Mina Marlín desde que inicio el proyecto de extracción de minerales a cielo abierto en 2004 hasta hoy en día con la extracción de minerales con maquinaria subterránea.

#### **1.2.6. Asesoría técnica**

Un grupo selectivo de asesores técnico mantiene comunicación especial con personal de la mina, para dar soporte en cualquier necesidad que tenga el cliente en cuanto a repuestos, reparaciones y garantías de la maquinaria Caterpillar.

#### **1.2.7. Inventario en sitio**

Actualmente GENTRAC instaló su propia bodega en la mina con un *stock*  de repuestos de acuerdo a la demanda de repuestos que tiene la mina en cada una de las reparaciones y mantenimientos necesarios a la maquinaria subterránea.

#### **1.2.8. Personal técnico en el sitio**

GENTRAC vende a Mina Marlín horas de trabajo del personal técnico especializado en reparaciones de maquinaria subterránea, lo que permite a la Mina mantener el mayor tiempo posible la maquinaria en operación y agilizar cualquier paro por algún ajuste, mantenimiento, inspección o reparación general en el menor tiempo posible.

17

El personal técnico encargado de la maquinaria de la Mina Marlín es llamado Técnico Destacado Montana (TDM).

GENTRAC al mismo tiempo de vender maquinaria a la mina, tiene contratos de renta de maquinaria por medio del Departamento de Flota de Renta que está a cargo de mantenimientos y reparaciones a la maquinaria rentada que tenga alguna falla en el lugar donde el cliente este utilizándola, el personal técnico encargado es llamado Técnico Destacado Renta (TDR).

## **2. FASE TÉCNICO PROFESIONAL**

Los turnos de trabajo de excavación dentro del túnel de la mina son de 24 horas, por lo que la maquinaria subterránea se mantiene en constante operación, debido a las condiciones de trabajo y operación, tienden a sufrir falla de funcionamiento mecánico, eléctrico, electrónico e hidráulico.

El personal técnico se encarga del diagnóstico, reparación, ajustes y servicio de mantenimiento a la maquinaria en la que los operadores se quejen de un mal funcionamiento, estas horas de trabajo son las que el departamento de servicios de GENTRAC vende a la mina para mantener la maquinaria en operación constante.

Existen dos grupos de personal técnico el primero es el grupo TDM se quien se encarga de la maquinaria que es propiedad de la mina y el segundo grupo TDR quien se encarga de la maquinaria propiedad de la flota de GENTRAC rentada a la mina y deben realizar reporte de horas invertidas en cada una de las intervenciones que realizaron en una máquina para poder dejarla en operación.

Actualmente existe un control inadecuado en las reparaciones realizadas a la maquinaria por parte del supervisor de GENTRAC y del personal técnico encargado de realizar las reparaciones, debido a causas que se muestran en el siguiente Diagrama Causa y Efecto, (ver figura 12).

19

### **2.1. Análisis Causa y Efecto**

El Diagrama Causa y Efecto organiza las propuestas de las causas de un problema y las consecuencias del mismo (efectos). Es conocido también como diagrama de Espina de Pescado o Diagrama de Ishikawa; este análisis es una herramienta importante para el diagnóstico y solución de las causas que originan determinado efecto.

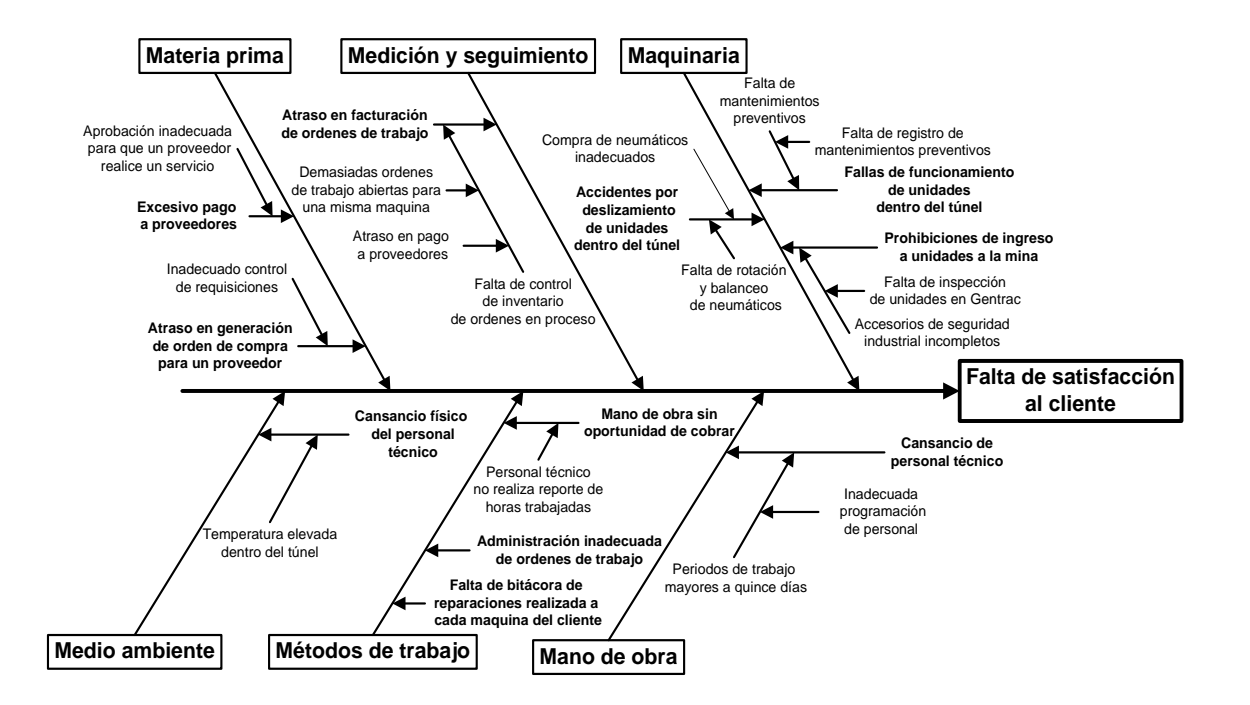

Figura 11. **Diagrama Causa y Efecto**

Fuente: elaboración propia.

El problema es el descontrol administrativo que el supervisor de GENTRAC tiene en cada uno de los procedimientos administrativos que realiza en la mina.

El diagrama Causa y Efecto está diseñado conforme a las 6 M´S de la calidad de acuerdo los servicios que GENTRAC brinda a la mina.

- Maquinaria, mantener un control de cada uno de los mantenimientos  $\bullet$ preventivos de las unidades, para evitar fallas dentro del túnel.
- Mano de obra, rotación de personal cada quince días para evitar cansancio y agotamiento físico.
- Métodos de trabajo, establecer mejoras a los procedimientos administrativos.
- Medición y seguimiento, evitar atrasos de facturación luego de que una reparación fue concluida.
- Materia prima, establecer procedimientos adecuados en cuanto a la comunicación con cada proveedor de los servicios que presta a Gentrac para evitar cobros excesivos.
- Medio ambiente, las altas temperaturas dentro del túnel provoca cansancio al personal y falta de rendimiento en sus labores en el túnel.

El efecto es la falta de satisfacción al cliente, debido a que el personal tarda en llegar por falta de transporte adecuado a los puntos en donde una maquinaria dejo de operar, la información incompleta que brinda el supervisor de GENTRAC de cada una de las reparaciones realizadas a la maquinaria, cobros por reparaciones muy antiguas y personal técnico con bajo rendimiento por agotamiento.

La causa raíz es la falta de mejoras a los métodos de trabajo y documentación de cada uno de los procedimientos utilizados.

### **2.1.1. Programación actual de personal técnico**

Cada 15 días el personal técnico de la mina debe ser enviado de regreso a GENTRAC, para que otro grupo de técnicos procedan con los trabajos pendientes que haya dejado el grupo anterior, con la intención de mantener rotando al grupo, a este período se le conoce como un plan de trabajo, a continuación de muestra la descripción del procedimiento.

Figura 12. **Programación de personal técnico TDM y TDR**

| Descripción del procedimiento                                      |                              |                |                                                                                                    |                           |  |  |  |
|--------------------------------------------------------------------|------------------------------|----------------|----------------------------------------------------------------------------------------------------|---------------------------|--|--|--|
| Departamento Taller de GENTRAC Mina Marlín                         |                              |                |                                                                                                    |                           |  |  |  |
| Título de procedimiento Programación de personal técnico TDM y TDR |                              |                |                                                                                                    |                           |  |  |  |
| Hoja No. 1 de 1                                                    | No. de formas 1              | Versión 1      |                                                                                                    | Aprobación marzo 2012     |  |  |  |
| Analista: Angel Rivas Rivera                                       |                              |                | Aprobado: Supervisor Administrativo                                                                                                    |                           |  |  |  |
| Inicia Taller GENTRAC en Mina Marlín                               |                              |                | Termina Taller de Gentrac en Mina Marlín                                                                                                    |                           |  |  |  |
| <b>Unidad</b>                                                      | <b>Puesto</b><br>responsable | Paso<br>No.    | <b>Actividad</b>                                                                                                    |                           |  |  |  |
| Supervisor en Mina Marlín                                          |                              |                | Solicitar envió de nuevo personal técnico<br>a jefe de talleres en Gentrac.                                                                                                    |                           |  |  |  |
| <b>GENTRAC</b>                                                     | Jefe de Talleres             | $\overline{2}$ | Revisar disponibilidad de personal en los<br>talleres de Gentrac 1. Si existe<br>disponibilidad deberá informar que se<br>deben preparar para viajar a la mina y le<br>informa a supervisor en la mina del<br>personal que viajara. 2. Si no existe<br>disponibilidad, deberá informar a<br>supervisor en la mina que el personal que<br>actualmente se encuentra en la mina debe<br>permanecer otros 15 días trabajando. |                           |  |  |  |
| <b>GENTRAC</b>                                                     | Personal técnico             | 3              |                                                                                                    | Preparar viaje a la mina. |  |  |  |
| Supervisor en Mina Marlín                                          |                              |                | Informar al personal que se encuentra en<br>la mina si viajaran a Gentrac o<br>permanecerán otros 15 días trabajando.                                                                                                    |                           |  |  |  |

El supervisor de la mina días antes de concluir el período de 15 días de trabajo del personal en la mina, solicita envió de nuevo personal al jefe de talleres en GENTRAC, él envió de nuevo personal depende de la disponibilidad que existan en los talleres de GENTRAC.

La falta de disponibilidad de personal para enviar a la mina provoca que el personal actual deba permanecer trabajando otros 15 días, lo que provoca cansancio y poca eficiencia en cada reparación, el envió de técnicos con poca experiencia a la mina es otra causa de la mala programación y comunicación entre el supervisor de la mina y el jefe de talleres de GENTRAC.

Actualmente no existe una herramienta para el supervisor en la mina y el jefe de talleres en GENTRAC, que tenga la capacidad de poder asignar al personal adecuado para enviarlo a trabajar a la mina.

#### **2.1.2. Estructura de una orden de trabajo**

Por cada diagnóstico o reparación que el personal de GENTRAC realice a la maquinaria de la mina, deberá abrir una orden de trabajo por medio del sistema operativo DBS, en donde están descritos cada uno de los trabajos realizados a una máquina, como por ejemplo las horas de trabajos invertidas y los repuestos utilizados.

- No. de OT (ver figura 13 inciso a)  $\bullet$
- Nombre del cliente (ver figura 13 inciso b)
- Modelo de la maquina (ver figura 13 inciso c)
- Serie de la maquina (ver figura 13 inciso d)
- Segmentos de trabajo (ver figura 13 inciso e)

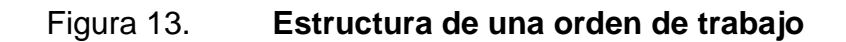

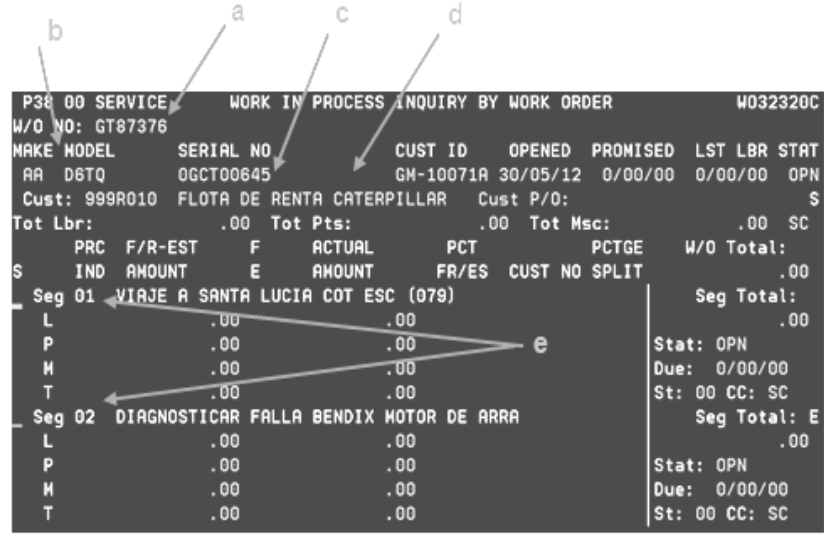

- Segmento 01, viaje a Santa Lucia Cotzumalguapa
- Segmento 02, diagnosticar falla de bendix de un motor de arranque
- L (mano de obra), describe el valor a cobrar por las horas de trabajo invertidas por el técnico.
- P (repuestos), significa el valor a cobrar a un cliente por repuestos utilizados).
- M (misceláneos), significa los viáticos del personal técnico, los kilómetros  $\bullet$ recorridos por una unidad para llegar al lugar donde se encuentra la máquina, y gastos varios que existan durante la reparación.

## **2.1.3. Solicitud de orden de trabajo TDM**

El personal TDM, es quien se encarga de los diagnósticos y reparaciones de la maquinaria que es propiedad de la mina, quienes son los encargados de mantener toda la maquinaria subterránea en óptimas condiciones y revisar el funcionamiento cada vez que los operarios reporten fallas de funcionamiento.

Por cada diagnóstico realizado por el personal técnico deberá ser firmado por el jefe de la maquinaria de la mina, para tener constancia de las horas invertidas por el personal y poder cobrarlas por medio de una orden de trabajo, a continuación se muestra la descripción actual del procedimiento que debe realizar el supervisor de GENTRAC en la mina para la solicitud de una orden de trabajo TDM.

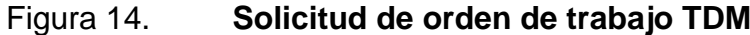

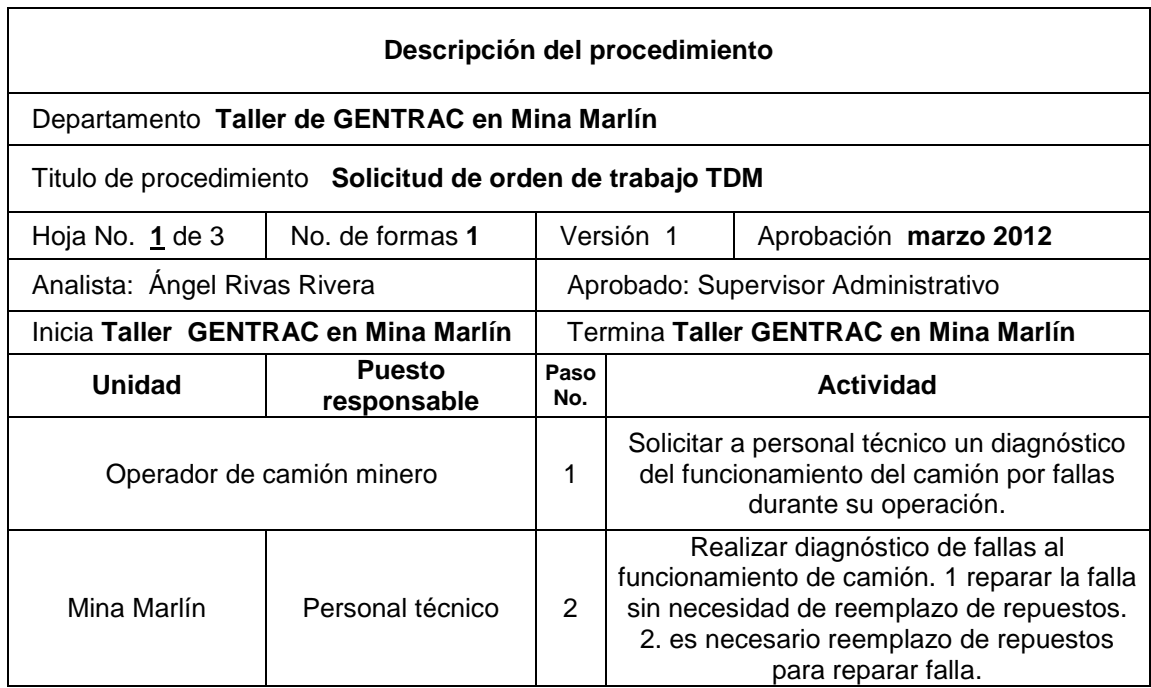

Continuación de la figura 14.

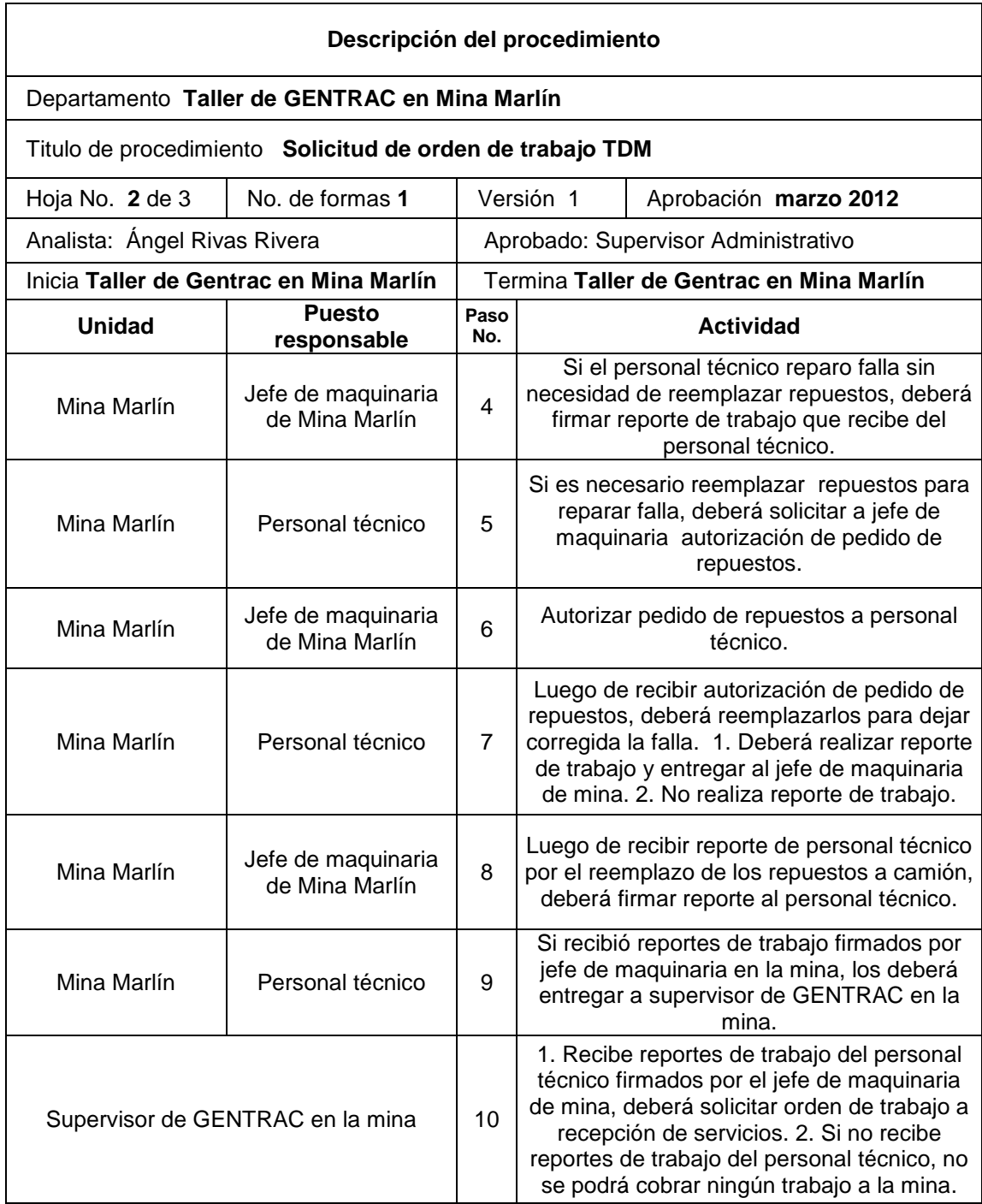

Continuación de la figura 14.

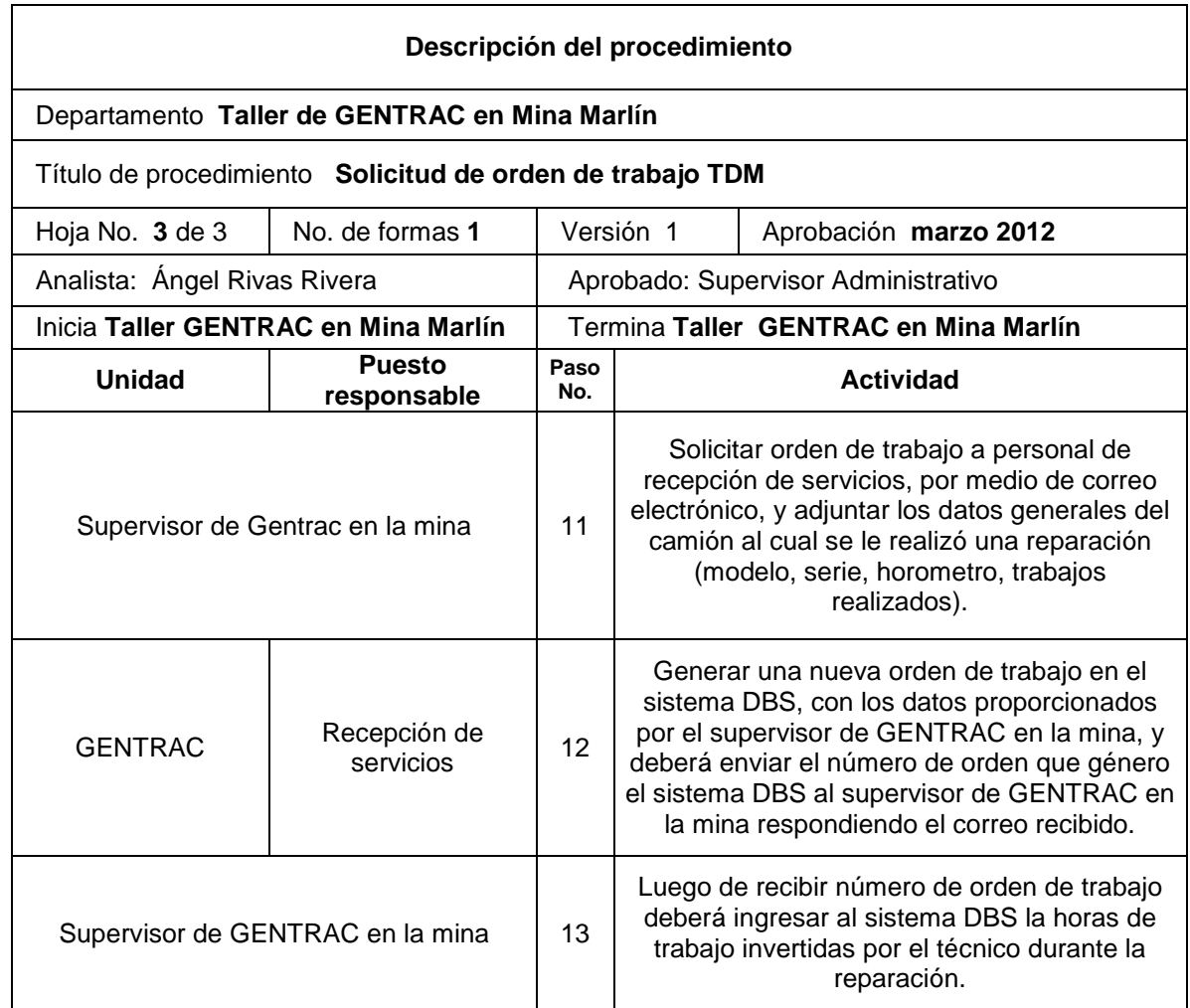

#### **2.1.4. Procedimiento de cierre de orden de trabajo**

Luego de haber realizado todas las reparaciones a una máquina y haber dejado la misma en condición de operación normal, el supervisor de la mina es el encargado de revisar todas las horas de trabajo invertidas en una reparación y revisar los valores de cobro por la reparación al cliente, actualmente envía una orden a cierre hasta que el jefe de contabilidad le envía un listado de todas las ordenes que tiene en proceso y que debería revisar para enviar a cierre.

El supervisor de la mina no tiene un control de las ordenes de trabajo que han sido concluidas pero que no se han enviado a facturar, esto crea una gran debilidad debido a que se deja de facturar una orden de trabajo luego que el trabajo fue concluido, provoca mantener un costo demasiado tiempo sin poder facturar y obtener el beneficio de la venta de la mano de obra.

La mayoría de las ordenes que se envían a cierre no tienen una descripción de cada uno de los trabajos realizados durante la reparación, por ejemplo, si el técnico realizó la reparación del sistema de arranque, actualmente se cobra el valor total en un solo segmento por la reparación del sistema de arranque, y bien se pudieron haber detallado los trabajos en segmentos, por ejemplo:

- Diagnóstico de sistema de arranque
- Remover motor de arranque
- Reparar falso contacto en motor de arranque
- Instalar motor de arranque
- Ajuste y limpieza de alternador

28

A continuación de describe el procedimiento actual para el envió a cierre de una orden de trabajo por parte del supervisor de GENTRAC en la mina.

Figura 15. **Control de envío de órdenes a cierre** 

| Descripción del procedimiento                                                        |                              |                          |                                                                                                    |                                                                                    |  |  |  |
|--------------------------------------------------------------------------------------|------------------------------|--------------------------|----------------------------------------------------------------------------------------------------|------------------------------------------------------------------------------------|--|--|--|
| Departamento Taller de GENTRAC en Mina Marlín                                        |                              |                          |                                                                                                    |                                                                                    |  |  |  |
| Título de procedimiento Control actual de envió de órdenes a cierre para facturación |                              |                          |                                                                                                    |                                                                                    |  |  |  |
| No. de formas 1<br>Hoja No. 1 de 1                                                   |                              |                          | Versión 1<br>Aprobación marzo 2012                                                                                                    |                                                                                    |  |  |  |
| Analista: Angel Rivas Rivera                                                         |                              |                          | Aprobado: Supervisor Administrativo                                                                                                    |                                                                                    |  |  |  |
| Inicia Contabilidad de servicios                                                     |                              |                          | Termina Contabilidad de servicios GENTRAC                                                                                                    |                                                                                    |  |  |  |
| <b>Unidad</b>                                                                        | <b>Puesto</b><br>responsable | Paso<br>No.              | <b>Actividad</b>                                                                                                    |                                                                                    |  |  |  |
| Contabilidad de<br>servicios<br><b>GENTRAC</b>                                       | Jefe de contabilidad         | 1                        | Enviar inventario de ordenes en proceso vía<br>correo electrónico a supervisor de Gentrac<br>en mina, indicando que revise las ordenes<br>de trabajo en la que se han concluido todas<br>las reparaciones para que las envié a cierre. |                                                                                    |  |  |  |
|                                                                                      |                              |                          | Revisar la ordenes de trabajo que<br>actualmente están abiertas y que ya se<br>pueden enviar a cierre                                                                                                    |                                                                                    |  |  |  |
| Supervisor de GENTRAC en la mina                                                     |                              | 3                        | Enviar un correo electrónico a Jefe de<br>contabilidad, indicando el número de cada<br>una de las órdenes que se pueden enviar a<br>cierre.                                                                                            |                                                                                    |  |  |  |
| Contabilidad de<br>servicios<br><b>GENTRAC</b>                                       | Jefe de Contabilidad         | $\overline{\mathcal{A}}$ |                                                                                                    | Facturar las órdenes de trabajo que indica el<br>supervisor de Gentrac en la mina. |  |  |  |

#### **2.2. Control de flota de unidades de servicio**

Las unidades del área de servicio son vehículos (pick-up) que están asignadas al personal técnico, debido a que es el medio de transporte para realizar una visita de diagnóstico o reparación de alguna maquina al lugar en donde el cliente lo solicite, en este caso el túnel de la mina.

Figura 16. **Flota de unidades** *(pick-ups)* **de servicio**

a

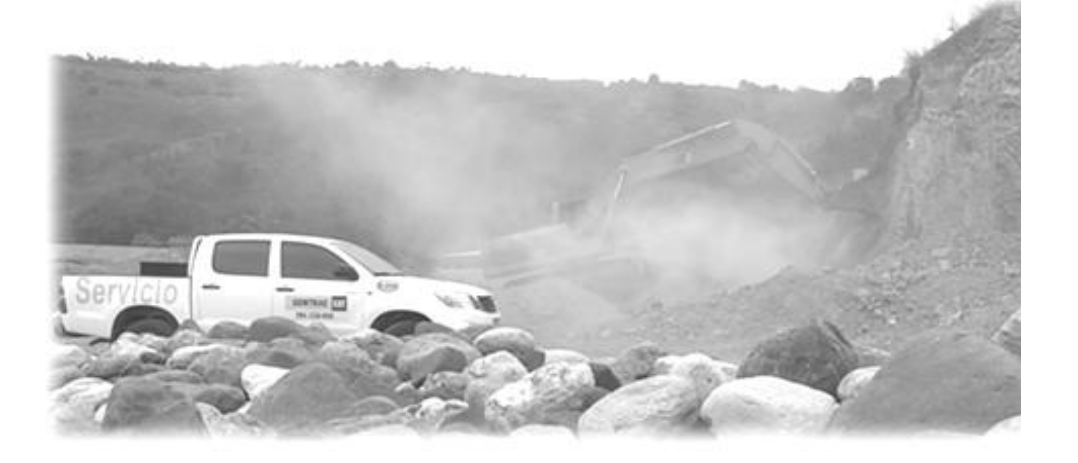

b

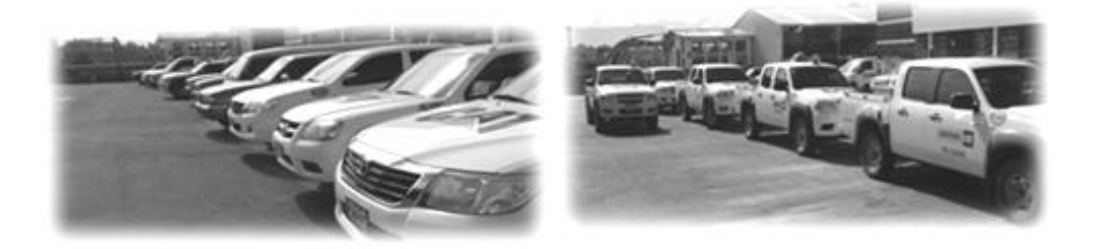

Fuente: a) Mina Marlín. b) Instalaciones de GENTRAC

El Departamento de Servicios tiene una flota de aproximadamente 32 unidades, el procedimiento actual para el control de cada uno de los mantenimientos preventivos y correctivos es deficiente por parte del supervisor de unidades, como por ejemplo los valores de cobro que realizan los proveedores por las reparaciones son muy elevados debido al deficiente control administrativo y a la falta de mantenimientos preventivos.

Actualmente no existe un control del rendimiento de los neumáticos utilizados para las unidades, ya que no se respetan los factores que afectan el rendimiento de cada neumático, la mayoría de unidades se transportan por lugares en donde las condiciones del terreno hacen que los rendimientos disminuyan.

El cuidado de cada una de las unidades físicamente no se inspecciona y tienden a tener incidentes leves de los cuales no se repararan porque el encargado de las unidades no lo contempla y el personal quien está a cargo de la unidad no lo reporta, el control de accesorios de seguridad que debe poseer un vehículo para transportarse en lugares de peligro no es efectivo, ya que muchas veces se deben prestar accesorios de una unidad a otra.

#### **2.2.1. Control de mantenimientos preventivos**

La mayoría de materiales metálicos y plásticos se desgastan y pierden sus propiedades físico-químicas, por lo que tienen un tiempo de vida útil determinado, el punto clave para mantener en condiciones normales de operación es buscar las fuentes más confiables de información, en este caso los proveedores de estos mecanismos. En este caso los distribuidores de las unidades.

31

Actualmente no existe un control de cada uno de los servicios de mantenimiento que se deben realizar a cada una de las unidades.

- Los servicios de mantenimiento no se realizan luego del kilometraje que el proveedor indica (5,000kms)
- No existe una base de datos del historial del mantenimiento preventivo realizado a cada unidad
- No se respetan los mantenimientos predictivos que cada proveedor indica al supervisor de unidades.
- Por la falta de comunicación entre el departamento de compras y el supervisor de unidades, muchas veces los proveedores intentan realizar cobros demasiado elevados y por reparaciones que muchas veces no fueron realizadas.
	- o Constantemente el supervisor de unidades no envía información al departamento de compras, avisando que enviara a revisar una unidad con un proveedor por alguna falla, mantenimiento preventivo o reparación.
	- o Por la falta de comunicación entre el departamento de compras y el supervisor de unidades muchas veces el departamento de compras genera pagos a los proveedores que no se deben realizar, por lo que se eleva el costo de mantenimiento de cada unidad.
	- o El formato de requisiciones enviadas para informar del envió de una unidad con un proveedor, no se llena con toda la información necesaria.

32

# Figura 17. **Control de aprobación de mantenimientos preventivos**

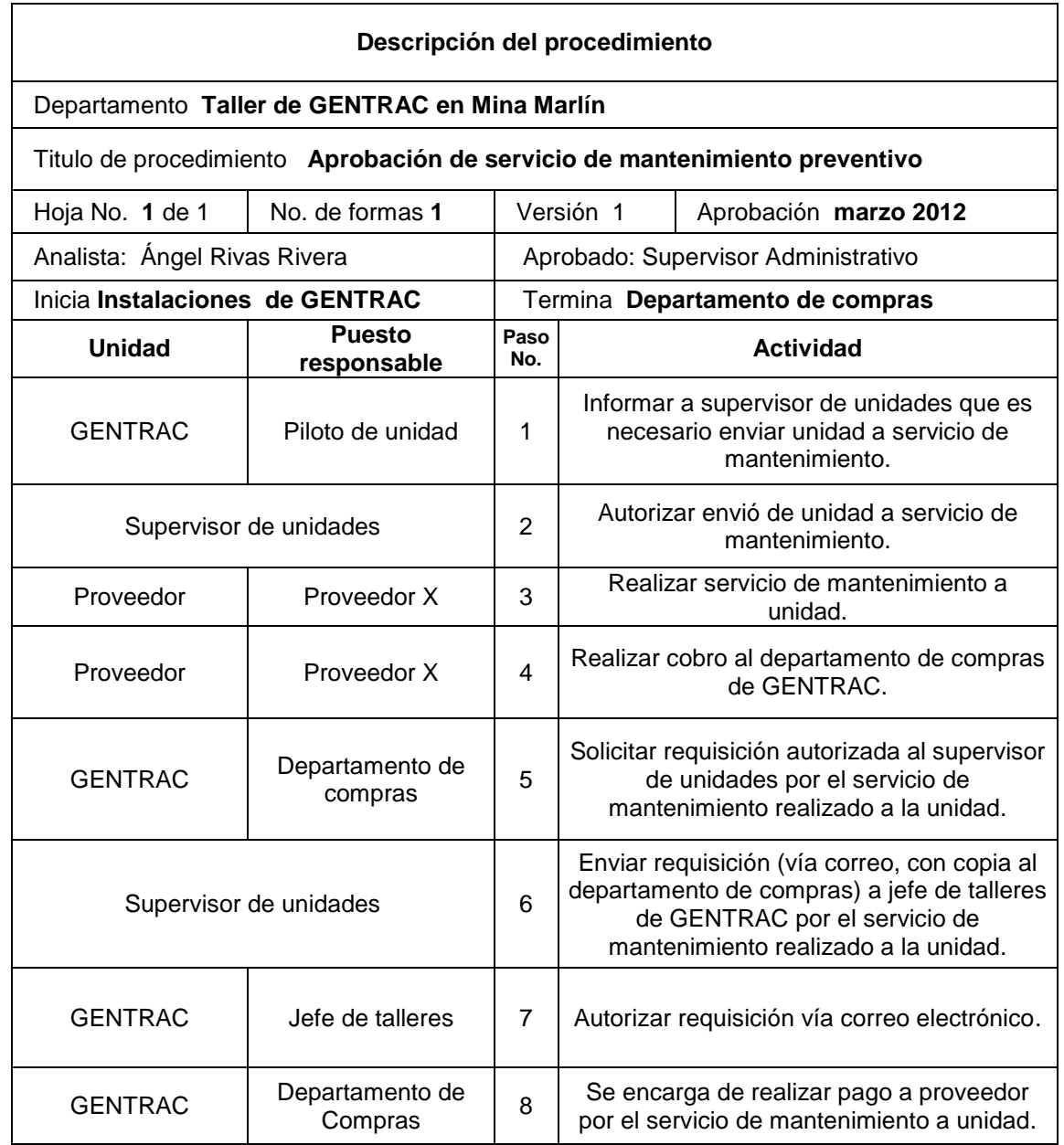

#### **2.2.2. Control de mantenimientos correctivos**

Por la condiciones de las carreteras por donde se transportan las unidades tienen a disminuir su vida útil, aun realizando los servicios de mantenimiento preventivo, por lo que es necesario realizar reparaciones extras (mantenimientos correctivos).

La falta de control de mantenimiento preventivo y la falta de importancia a una falla predictiva en un mecanismo provoca con el tiempo nuevas fallas en otros mecanismos de las unidades, los cuales elevan los gastos en mantenimientos correctivos, por ejemplo.

- Reemplazo de caja de velocidades
- Reemplazo de sistema de amortiguación
- Reemplazo de componentes en sistema de frenos

El procedimiento actual tiene muchas debilidades, como por ejemplo la autorización de un mantenimiento correctivo la envía el supervisor de unidades al proveedor y no se informa al Departamento de Compras en GENTRAC sobre esta autorización, ni se realiza una requisición sobre la reparación y el valor a cobrar, sino hasta que el proveedor cobra al Departamento de Compras.

Por ejemplo los sistemas de frenos de las unidades que se transportan dentro del túnel de la mina, tienden a sufrir más desgaste por lo que requieren un mejor control y que el supervisor de unidades debería de buscar, mejoras para evitar este tipo de inconvenientes, para que las unidades se encuentren en perfectas condiciones para ingresar al túnel de la mina.

34

# Figura 18. **Aprobación de mantenimientos correctivos**

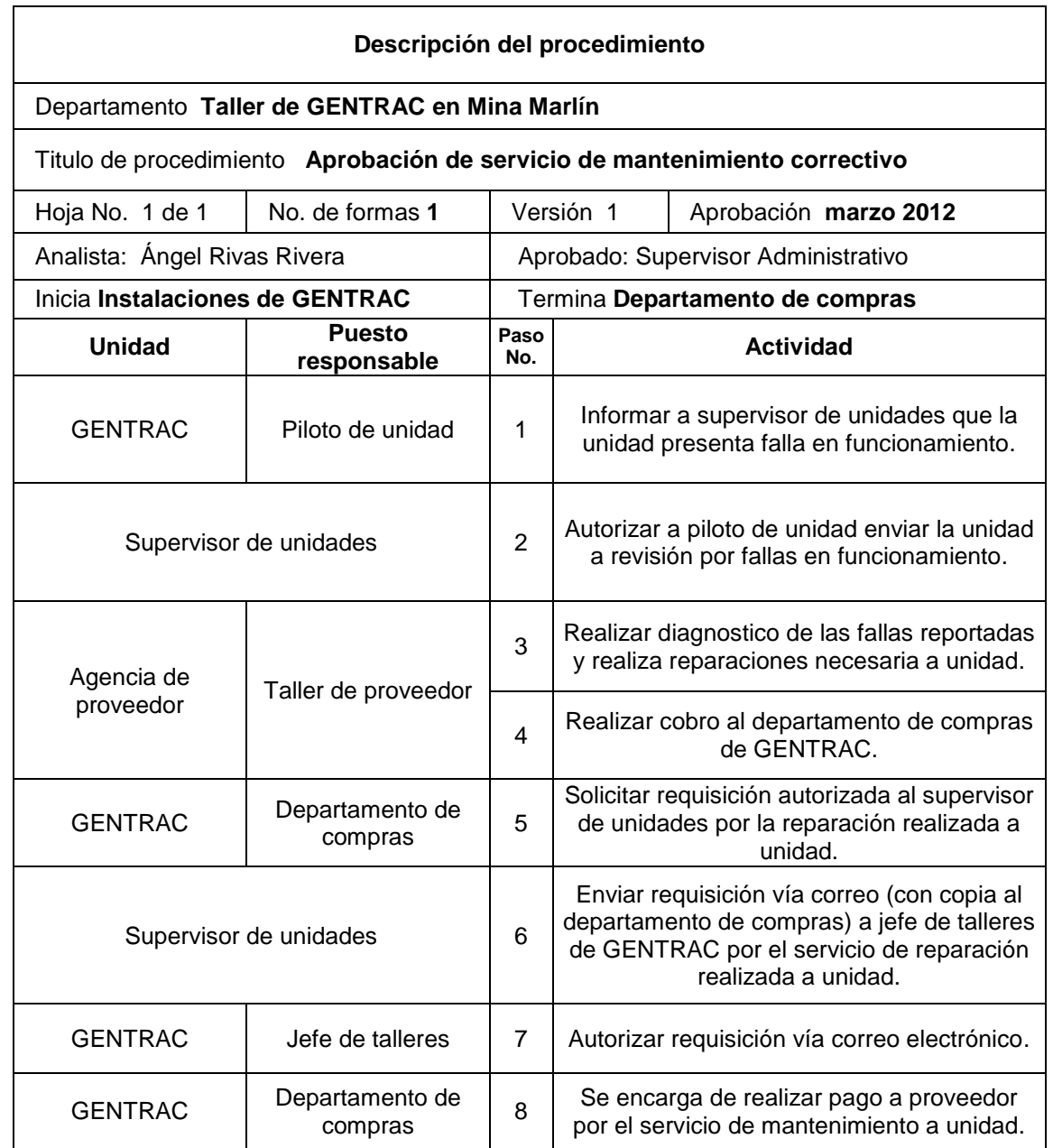

## **2.2.3. Control de rendimiento de neumáticos**

Los neumáticos de las unidades tienden a sufrir un desgaste constante debido a las condiciones de los lugares por donde transitan, lo que lleva a realizar reemplazo de neumáticos en períodos relativamente cortos debido al tipo de neumáticos utilizados y a la falta de control en la rotación y alineación de los mismos.

No existe un historial de las veces que se han reemplazado neumáticos a las unidades, provocando esto:

- Reemplazar neumáticos que todavía tienen vida útil aceptable
- Compra de neumáticos no adecuados
- Falta de control de rotación de neumáticos
- El usuario de la unidad escoge las llantas que desee y no las necesarias
- Falta de alineación de neumáticos

El procedimiento actual no es el adecuado debido a que el supervisor de unidades no realiza lo siguiente:

- No realiza un historial del historial de cada uno de los reemplazos de neumáticos a cada unidad.
- Debido a la falta de inspección de las unidades, se envían a realizar reemplazo de neumáticos simplemente porque el usuario lo desea y no porque realmente sea necesario.
- En otras ocasiones por la falta de inspección de las unidades y porque el usuario no informa que las unidades transitan con neumáticos muy desgastados y podrían provocar un accidente.
- No existe un control de los periodos de rotación y alineación.

# Figura 19. **Autorización para reemplazo de neumáticos**

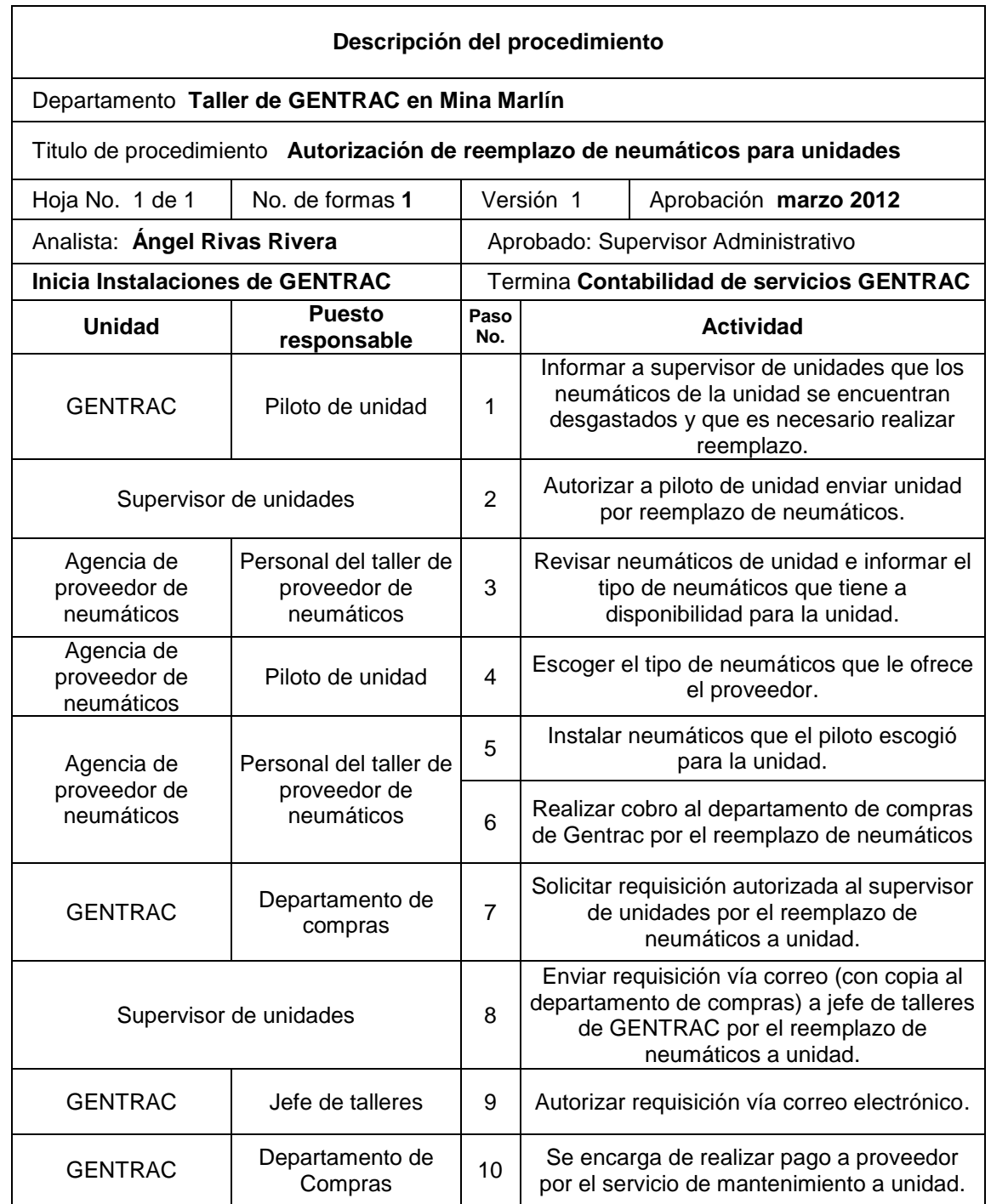

### **2.2.4. Asignación de unidades al personal**

Para la asignación de unidades al personal, el supervisor de unidades no tiene un control del préstamo de unidades, debido a que únicamente entrega las llaves a los usuarios sin realizar una previa inspección del estado en que se entrega y de cómo se recibe una unidad luego de la utilización del personal.

Sin este control las unidades tienden a sufrir golpes, mal funcionamiento de algún sistema a causa del mal uso del usuario, pérdida de accesorios de seguridad de cada unidad y entrega de unidades sucias luego de haberlas utilizado.

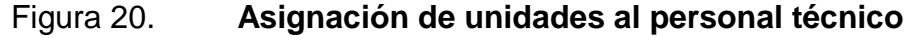

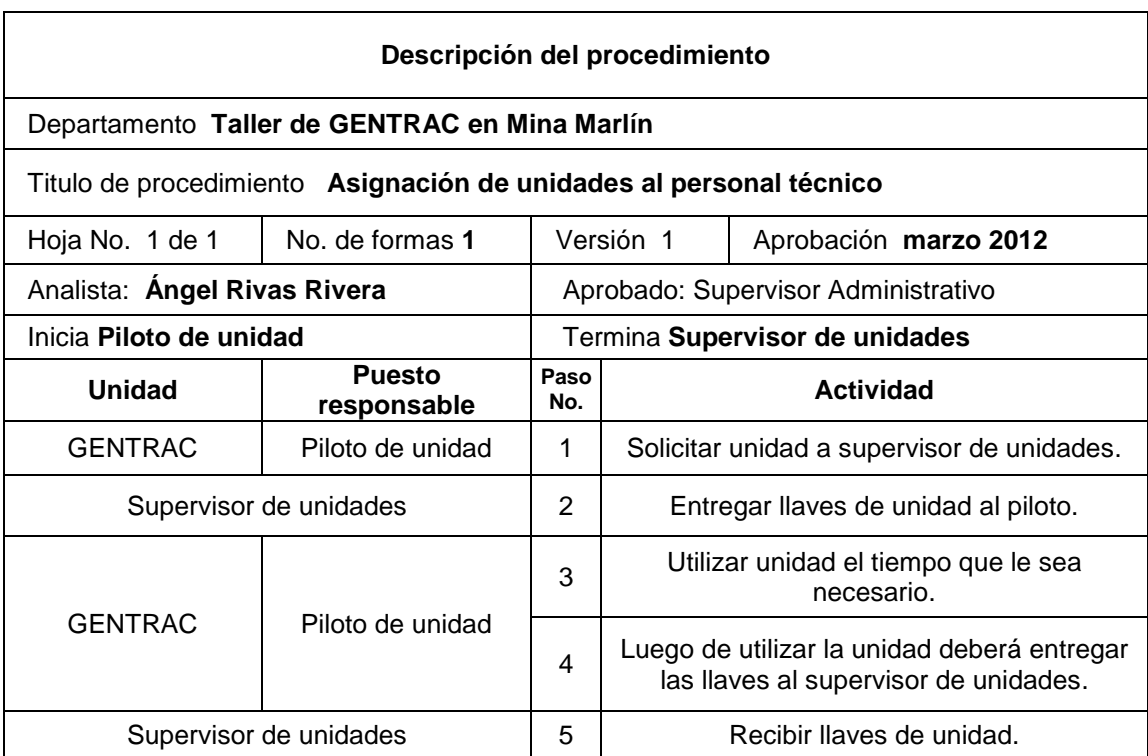

#### **2.3. Procedimiento de pago a proveedores**

Hay reparaciones que GENTRAC realiza a sus clientes, en donde es necesario el servicio de un proveedor, para realizar un servicio de reparación del cual personal técnico de GENTRAC no realiza como por ejemplo:

- Servicio y reparación de aire acondicionado a maquinaria Caterpillar
- Transporte de maquinaria
- Reparación de radiadores
- Compras de repuestos varios o accesorios
- Servicio de seguridad durante el transporte de maquinaria a un destino dentro del país.

La finalidad de GENTRAC es poder realizar una reparacion a un cliente en el menor tiempo posible para poder realizar el cobro respectivo debido a que hay un costo invertido, en la mayoria de las reparaciones en las que interviene un proveedor el procedimiento de cobro al cliente es tardado, porque el tramite de pago a un proveedor es deficiente debido a:

- El proveedor no entrega el valor por el servicio al supervisor que solicito el servicio.
- Los supervisores de talleres olvidan que deben realizar requisición por el pago al proveedor.
- El departamento de compras no realiza orden de compra a proveedor, por falta de envió de requisición con valor total a pagar.
- El proveedor no envía la factura a Gentrac luego de haber recibido la orden de compra, (ver figura 21).

# Figura 21. **Autorización de pago a proveedores**

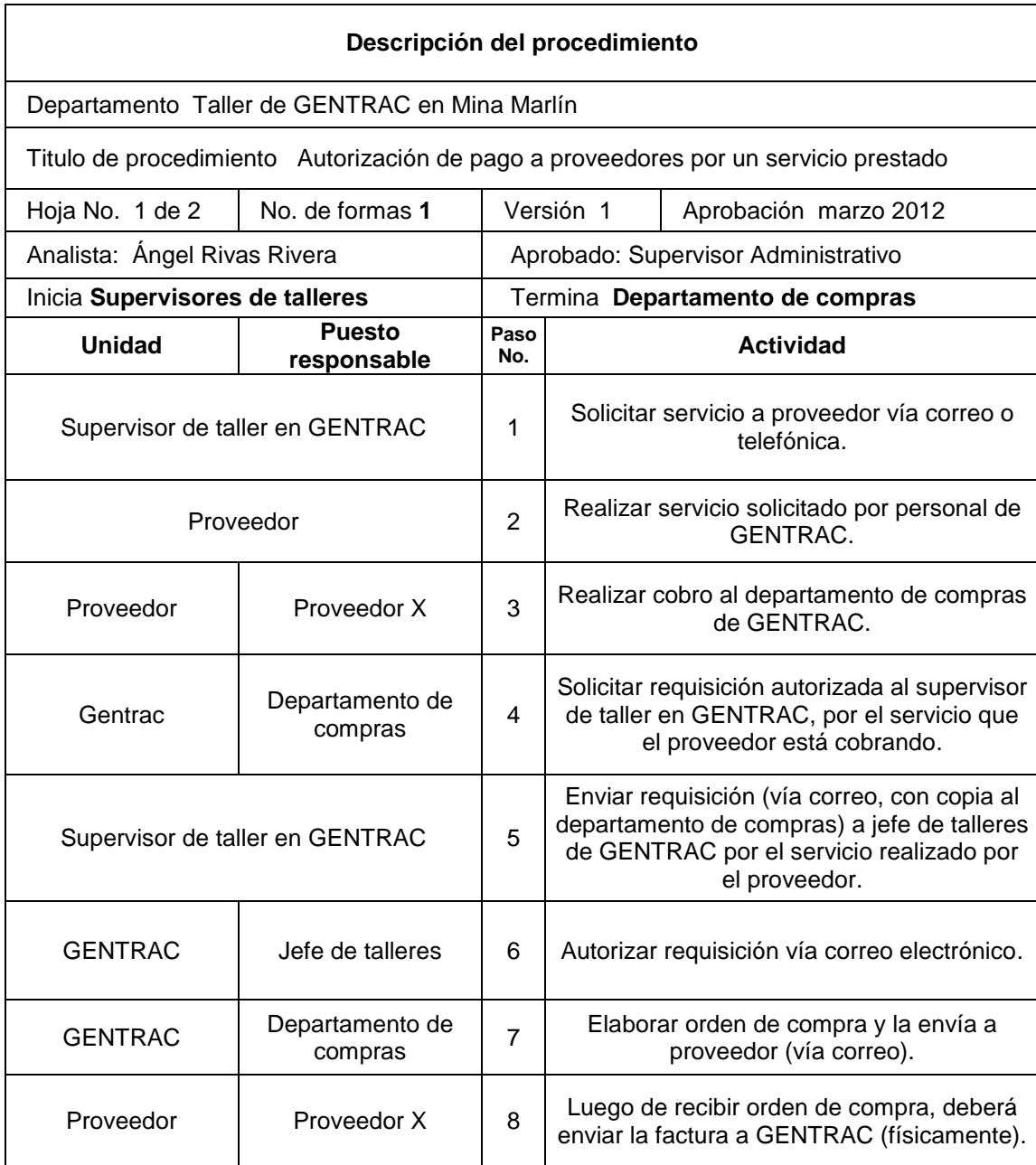

Continuación de figura 20.

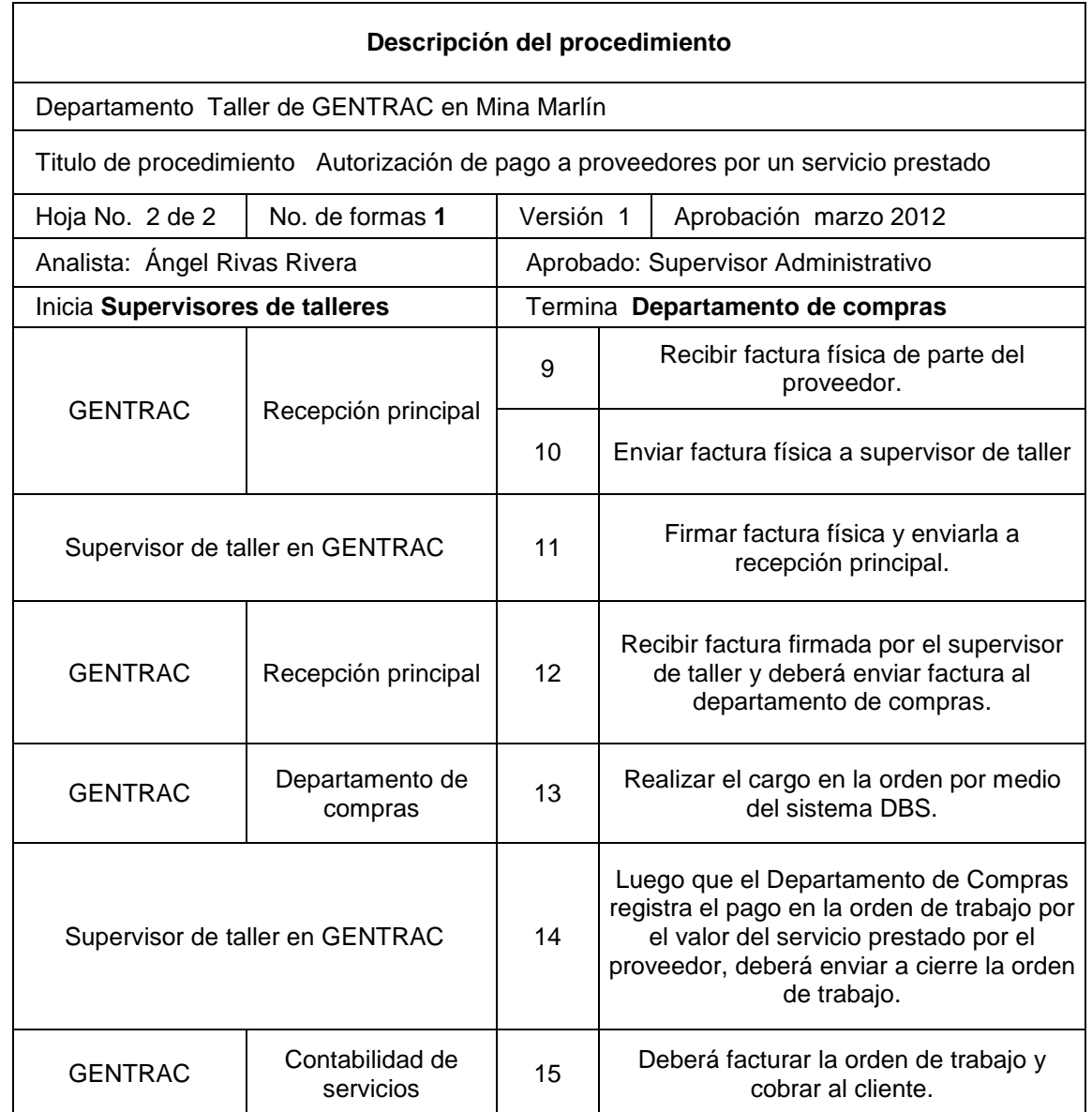

## **2.4. Control de vacaciones y permisos del personal técnico**

Cada uno de los supervisores de los talleres del Área de Servicios, están a cargo de autorizar y programar dentro de sus actividades las vacaciones que solicita el personal técnico, al igual que permisos justificados como por ejemplo:

- Permiso por enfermedad
- Accidente
- Enfermedad familiar
- Cita al IGSS
- Citación legal

Esta información debe ser trasladada al departamento de RRHH, por parte de cada uno de los supervisores.

Actualmente existe un descontrol por cada uno de los supervisores en cuanto a llevar un registro de todas las autorizaciones por permisos y vacaciones que solicita el personal, lo que provoca:

- Falta de personal técnico en temporadas de mucha demanda de trabajo
- Personal técnico sin trabajos que realizar debido a la baja demanda de trabajo en algunas temporadas y podrían estar de vacaciones.
- Falta de control en cuanto a las vacaciones que tiene derecho cada trabajador durante cada año.
- La información envida al departamento de RRHH, en cuanto a vacaciones solicitadas por el personal técnico está descrita en forma manual con una falta de presentación y poco entendible para el departamento de RRHH, (ver figura 21).

# Figura 22. **Autorización de permisos y vacaciones**

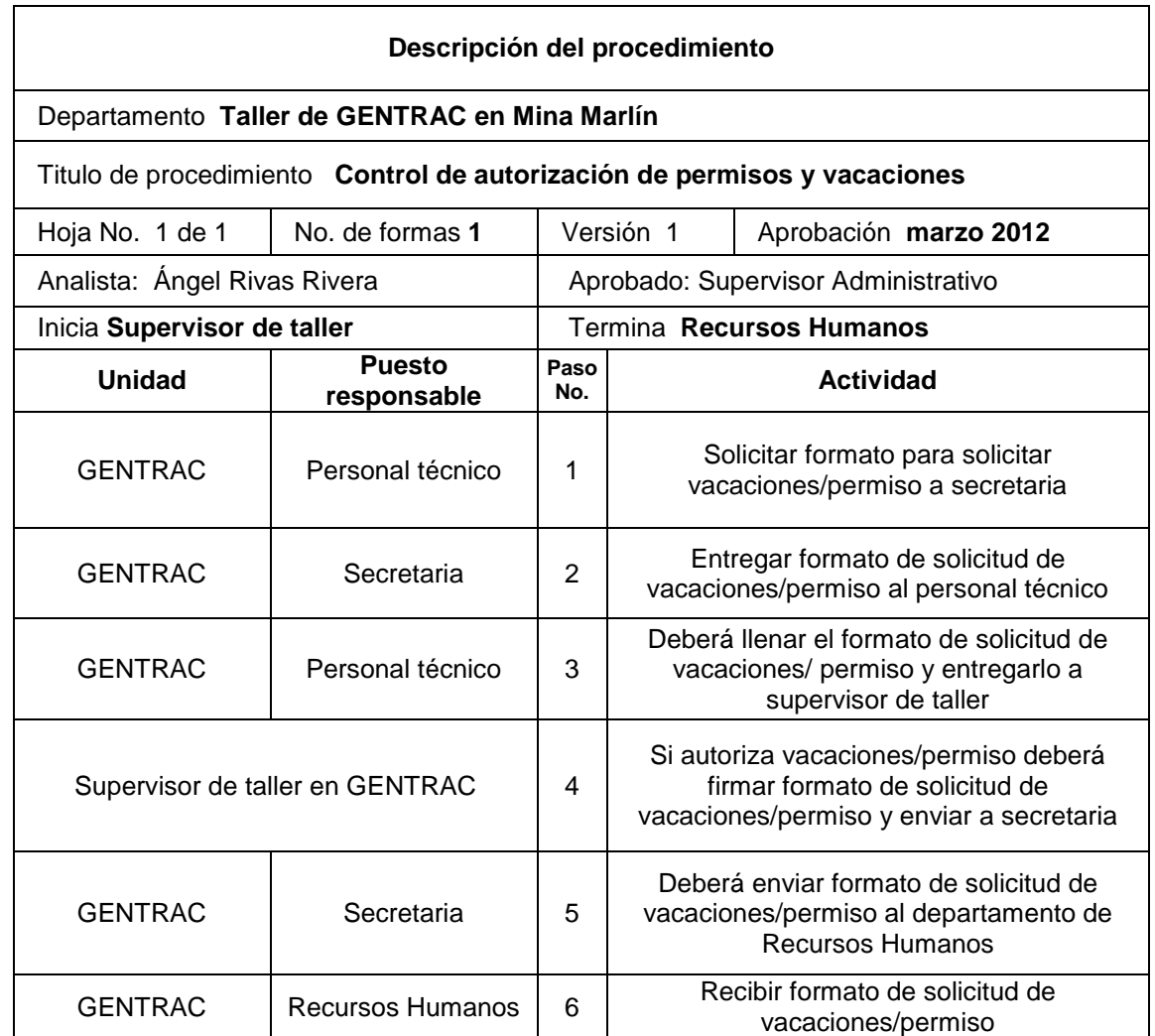
#### **2.5. Mejora del control de maquinaria en la Mina Marlín**

Luego del análisis de las causas que afectan los procedimientos administrativos en la Mina Marlín, se diseñó una serie de herramientas para un mejor control de cada uno de los procedimientos en los que el supervisor de la mina forma parte, la mejora de la programación de personal que trabaja en la mina y la mejora en la administración de cada una de las ordenes de trabajo.

Como mejora a los procedimientos en las reparaciones en la mina se diseñó una base de datos por medio de Microsoft Excel llamada Bitácora de Control de Reparaciones en la Mina (BIDCREMM), esta herramienta se diseñó para mejorar los procedimientos administrativos que el supervisor de GENTRAC en la mina debe realizar.

## **2.5.1. Mejora en el control de asignación de personal**

Se diseñó la opción de asignación de personal en el menú de BIDCREMM, la cual es una herramienta que beneficiará al supervisor de la mina, para tener una visión amplia del personal adecuado para trabajar en la mina y poder programar personal para meses posteriores de trabajo.

Con la opción de asignación de personal, el supervisor logrará evitar mantener al personal en la mina por más de 15 días de trabajo, debido a que tendrá una programación ya establecida con semanas de anticipación del personal que llegará a sustituir al grupo que actualmente terminara sus 15 días de trabajo en la mina (ver manual de usuario BIDCREMM, Programación de personal TDM y TDR).

44

## Figura 23. **Mejora del control programación de personal TDM Y TDR**

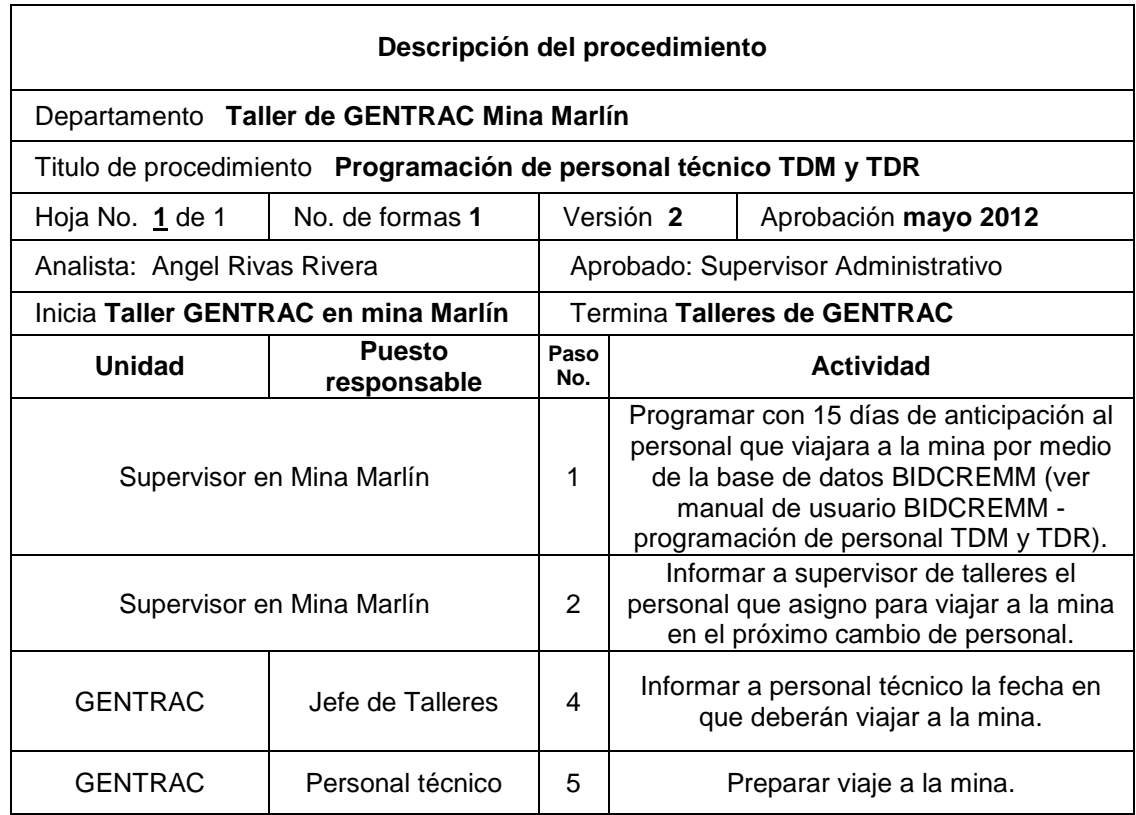

#### Fuente: elaboración propia.

La programación de personal por medio de BIDCREMM, es una herramienta que ayuda al supervisor de la mina mantener un control del personal adecuado para realizar reparaciones a la maquinaria minera, y ayuda a mantener un registro de todas las programaciones que se realicen cada 15 días.

La programación del personal por medio de esta herramienta ayudará a poder programar con anticipación al personal que trabajará en la mina y poder realizar el cambio cada 15 días, evitando el cansancio del personal dentro de la mina.

## Tabla IV. **Manual de usuario para programación de personal**

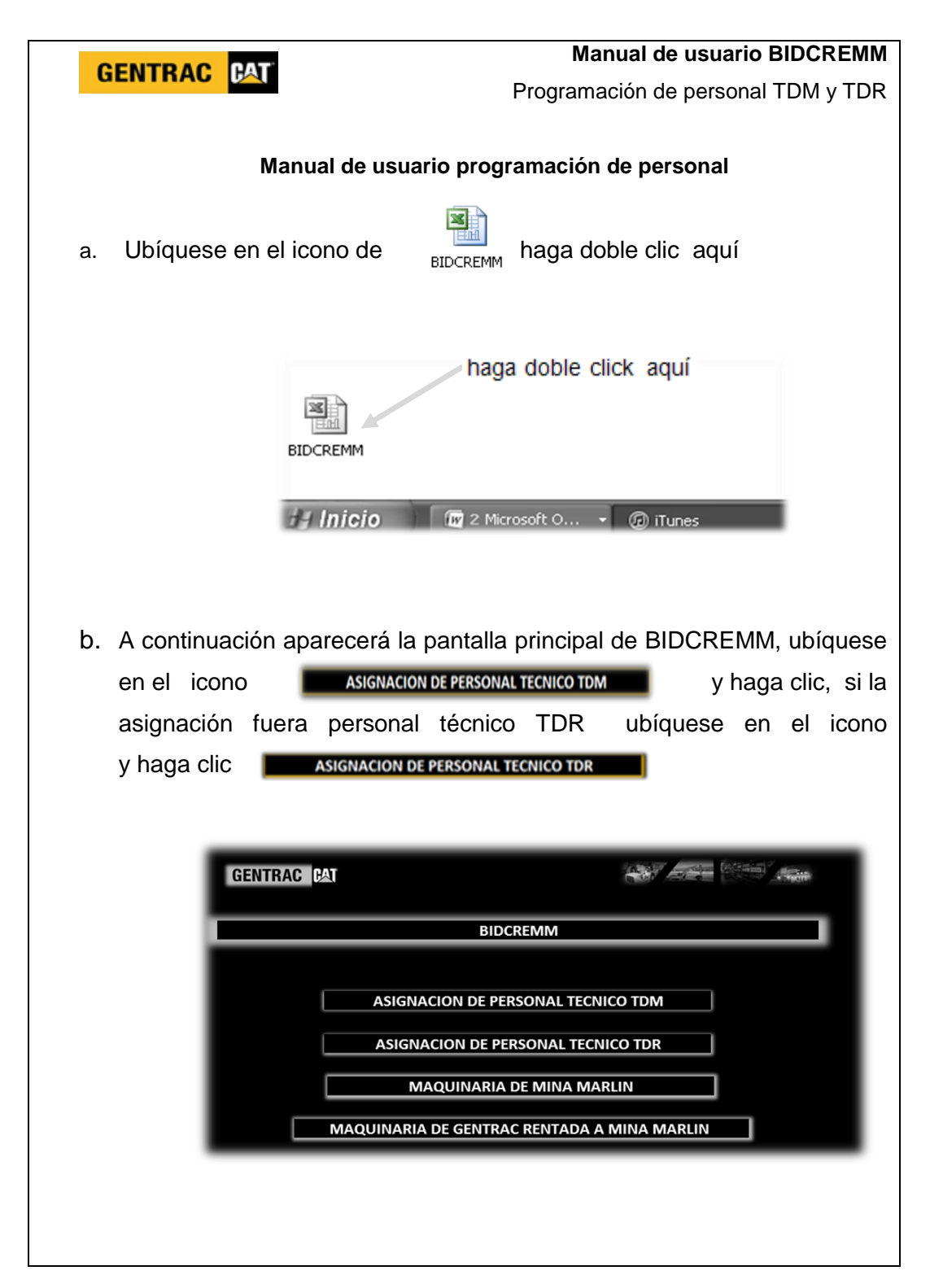

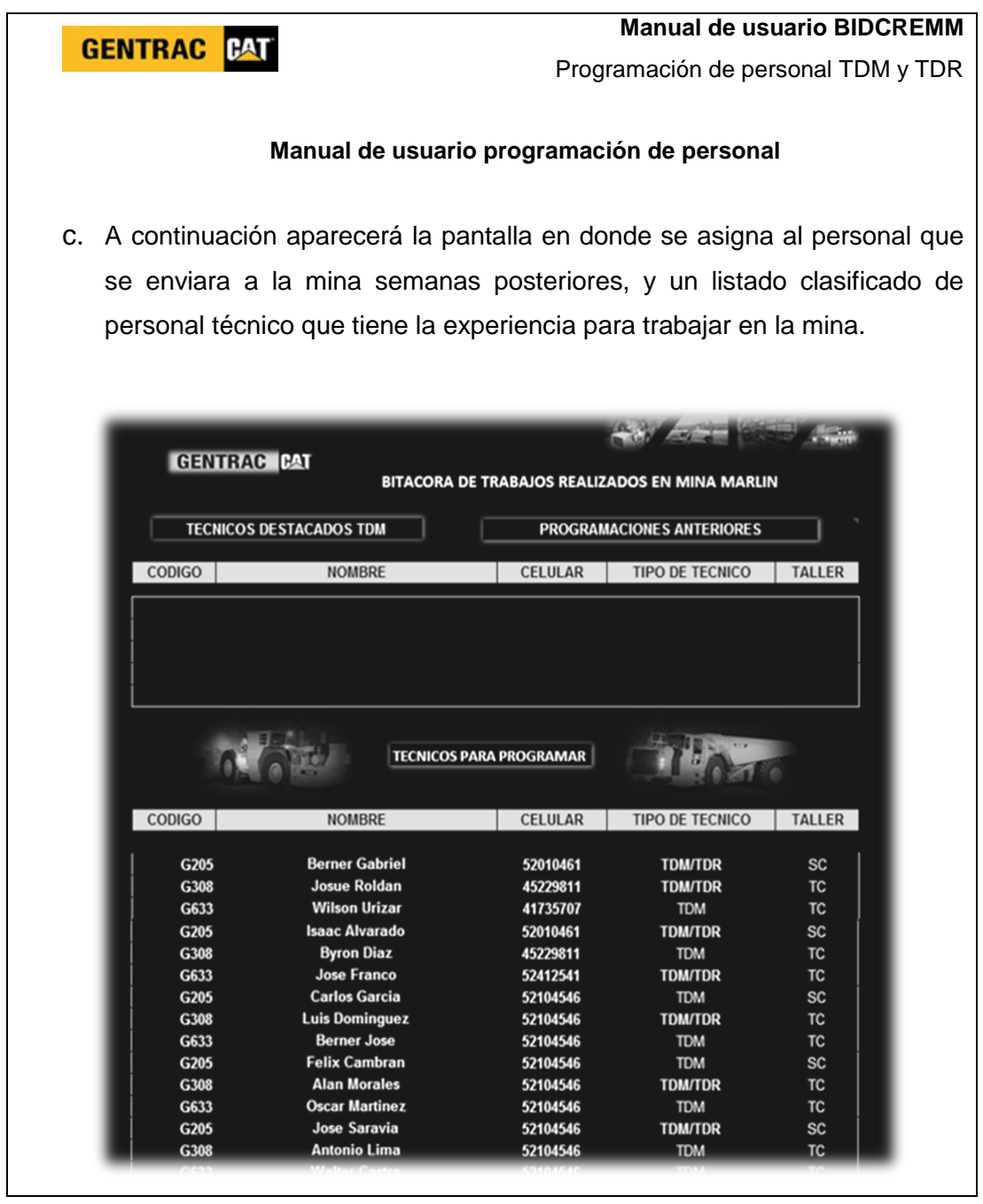

![](_page_76_Picture_1.jpeg)

|                                                                             |                                                                                                    |                                    | <b>Manual de usuario BIDCREMM</b> |                 |  |
|-----------------------------------------------------------------------------|----------------------------------------------------------------------------------------------------|------------------------------------|-----------------------------------|-----------------|--|
| GENTRAC <sup>ENT</sup>                                                      |                                                                                                    | Programación de personal TDM y TDR |                                   |                 |  |
| Manual de usuario programación de personal<br>f.                            |                                                                                                    |                                    |                                   |                 |  |
| Ubíquese en el icono<br>para regresar al menú principal.<br><b>BIDCREMM</b> |                                                                                                    |                                    |                                   |                 |  |
| <b>Historial de planes</b>                                                  |                                                                                                    |                                    |                                   |                 |  |
| <b>TECNICOS DESTACADOS TDM</b>                                              |                                                                                                    | <b>BIDCREMM</b>                    |                                   |                 |  |
| <b>CODIGO</b>                                                               | <b>NOMBRE</b>                                                                                                    | <b>CELULAR</b>                     | <b>TIPO DE TECNICO</b>            | <b>TALLER</b>   |  |
| Plan de 29 de septiembre a 14 de Noviembre                                  |                                                                                                    |                                    |                                   |                 |  |
| G633                                                                        | <b>Jose Franco</b>                                                                                                    | 52412541                           | <b>TDM/TDR</b>                    | TC.             |  |
| G308                                                                        | <b>Josue Roldan</b>                                                                                                    | 45229811                           | <b>TDM/TDR</b>                    | <b>TC</b>       |  |
| G633                                                                        | <b>Jose Franco</b>                                                                                                    | 52412541                           | <b>TDM/TDR</b>                    | <b>TC</b>       |  |
| PLAN MONTANA 15 de septiembre al 29 Septiembre                              |                                                                                                    |                                    |                                   |                 |  |
| G205                                                                        | <b>Isaac Alvarado</b>                                                                                                    | 52010461                           | <b>TDM/TDR</b>                    | <b>SC</b>       |  |
| G580<br>G540                                                                | <b>Byron Diaz</b><br><b>Jose Franco</b>                                                                                                    | 45229811<br>52412541               | <b>TDM/TDR</b>                    | TC<br><b>SC</b> |  |
|                                                                             |                                                                                                    |                                    | <b>TDM/TDR</b>                    |                 |  |
| Plan de 01 de septiembre a 15 de sepmtiembre                                |                                                                                                    |                                    |                                   |                 |  |
| G205                                                                        | <b>Carlos Garcia</b>                                                                                                    | 52104546                           | <b>TDM</b>                        | <b>SC</b>       |  |
| G308<br>G633                                                                | <b>Luis Dominguez</b><br><b>Berner Jose</b>                                                                                                    | 52104546<br>52104546               | <b>TDM/TDR</b><br><b>TDM</b>      | TC<br>ТC        |  |
| g.                                                                          | Es importante que todos los cambios realizados en BIDCREMM, deben ser<br>guardados manualmente en el icono de guardar.<br>Inicio<br>Insertar<br>Diseño de página<br>$\ddot{}$<br>$-17 - 14$<br>fx<br>Guardar (Ctrl+G)<br>▼ (11<br>D<br>Ċ<br>B<br>$\begin{array}{c}\n2 \\ 3 \\ 4\n\end{array}$<br><b>GENTRAC</b> PAI |                                    |                                   |                 |  |

Fuente: elaboración propia.

#### **2.5.2. Mejora en el control de inventario de maquinaria**

Se realizó una recopilación de datos de toda la maquinaria que se encuentra en la mina, debido a que el supervisor no tenía esta información de una manera ordenada y en digital, por lo que se diseñó la opción inventario de maquinaria propiedad de la Mina Marlín y la opción de maquinaria propiedad de GENTRAC rentada en la Mina Marlín en la base de datos de BIDCREMM.

Esta opción es una herramienta importante para el supervisor, debido a que toda la maquinaria la podrá observar clasificada interactivamente por modelo, serie y a quien pertenece cada máquina.

## **2.5.3. Solicitud de órdenes de trabajo TDM y TDR**

Se diseñó una base de datos para cada una de las máquinas de la mina, la cual está divida por la maquinaria del personal TDM y TDR, en donde se muestran cada una de las opciones para que el supervisor de GENTRAC en la mina registre los trabajos realizados a cada maquinaria de acuerdo a la fecha y horometro en que se realizó.

Esta herramienta beneficiara al supervisor de la mina, para tener un registro de cada ajuste o reparación realizada a cada máquina y mantener un mejor control al momento de solicitar una nueva orden de trabajo para una máquina, o un trabajo extra en una orden de trabajo, para evitar tener muchas ordenes de trabajo abiertas para una misma máquina, (ver manual de usuario BIDCREMM, apertura de orden de trabajo TDM y TDR).

50

A continuación se muestra la descripción del procedimiento de apertura de órdenes de trabajo TDM y TDR mejorado.

![](_page_79_Picture_203.jpeg)

![](_page_79_Picture_204.jpeg)

Continuación de la figura 24.

![](_page_80_Picture_191.jpeg)

Continuación de la figura 24.

![](_page_81_Picture_182.jpeg)

#### Fuente: elaboración propia.

La herramienta BIDCREMM benefició al supervisor de la mina, en cuanto al control de las reparaciones realizadas, ya que muchas veces no se cobraban las horas de trabajo debido a que el personal no realizaba los reportes de trabajo, también se evitó el mantener demasiadas ordenes abiertas para una misma máquina, ya que por medio de BIDCREMM el supervisor tiene un registro para observar si una maquina tiene una orden de trabajo abierta.

## Tabla V. **Manual de usuario para solicitud de orden de trabajo**

![](_page_82_Picture_1.jpeg)

![](_page_83_Picture_1.jpeg)

![](_page_84_Picture_44.jpeg)

![](_page_85_Picture_66.jpeg)

![](_page_86_Picture_45.jpeg)

![](_page_87_Picture_32.jpeg)

![](_page_88_Picture_29.jpeg)

## Tabla VI. **Manual de usuario para solicitud de nuevo segmento**

![](_page_89_Figure_1.jpeg)

![](_page_90_Picture_44.jpeg)

![](_page_91_Picture_43.jpeg)

### **2.5.4. Control de órdenes de trabajo en proceso**

Anteriormente el supervisor no tenía una base de datos de cada una de las ordenes de trabajo que solicitaba, debido a eso, mantenía un descontrol de todas las ordenes en proceso provocando que se tuviera un gran inventario de ordenes sin poder enviar a cierre para facturar.

Se diseñó una base de datos OEP (ordenes en proceso de reparación), en donde el supervisor de la mina deberá ingresar los datos de cada una de las ordenes que solicita cada día, esta base de datos es un inventario de cada trabajo que tiene en proceso y que deberá revisarlo constantemente para enviar a facturar en el menor tiempo posible todas las ordenes de trabajo que han sido concluidas (ver manual de usuario BIDCREMM, Ingreso de ordenes de trabajo nuevas a OEP).

#### **2.5.5. Envió de órdenes a cierre TDM y TDR**

Se diseñó una base de datos OAC (envió de órdenes a cierre), esta herramienta ayudara al supervisor a enviar a cierre cada una de las ordenes que se han concluido las reparaciones y que el área de contabilidad deberá facturar.

Anteriormente el supervisor enviaba órdenes a cierre luego que el jefe de contabilidad le solicitaba revisar sus órdenes en proceso debido a que eran demasiadas ordenes sin poder facturar, todo ello porque el supervisor de GENTRAC en la mina no mantenía un control de sus órdenes en proceso.

64

A continuación se describe el nuevo procedimiento que se debe seguir para poder enviar a cierre una orden de trabajo, por parte del supervisor de GENTRAC en la mina.

## Figura 25. **Mejora en el control de envió de órdenes a cierre**

![](_page_93_Picture_163.jpeg)

## Tabla VII. **Manual de control de ordenes en proceso**

![](_page_94_Figure_1.jpeg)

![](_page_95_Picture_47.jpeg)

![](_page_96_Figure_1.jpeg)

### **2.6. Mejora en el control de flota de unidades**

Anteriormente no existía un control de cada uno de los mantenimientos realizados a las unidades, lo que provocaba un descontrol al Departamento de Compras en cuanto a los cobros que realizaban los proveedores, por la falta de comunicación entre el supervisor de unidades, los proveedores y el Departamento de Compras debido a que no se realizaban las requisiciones antes del envió de las unidades a servicio.

Como parte de mejora para el control de las unidades de servicio, se diseñó la base de datos PCU (Control de Mantenimiento de Unidades), la finalidad principal se basa en ser una herramienta importante para el supervisor de unidades, en cuanto al control de cada uno de los servicios de mantenimiento preventivo, predictivo y correctivo de cada una de las unidades.

La herramienta PCU, está diseñada para tener acceso al historial de todos los mantenimientos realizados a cada una de las unidades, desde que salieron de agencia, al mismo tiempo ayuda al supervisor de unidades a registrar cualquier reparación que sea necesaria a realizar, por medio del formato de requisiciones, para que el Departamento de Compras este informado.

### **2.6.1. Servicios de mantenimiento preventivo**

Con esta herramienta se mantendrá un control de cada uno de los servicios de mantenimientos de las unidades y realizados en el momento que indican los fabricantes, visualizar fallas prematuras en las unidades para poder reclamarlos como garantía al proveedor evitando gastos que podrían reclamarse como garantía.

69

# Figura 26. **Mejora en el control de aprobación de mantenimientos preventivos**

![](_page_98_Picture_188.jpeg)

# Tabla VIII. **Manual de usuario para el control de mantenimientos preventivos**

![](_page_99_Picture_43.jpeg)

![](_page_100_Picture_77.jpeg)

![](_page_101_Picture_22.jpeg)

![](_page_102_Picture_35.jpeg)

### **2.6.2. Servicios de mantenimiento predictivo y correctivo**

Cada una de las unidades frecuentemente cuando se envía por servicio de mantenimiento preventivo, el proveedor indica que probablemente algún componente de la unidad tendrá algún desperfecto en un período cercano, por lo que recomienda el reemplazo de algún componente.

Anteriormente el proveedor reemplazaba componentes de la unidades sin ninguna autorización, por lo que se estableció que por cada reparación que realice un proveedor a una unidad, deberá enviar un presupuesto por la reparación, el cual deberá ser revisado por el supervisor de unidades y aclarar alguna duda si existiera con el proveedor y seguidamente solicitar autorización para realizar la reparación.

Es necesario que el supervisor de unidades evalué una reparación preventiva de las unidades, debido a que posteriormente podría darse una falla correctiva en la que algún componente falle por completo y provoque:

- Por no reemplazar un componente durante un mantenimiento predictivo, puede que provoque una falla durante el funcionamiento de unidad y provoque un accidente.
- Las reparaciones correctivas provocan mayor tiempo perdido por espera de reparación y gastos elevados en cada reparación.

Por lo que PCU, es una herramienta que ayudará a establecer y registrar cada una de las reparaciones predictivas y correctivas realizadas, evitando así que los proveedores no realicen cobros por reparaciones que no fueron autorizadas.

75

## Figura 27. **Mejora en el control de aprobación de mantenimientos correctivo**

![](_page_104_Picture_232.jpeg)

## Tabla IX. **Manual de usuario para el control de mantenimientos correctivo**

#### **GENTRAC BAT**

**Manual de usuario PCU**

Control de servicios de mantenimiento preventivos

#### **Manual de usuario para control de mantenimiento preventivos**

Si durante el servicio de mantenimiento a la unidad S-170, el proveedor indica que la unidad tiene pérdida de potencia debido a que el turbo cargador se encuentra en mal estado y es necesario su reemplazo, el reemplazo de este turbo cargador es un costo que se refleja como un servicio de mantenimiento correctivo, el procedimiento de autorización es similar al de un servicio de mantenimiento.

Se debe realizar una nueva requisición por el reemplazo del turbo cargador a la unidad, y las observaciones por las cuales se debe realizar el reemplazo, y enviar al jefe de unidades para autorizar el reemplazo para que el área de compras autorice al proveedor realizar el reemplazo.

![](_page_105_Figure_7.jpeg)

## **2.6.3. Control de rendimientos de neumáticos**

Para disminuir los períodos relativamente cortos de reemplazo de neumáticos a las unidades, se diagnosticó los tipos de desgaste que sufren las unidades en diferentes terrenos por donde transitan.

- Irregular a un costado, es necesario alineación de neumáticos (ver figura 28 a).
- Desgaste en los bordes, se debe a la falta de presión, necesita más presión en los neumáticos (ver figura 28 b).
- Desgate en el centro, exceso de presión es necesario disminuir la presión de aire (ver figura 28 c).
- Desgaste expuesto, es necesario el reemplazo del neumático (ver figura 28 d).

Con estas indicaciones el supervisor de unidades junto con el personal asignado a cada unidad, podrán observar el tipo de desgaste de los neumáticos y aumentar el período de rendimiento de cada neumático.

## Figura 28. **Tipos de desgaste de neumáticos**

![](_page_106_Picture_8.jpeg)

Fuente: guía de cuidado de tu vehículo 2011 Mundo & Motor

La rotación de los neumáticos en las unidades es otro factor importante para mantener un período de vida mucho mayor a cada neumático de la flota de unidades, para ello se estandarizó la rotación de las unidades cada 10 mil kilómetros dependiendo el tipo de tracción de cada unidad.

Figura 29. **Tipos de rotación de neumáticos**

![](_page_107_Picture_2.jpeg)

Fuente: guía de cuidado de tu vehículo 2011 Mundo & Motor

- Unidad con tracción delantera ver guía (ver figura 29 a)
- Unidad con tracción trasera ver guía (Figura 29 b)

Para el reemplazo de neumáticos a una unidad se estableció que es importante investigar con el fabricante del vehículo y otros proveedores de neumáticos para obtener referencias del tipo de neumático necesario para cada unidad dependiendo del tipo de terreno por donde transita.

A continuación se muestra el nuevo procedimiento para la autorización de neumáticos para las unidades, el cual ayudará a mantener un control en cuanto a la compra de los neumáticos adecuados para las unidades, ya que será el supervisor de unidades quien decidirá el tipo de neumáticos necesarios para cada una de las unidades, según especificaciones de trabajo.
# Figura 30. **Mejora en el control de autorización de cambio de neumáticos**

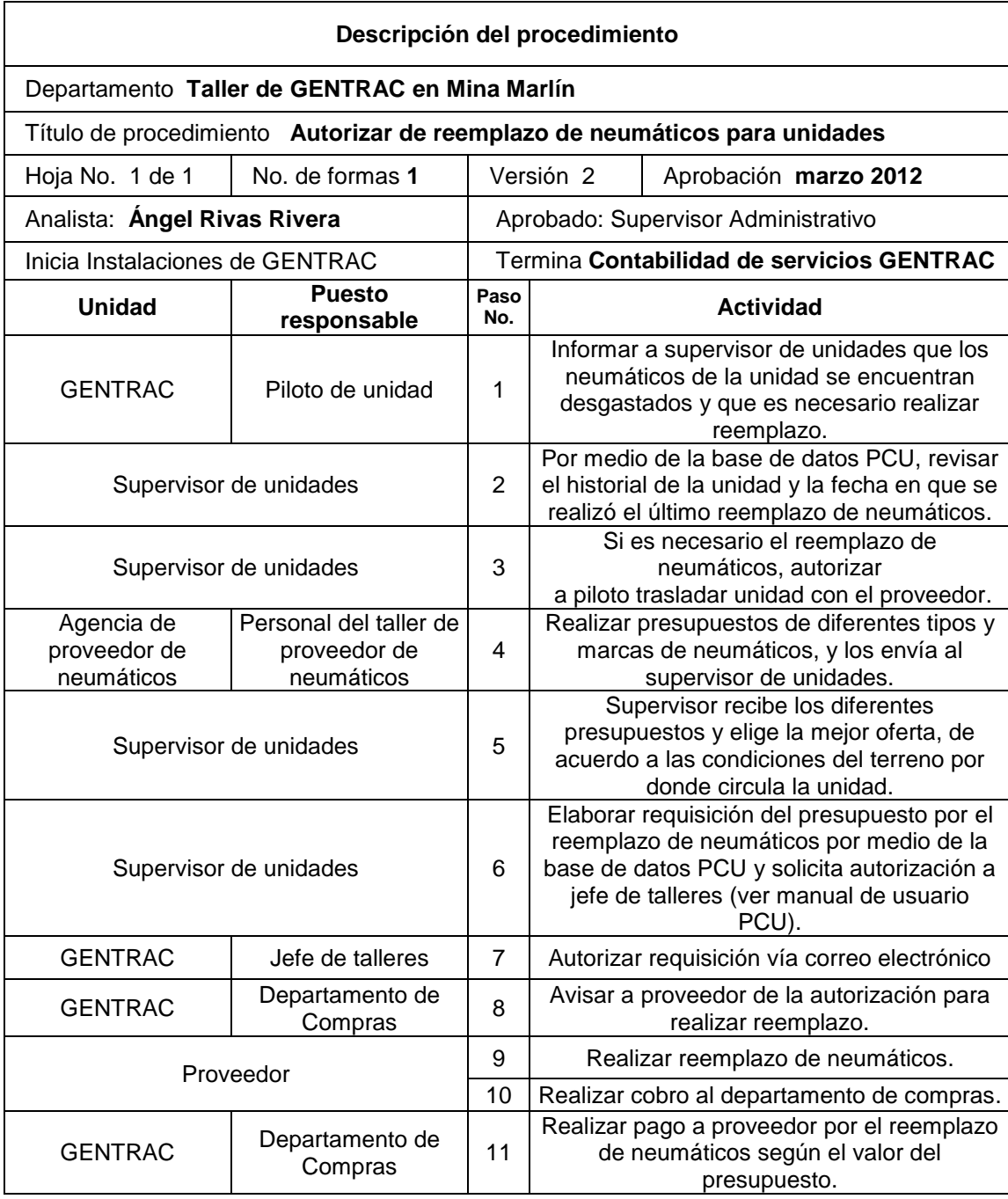

### **2.6.4. Control de asignación de unidades al personal**

Anteriormente no existía una herramienta en la que el supervisor de unidades llevara un control de cada una de las unidades en cuanto:

- El estado físico en la parte exterior
- Accesorios que posee cada unidad

Por lo que las unidades empezaban a resultar con golpes exteriores y pérdida de componentes internos como por ejemplo:

- Tamalera (luz exterior)
- *Tricket*
- Llave de chuchos
- Tarjeta de circulación  $\bullet$
- **Extintor**
- **Neblineras**

Provocando que las unidades se encontraran en mal estado, y comprando componentes nuevos cada vez que se observara el faltante de alguno, por lo que se diseñó la opción de asignación de unidades, con la finalidad de llevar un control de préstamo de cada unidad al personal.

Se implementó la carta de compromiso en la que cada persona que utilice la unidad se haga responsable del uso correcto de la unidad y de cada uno de los accesorios que se le entregaran, llevando así un control y registro de cada préstamo realizado, por parte del supervisor de unidades, (ver manual de usuario PCU, Asignación de unidades).

### Tabla X. **Manual de usuario para asignación de unidades**

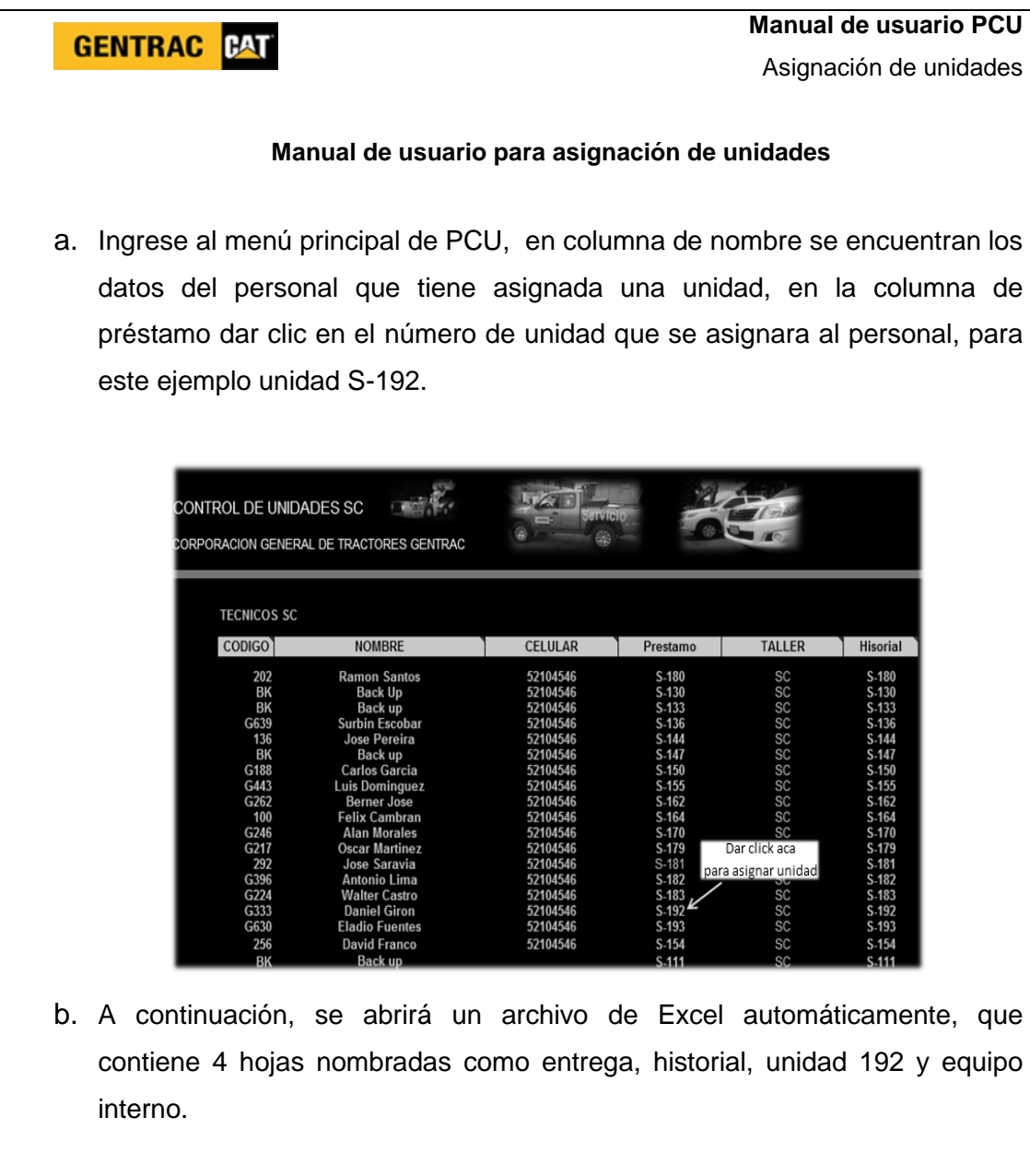

c. A continuación se mostrara la primer hoja carta de compromiso de préstamo de unidad, deberá ingresar los datos del personal a quien se le asignará la unidad, seguidamente pulse las teclas Ctrl+Shift+S, para registrar los datos en la hoja historial.

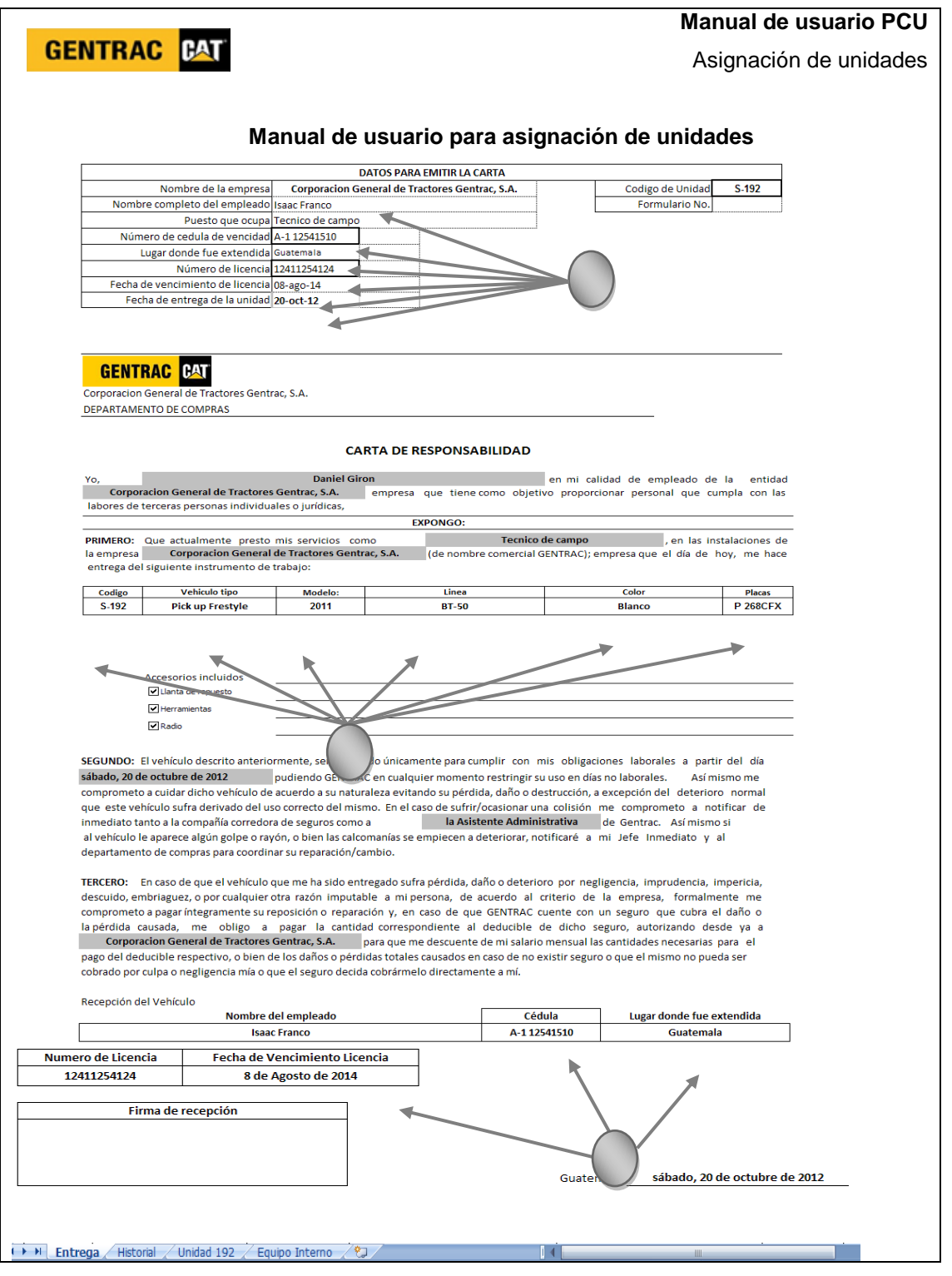

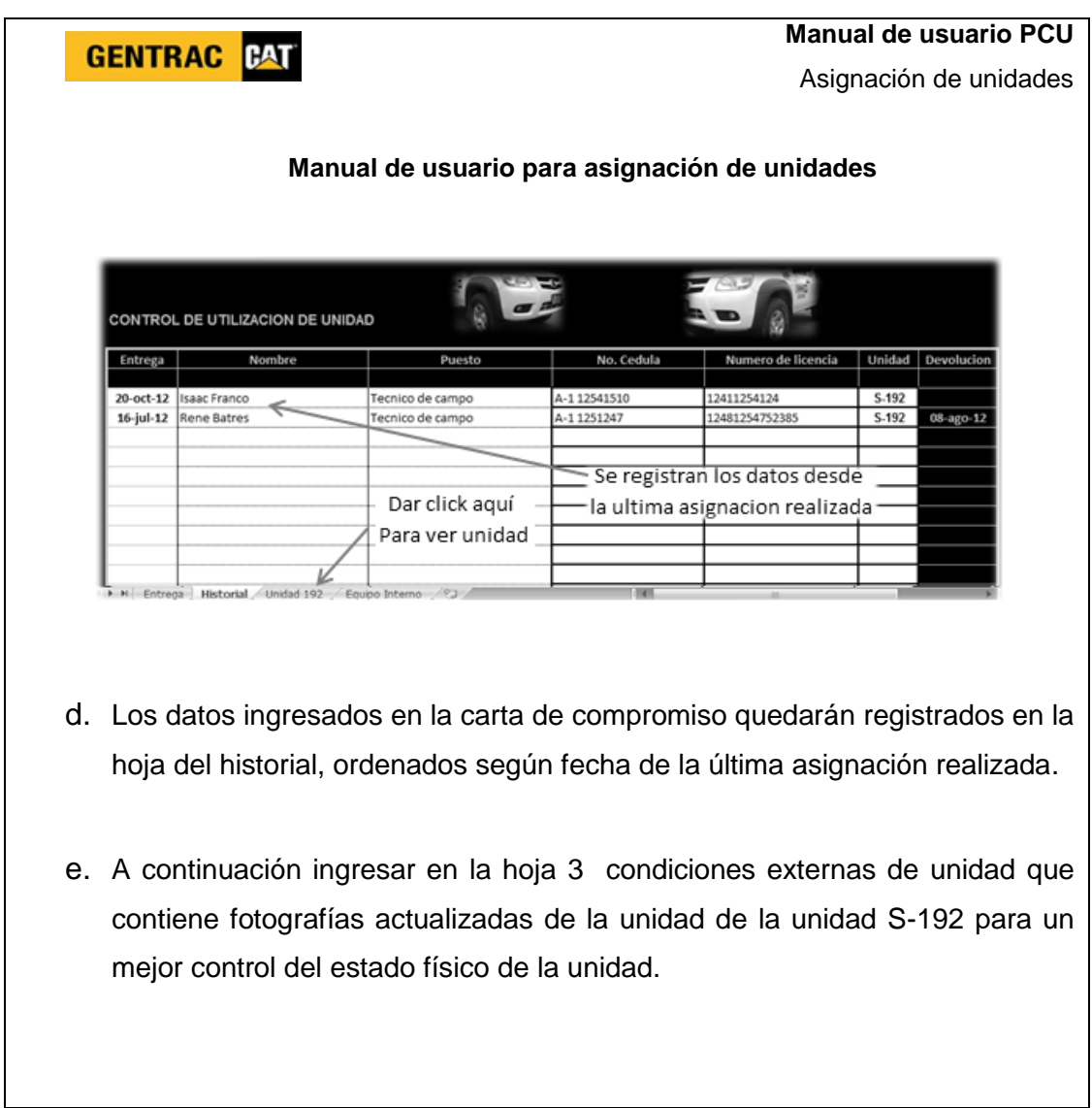

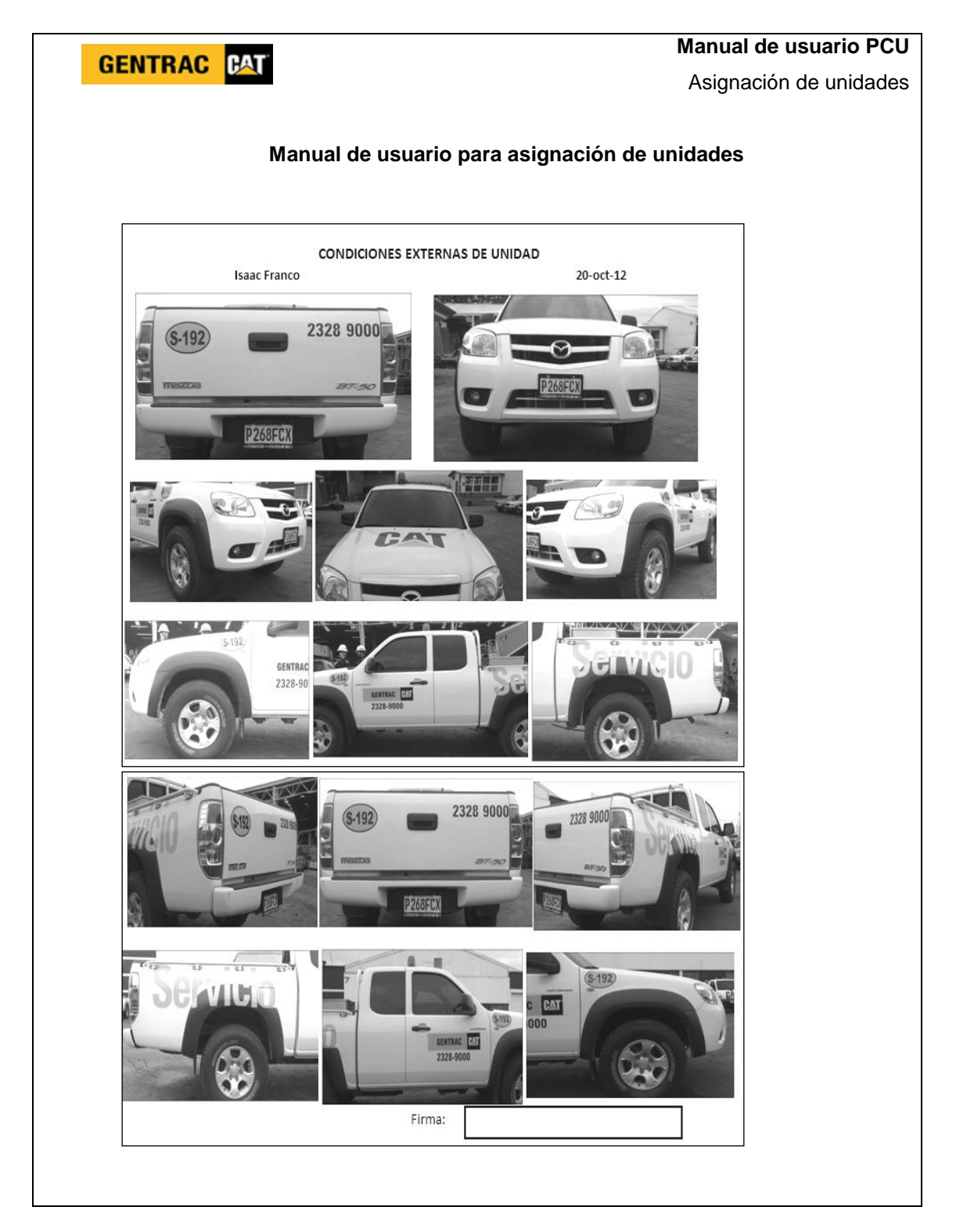

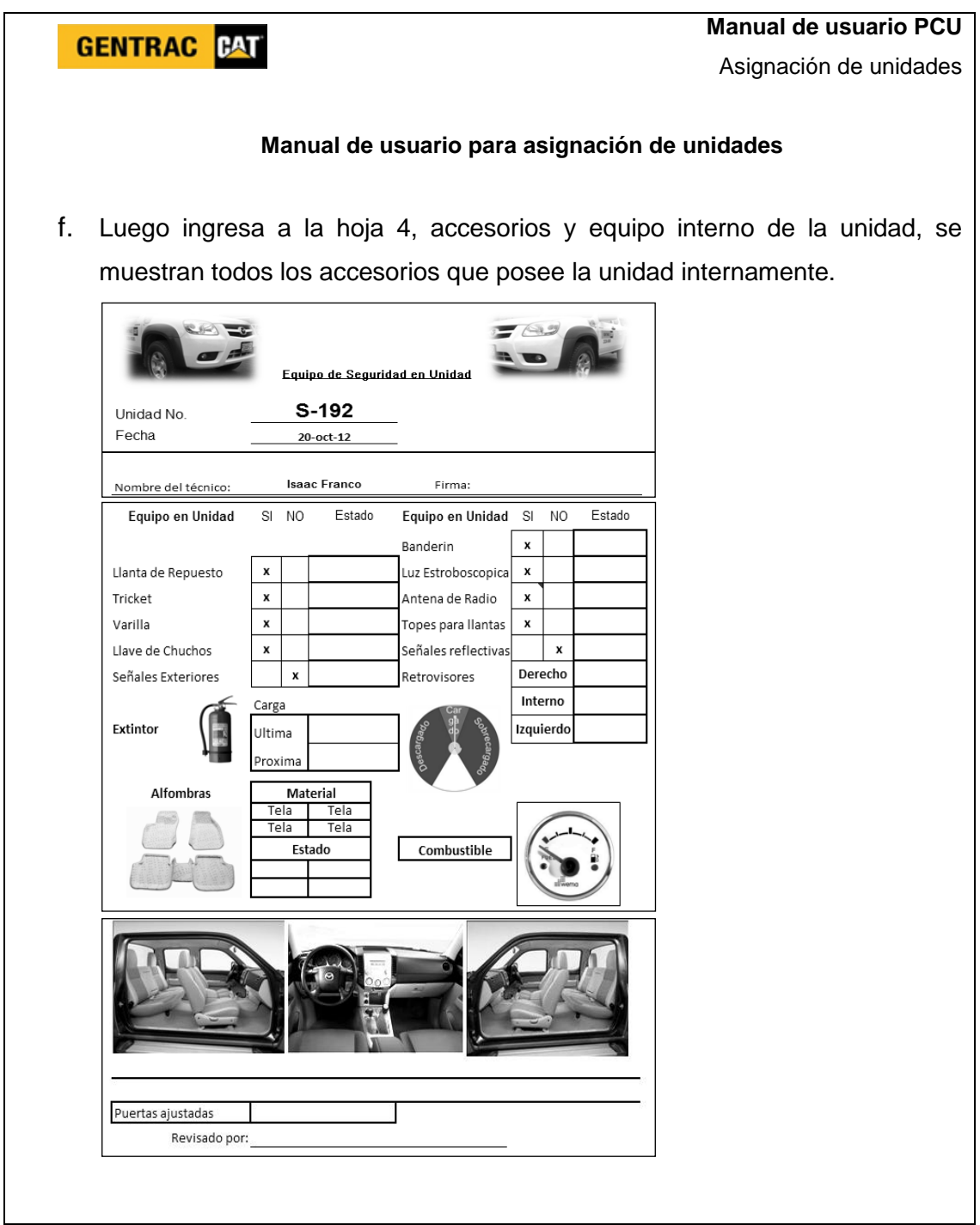

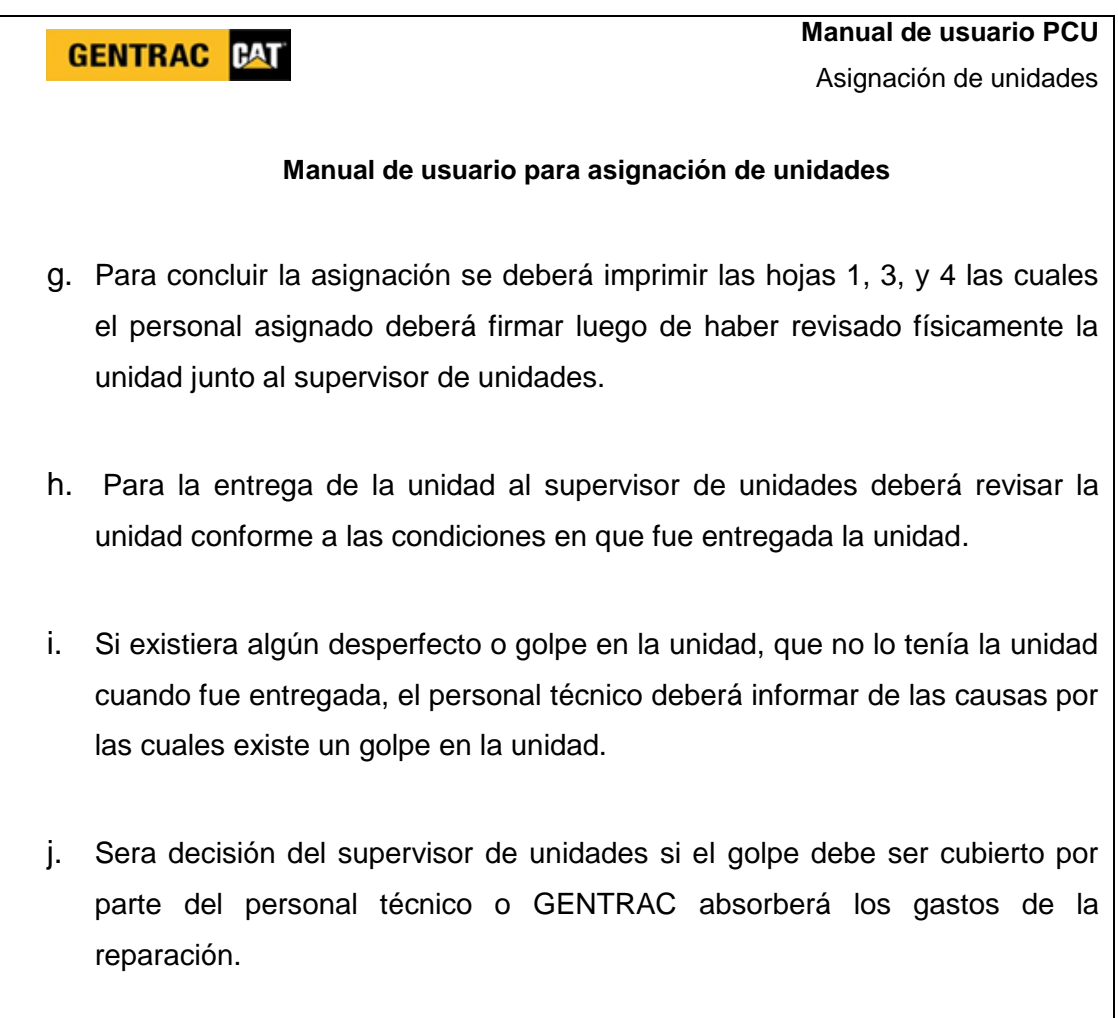

Fuente: elaboración propia.

## **2.7. Mejora en control de pago a proveedores**

Anteriormente los supervisores de GENTRAC, no tenían un control de cada una de las requisiciones que deben enviar al Departamento de Compras para emitir una orden de compra a un proveedor por un trabajo solicitado.

Actualmente se diseñó la herramienta PRPDOC (control de pago a proveedores por un servicio prestado), la cual es una base de datos de Excel, que será de gran ayuda a cada uno de los supervisores cada vez que realicen una requisición por un trabajo que se le solicito a un proveedor, y tener la información clara y precisa para poder retroalimentar al Departamento de Compras para agilizar el trámite de recepción de factura del proveedor y poder cobrar al cliente en el menor tiempo posible.

Figura 31. **Mejora en el control de autorización de pago a proveedores**

| Descripción del procedimiento                                                       |                              |                                     |                                                                                                    |                                               |  |  |  |
|-------------------------------------------------------------------------------------|------------------------------|-------------------------------------|----------------------------------------------------------------------------------------------------|-----------------------------------------------|--|--|--|
| Departamento Taller de GENTRAC en Mina Marlín                                       |                              |                                     |                                                                                                    |                                               |  |  |  |
| Titulo de procedimiento Autorización de pago a proveedores por un servicio prestado |                              |                                     |                                                                                                    |                                               |  |  |  |
| Hoja No. 1 de 1                                                                     | No. de formas 1              | Versión 2                           |                                                                                                    | Aprobación marzo 2012                         |  |  |  |
| Analista: Angel Rivas Rivera                                                        |                              | Aprobado: Supervisor Administrativo |                                                                                                    |                                               |  |  |  |
| Inicia Supervisores de talleres                                                     |                              | Termina Departamento de compras     |                                                                                                    |                                               |  |  |  |
| <b>Unidad</b>                                                                       | <b>Puesto</b><br>responsable | Paso<br>No.                         | <b>Actividad</b>                                                                                                    |                                               |  |  |  |
| Supervisor de taller en GENTRAC                                                     |                              | 1                                   | Solicitar servicio a proveedor vía correo o<br>telefónica.                                                                                        |                                               |  |  |  |
| Proveedor                                                                           |                              | $\mathcal{P}$                       | Enviar cotización vía correo electrónico del<br>valor a cobrar por un servicio                                                                    |                                               |  |  |  |
| Supervisor de taller en GENTRAC                                                     |                              | 3                                   | Realizar requisición por medio de PRPDOC<br>y envía requisición a jefe de talleres<br>solicitando autorización (ver manual de<br>usuario PRPDOC). |                                               |  |  |  |
| <b>GENTRAC</b>                                                                      | Jefe de talleres             | 4                                   |                                                                                                    | Autorizar requisición vía correo electrónico. |  |  |  |
| <b>GENTRAC</b>                                                                      | Departamento de<br>Compras   | 5                                   | Avisar a proveedor de la autorización para<br>realizar un servicio según presupuesto.                                                             |                                               |  |  |  |

Continuación de la figura 30.

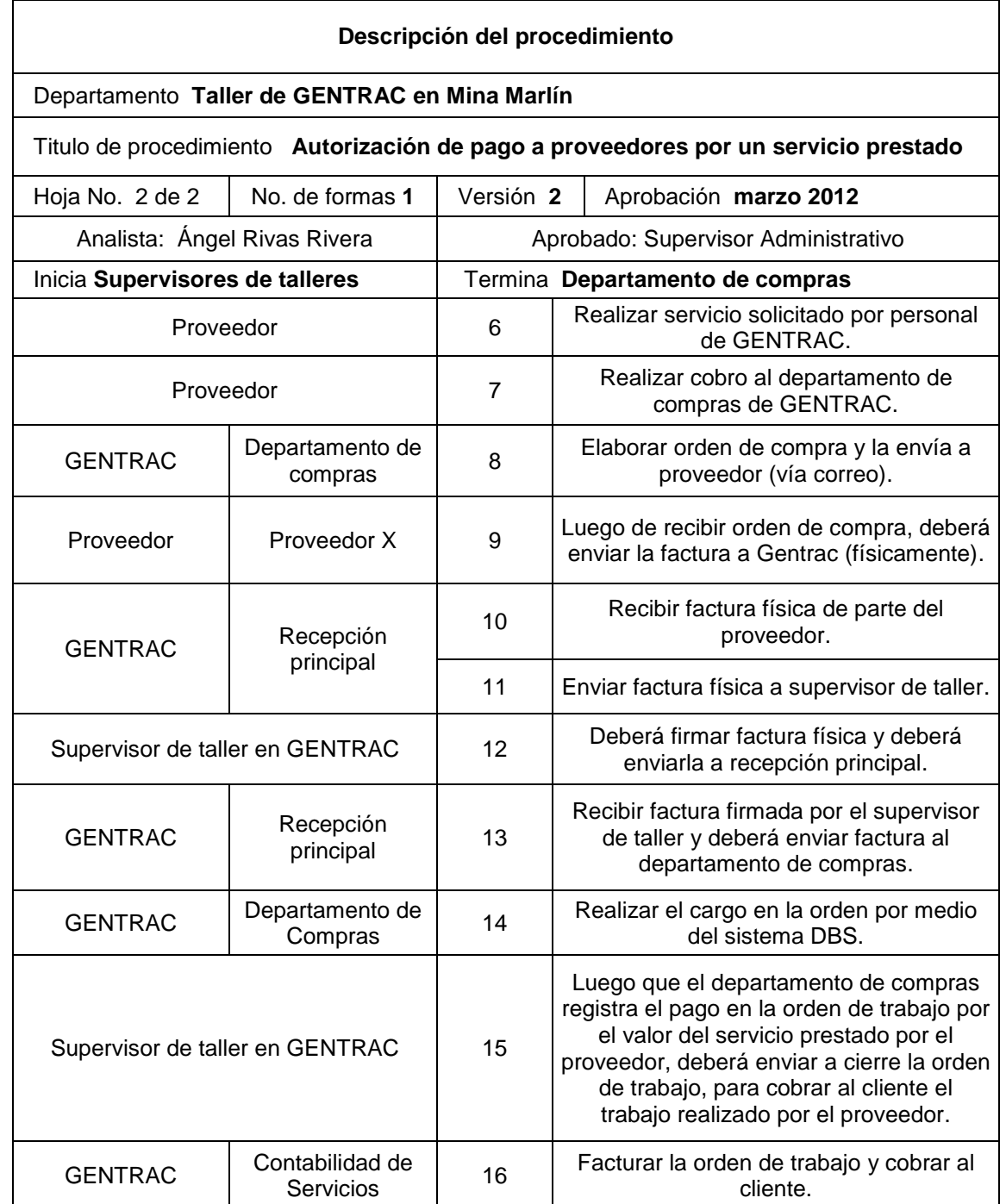

### Tabla XI. **Manual de usuario para asignación de unidades**

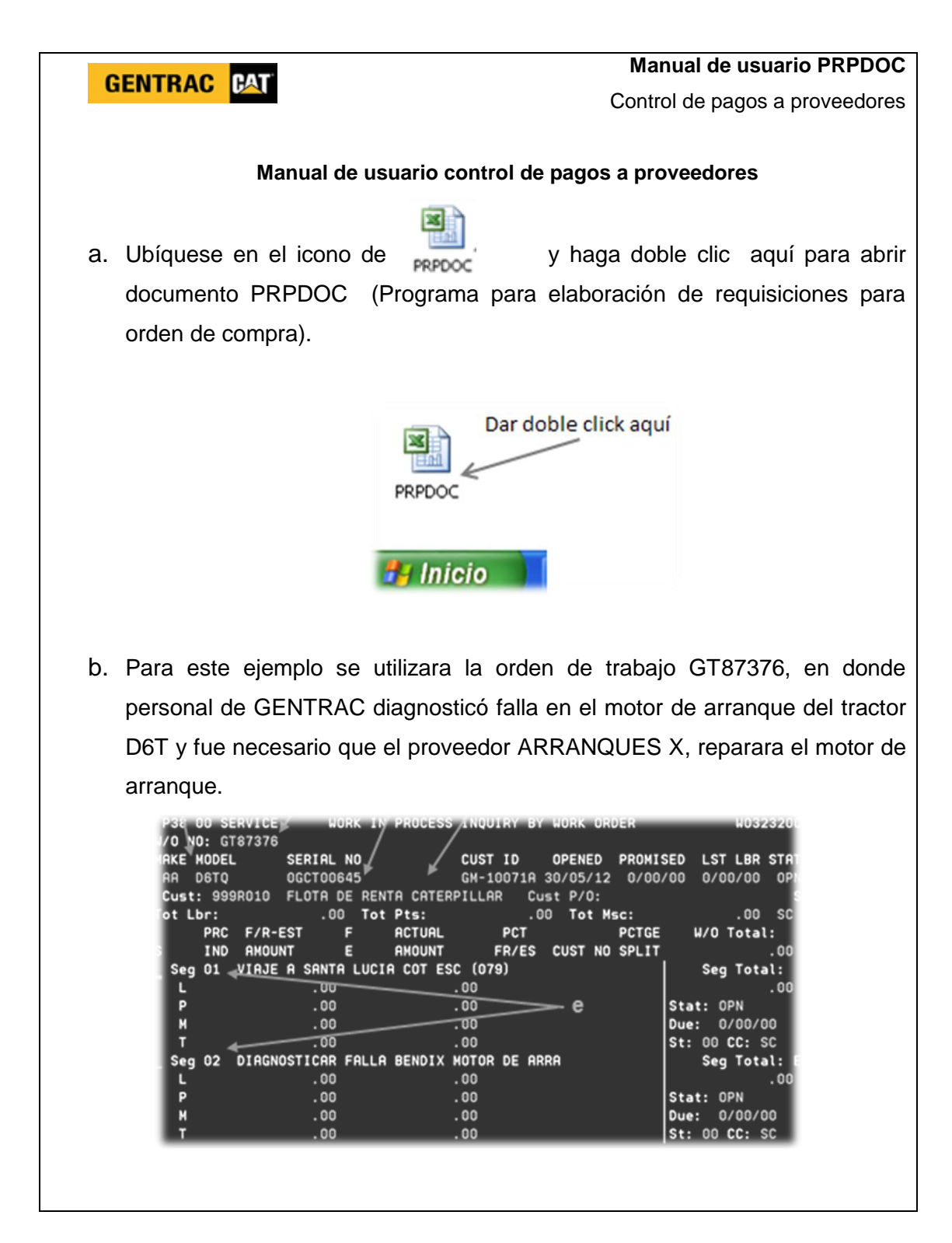

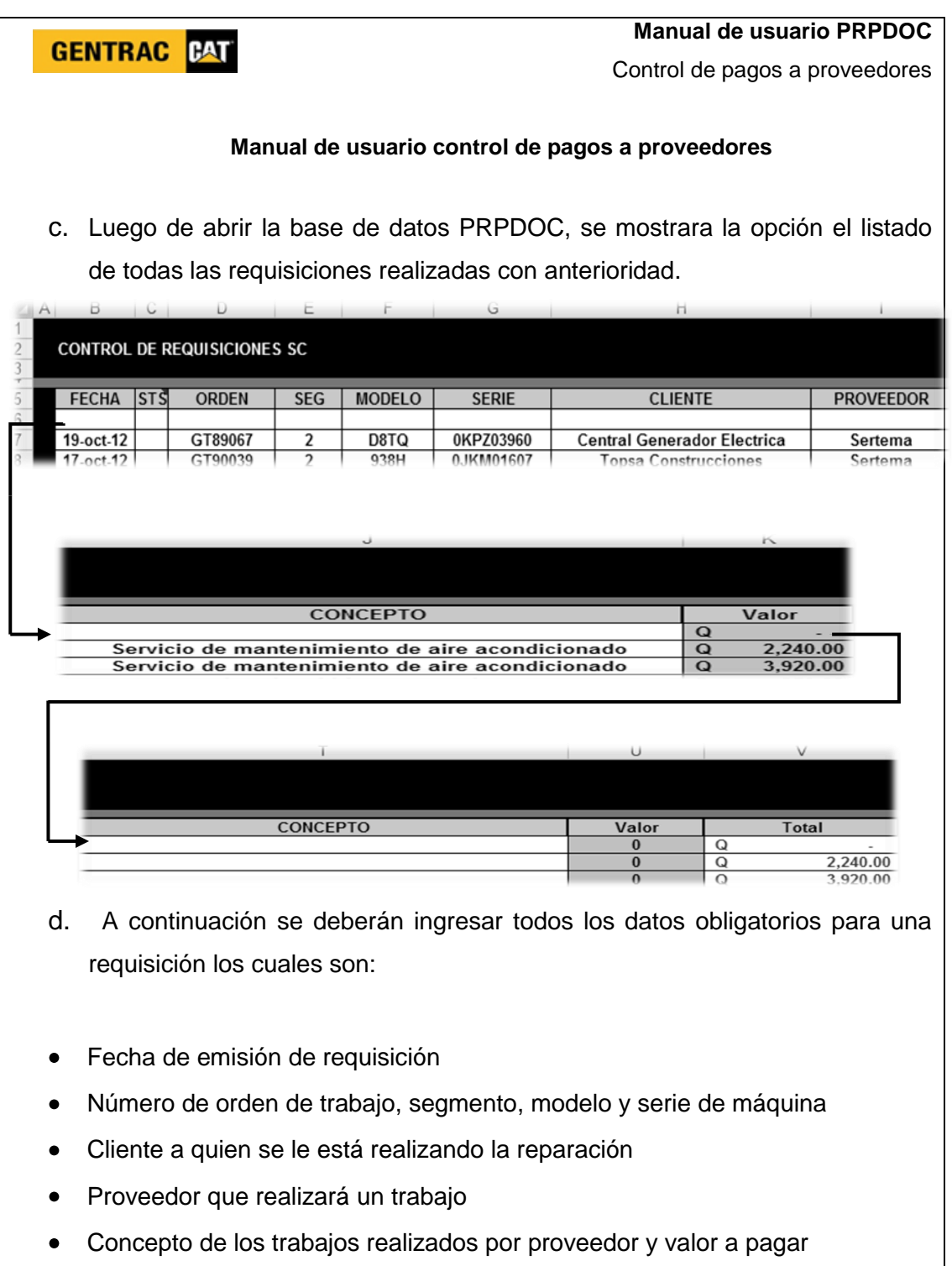

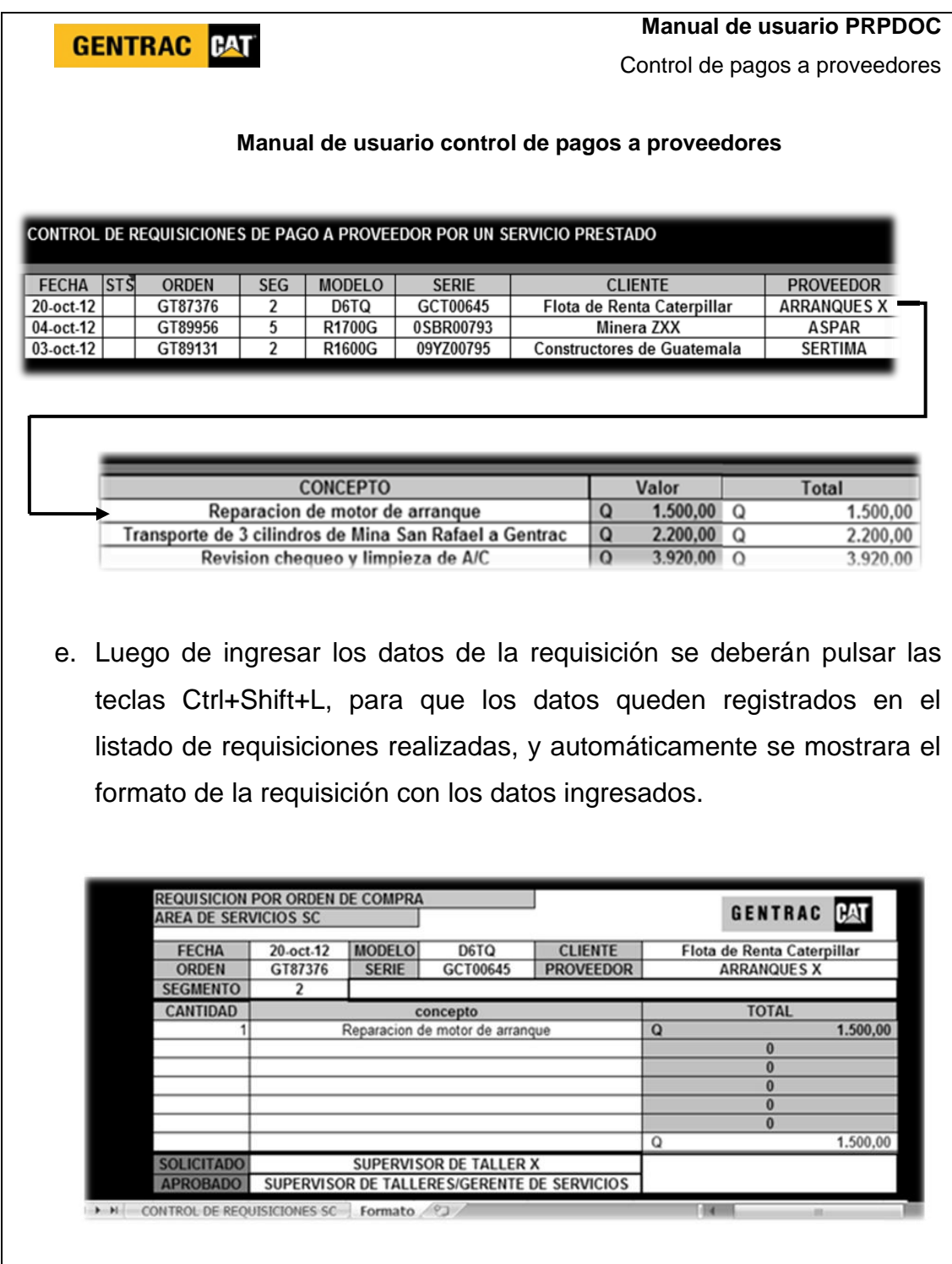

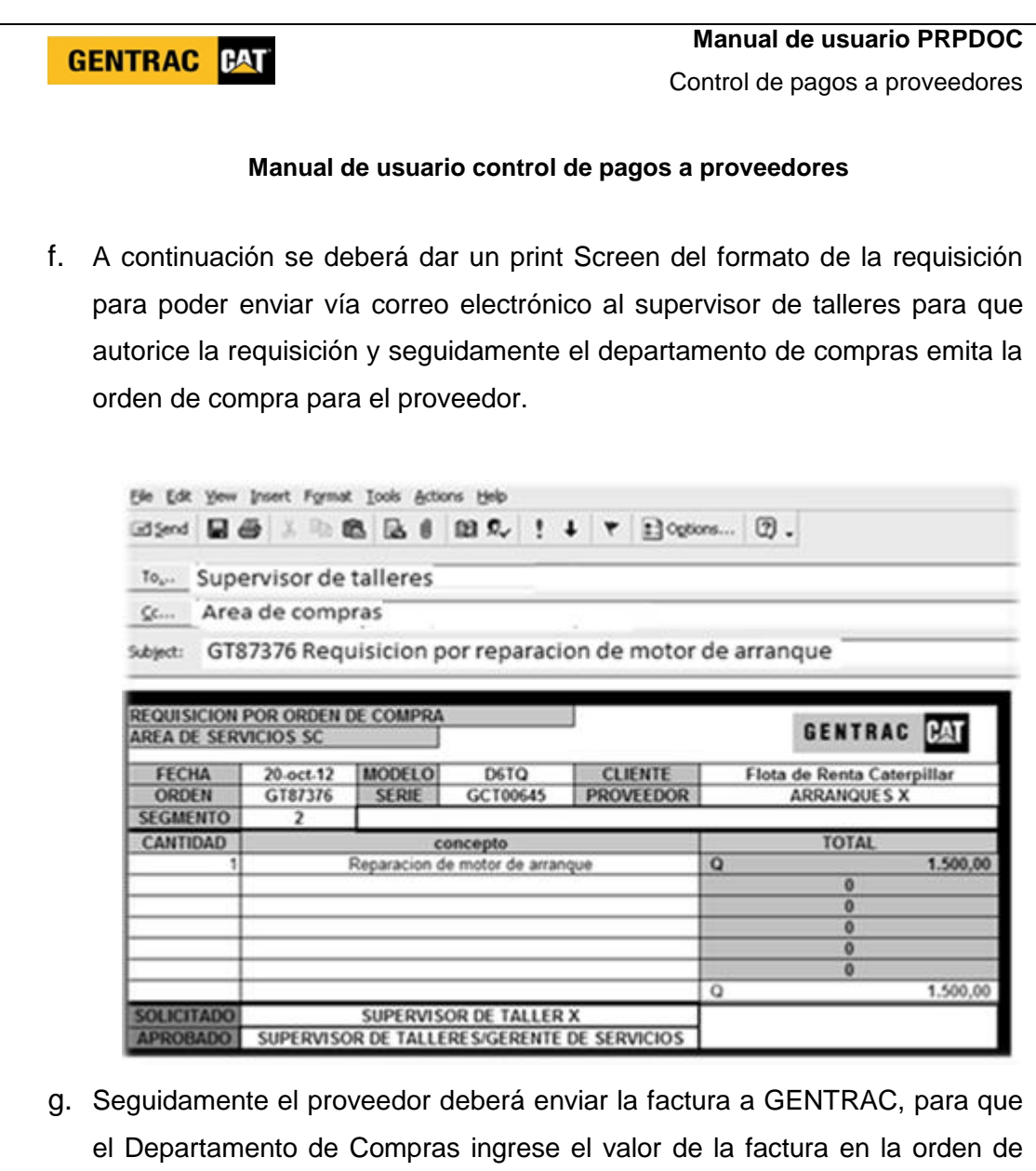

Fuente: elaboración propia.

trabajo, para que cuando se factura la orden de trabajo, el valor que cobro el

proveedor sea cobrado al cliente con un porcentaje mayor.

#### **2.8. Mejora en el control de vacaciones y permisos**

Debido a la falta de control de los supervisores de cada taller en cuanto al registro de las vacaciones y permisos que autorizaban al personal técnico se diseñó la base de datos PCPYV (programa de control de vacaciones y permisos del personal técnico).

Se generó una base de datos para cada supervisor de taller, en cual contiene el listado actualizado del personal técnico que tienen a cargo, para que se tenga un control de cada uno de los días de vacaciones que el personal técnico solicita a su jefe inmediato, en este caso cada supervisor de taller.

Se diagnosticó la falta de control en las vacaciones, debido a que quien se encargaba de llenar el formato de vacaciones y permisos era el personal técnico manualmente (con lapicero), lo cual no es una presentación adecuada ante RRHH y no tenía un registro el supervisor del taller de las vacaciones y permisos que autorizaba.

El programa PCPYV mantendrá un control de cada uno de los días que el personal se le asigna vacaciones o un permiso justificado, para poder tener registro de lo autorizado y enviar a RRHH un formato presentable.

También ayudará a programar vacaciones, cuando se tenga una temporada baja de trabajo, debido a que hay ocasiones en las que el personal solicita vacaciones en temporadas en las que se acerca demasiada demanda de trabajo y ocasiona problemas al supervisor debido a que no puede negar las vacaciones al personal si ya tiene derecho a solicitarlas, por esta razón es que PCPYV, ayudará a programar vacaciones con meses de anticipación.

94

# Figura 32. **Mejora en el control de vacaciones y permisos justificados**

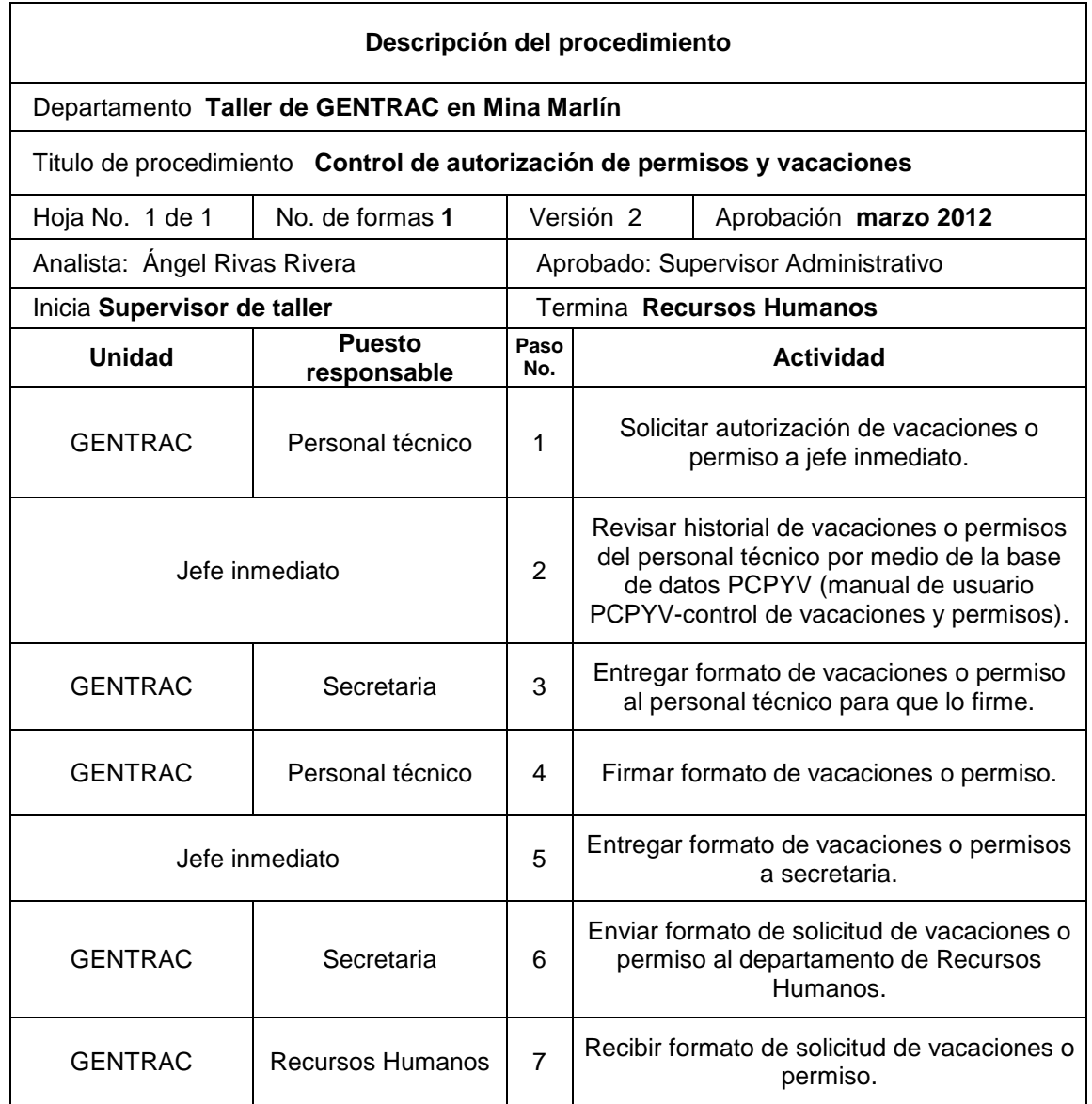

### Tabla XII. **Manual de usuario para control de permisos y vacaciones**

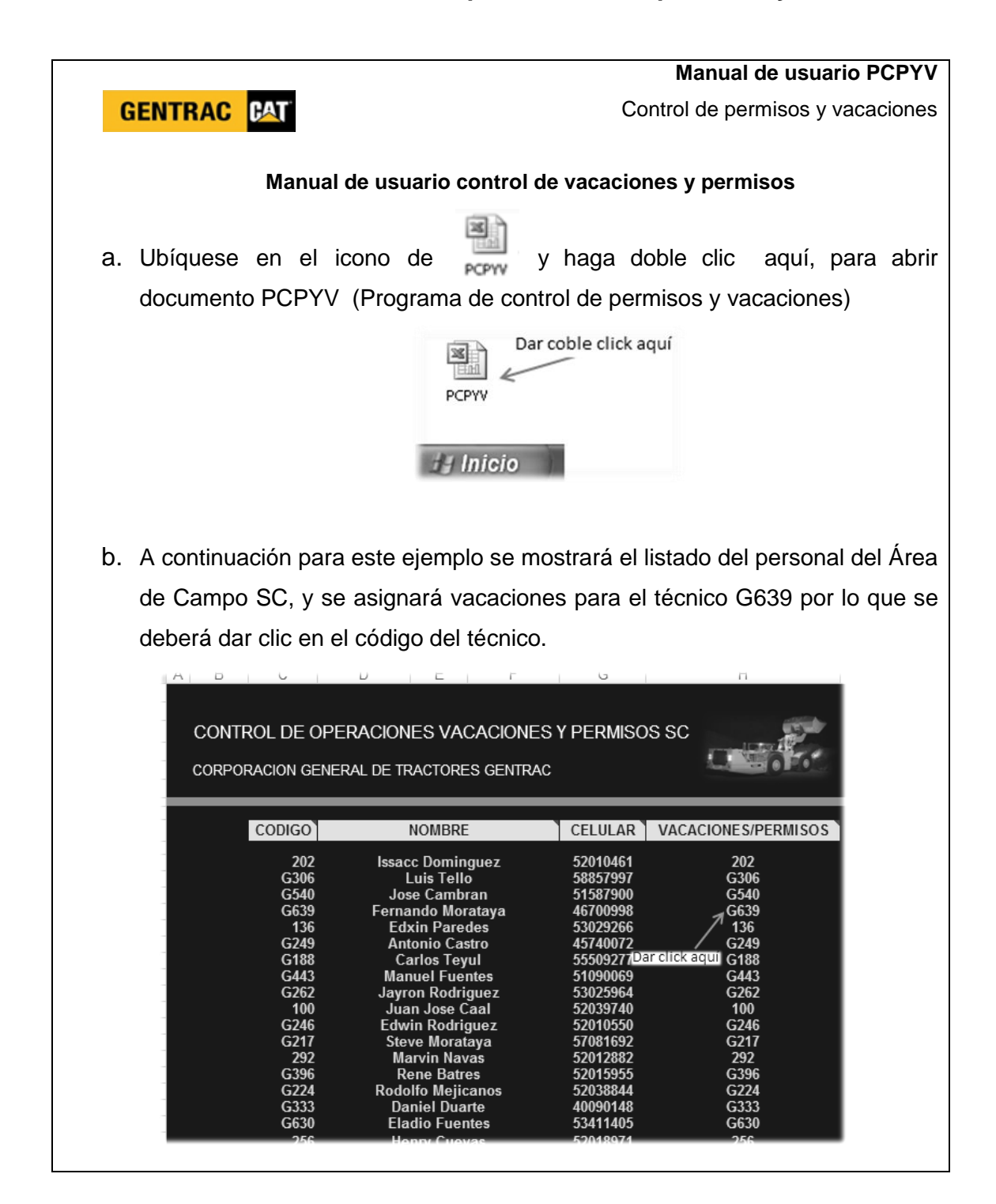

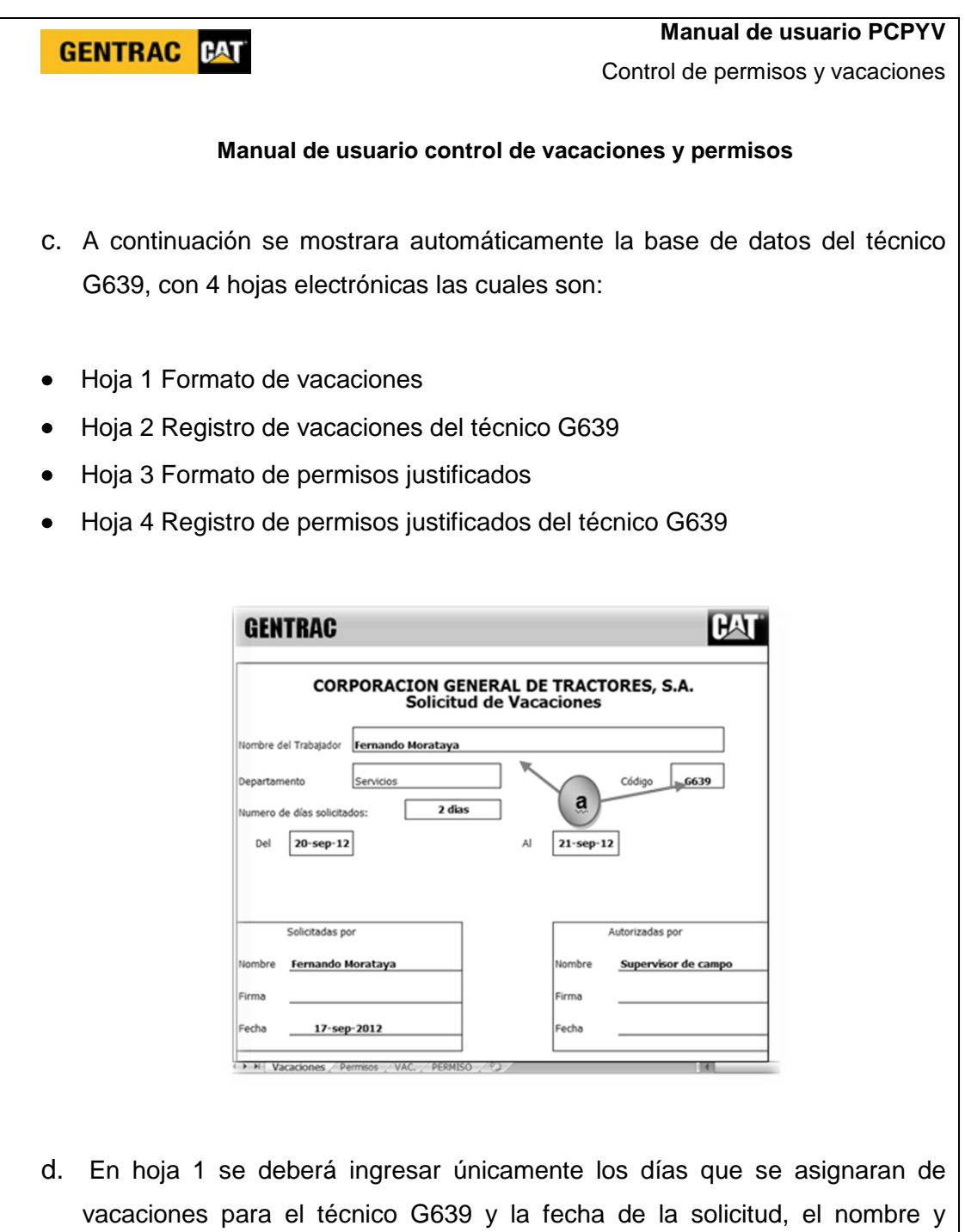

código de trabajador esta modificado para cada uno técnico.

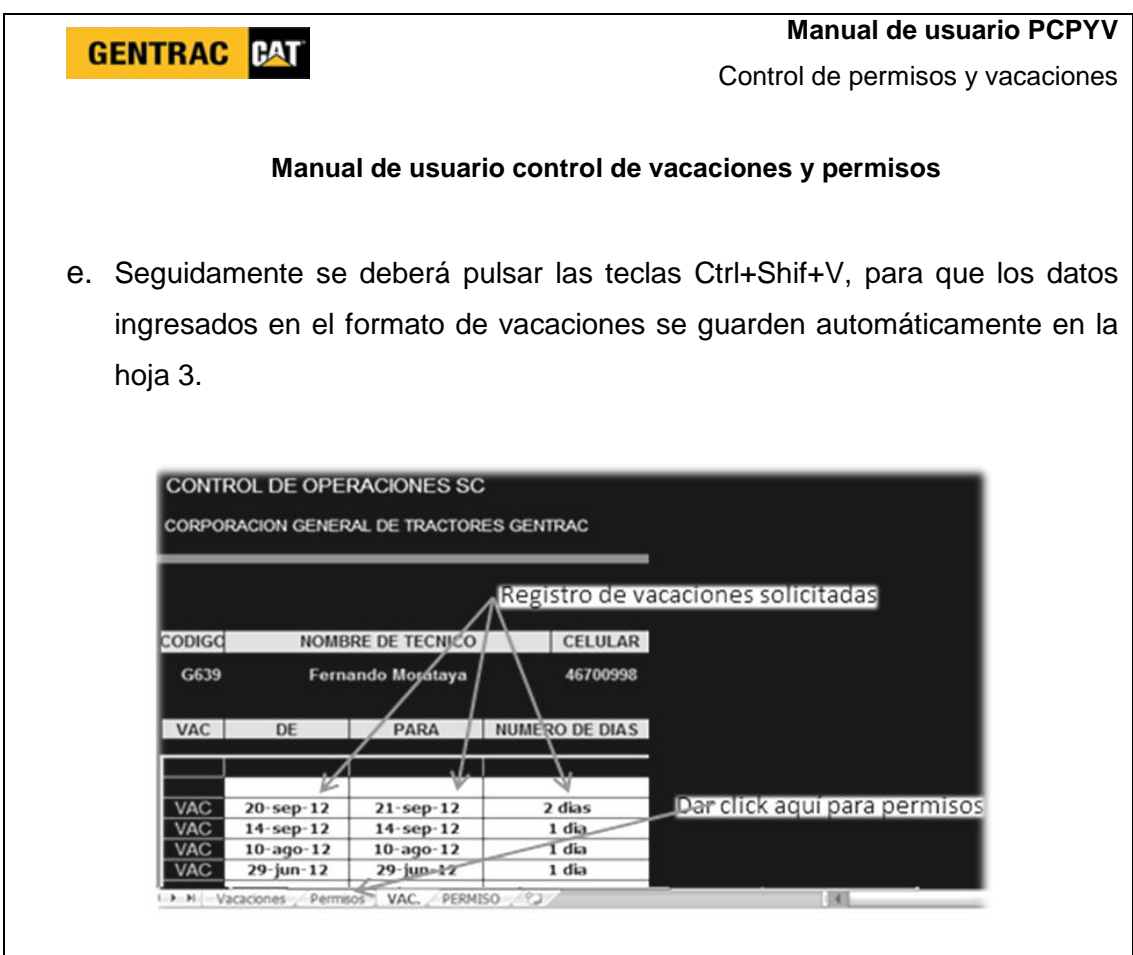

- f. Seguidamente se deberá imprimir el formato de vacaciones, para que el técnico G639 y el supervisor firmen físicamente el formato y se envié al departamento de R.R.H.H.
- g. Si el técnico G639 necesitara un permiso para llegar tarde a la empresa debido a que su hijo fue hospitalizado y fue a visitarlo al sanatorio, se deberá dar clic en la hoja 3 formatos de permisos justificados por el personal técnico.

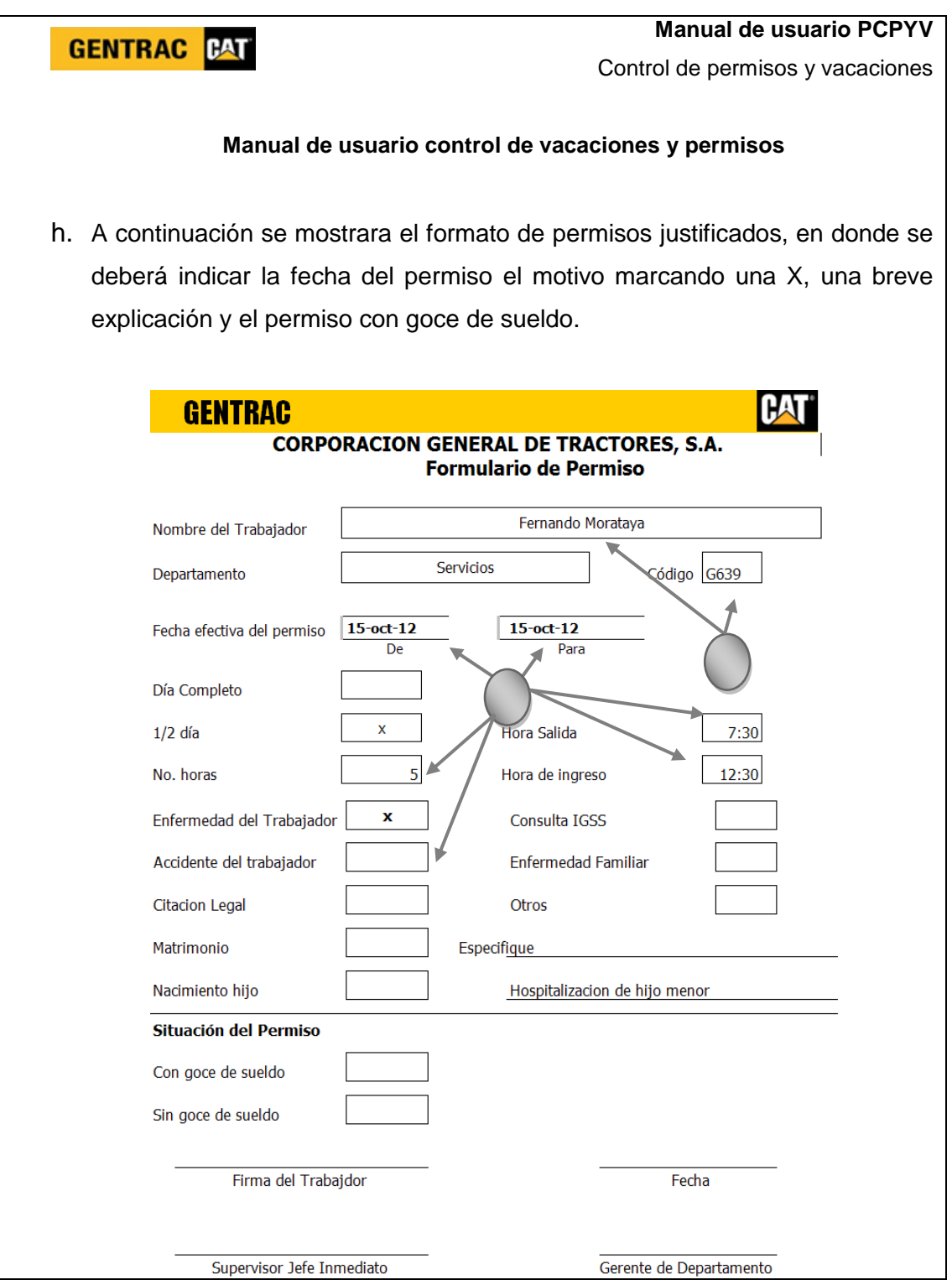

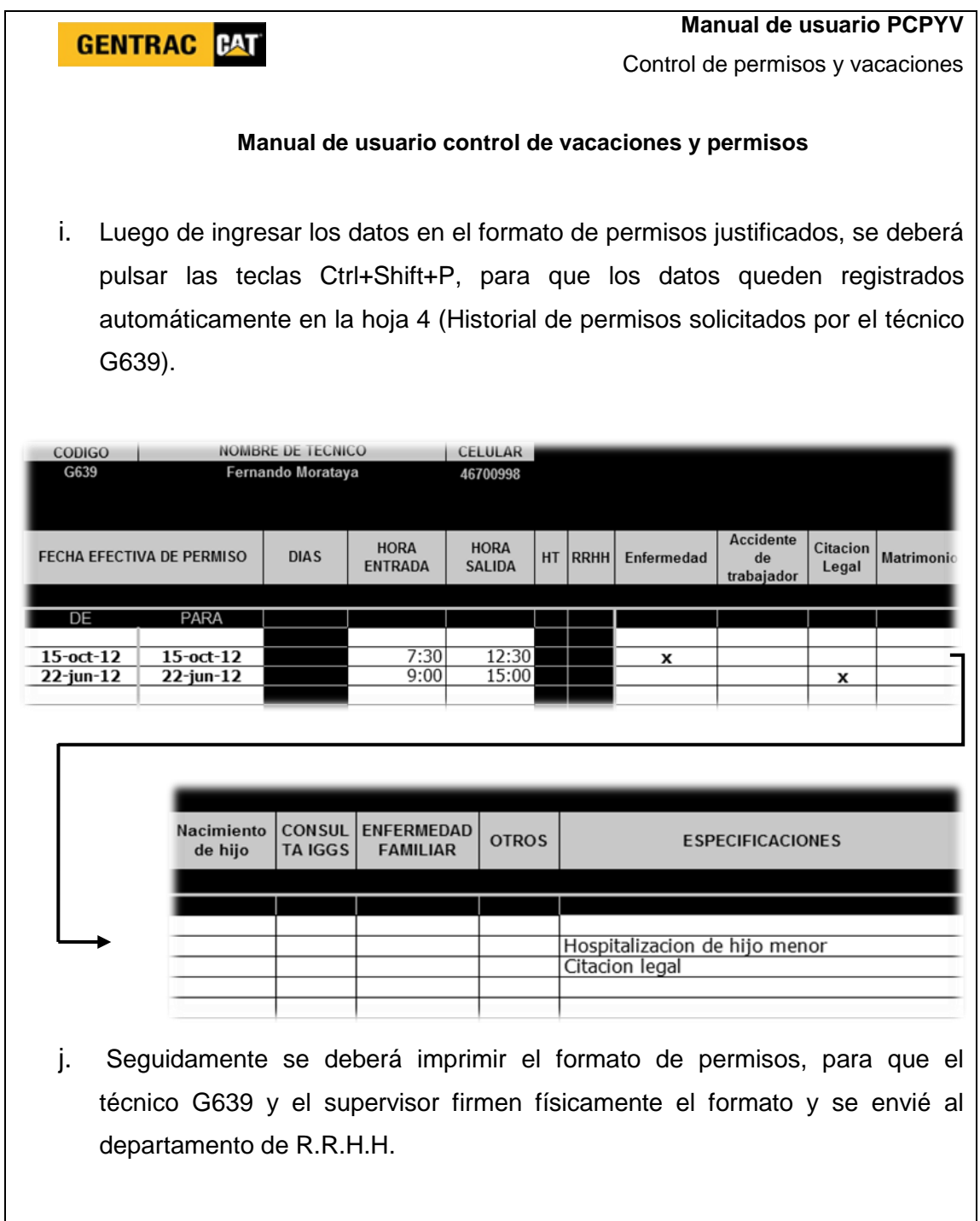

# **3. FASE DE INVESTIGACIÓN PROPUESTA DE AHORRO DE AGUA Y PAPEL**

#### **3.1. Situación actual de consumo de agua y papel**

El agua es el elemento indispensable para la vida y los seres humanos hoy en día han perdido el control en su consumo, el agua no está bien distribuida en toda la superficie de la tierra, lo que provoca que el acceso a la misma sea una gran ayuda para muchas personas y para otras no lo sea.

Aproximadamente tres cuartas partes de la superficie de la tierra están cubiertas por agua, estas tres cuartas partes el 98% se encuentran en los océanos, el 2.5% es agua dulce y se encuentran un porcentaje muy elevado en los glaciares en forma de hielo, el 10 % en forma de agua subterránea y el 0.4% de toda el agua dulce es la que los seres humanos ocupan para consumo.

El mal uso del papel en oficinas, hogares e industrias tiene consecuencias para el medio ambiente y para el futuro del planeta, el uso del papel es un hábito normal que el ser humano no se pregunta de dónde viene y del proceso de fabricación del mismo, debido a las costumbres en las sociedades de hoy en día, no se tiene responsabilidad de los efectos que se tendrán por el mal uso.

Una sola hoja de papel blanco requiere 370 cc de agua limpia para ser producida, el fabricar mil kilos de papel blanco implica un consumo de 100,000 litros de agua y un porcentaje de esta agua contaminada se vierte en los ríos, la industria papelera se ubica entre las industrias más contaminantes del mundo, debido a la alta toxicidad en el proceso de blanqueo con cloro.

#### **3.1.1. Consumo de agua en sanitarios de GENTRAC**

Se realizó una inspección en cada uno de los baños que posee GENTRAC, y se obtuvo la siguiente tabla con la cantidad de sanitarios actualmente en uso por el personal de la empresa, (ver tabla XII). Cada sanitario tiene una capacidad de descarga de 6 litros, (ver figura 33).

## Tabla XIII. **Cantidad de sanitarios en cada área de GENTRAC**

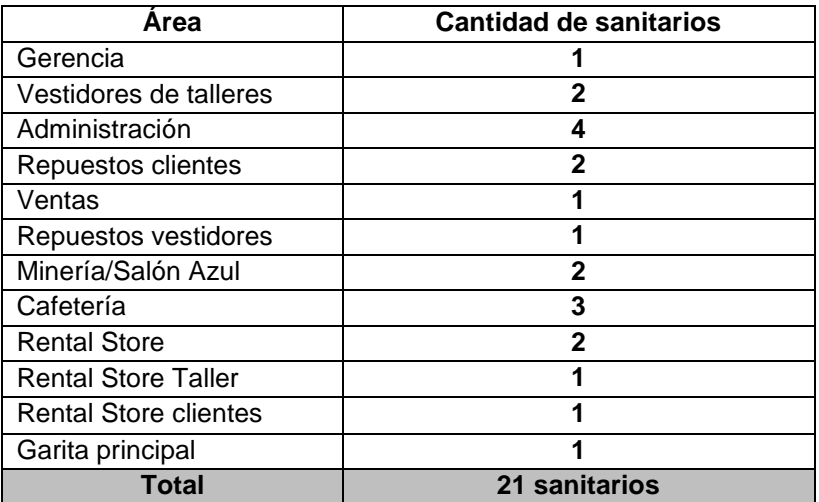

Fuente: elaboración propia.

## Figura 33. **Sanitario del Área de Cafetería**

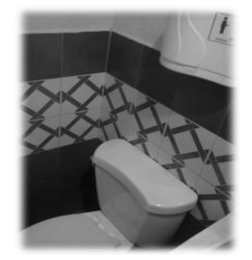

Fuente: sanitario del área de cafetería en Gentrac.

Para obtener la cantidad de consumo de agua en cada uno de los sanitarios de GENTRAC, se utilizó el formato, en el que se explicó a cada trabajador de las diferentes áreas, que colocara un X cada vez que utilizara en sanitario.

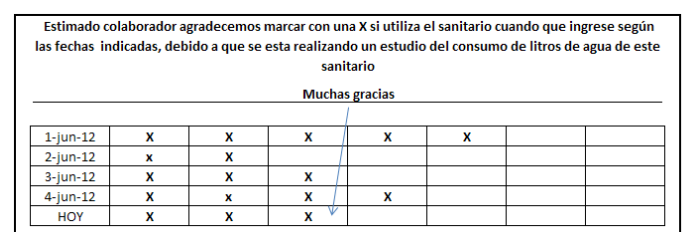

#### Figura 34. **Formato de medición de consumo de agua**

#### Fuente: elaboración propia

La siguiente figura tabla (ver tabla XIV) muestra la cantidad de tazas o sanitarios que posee el baño de gerencia, y el uso diario que se registró en cada uno de los 5 días de diagnóstico, este valor se deberá multiplicar por el número de litros en cada descarga de agua que posee los sanitarios en este caso 6 litros y la última columna muestra el número de litros consumidos por día en el sanitario.

#### Tabla XIV. **Tabla de cálculo para el consumo de agua en cada sanitario**

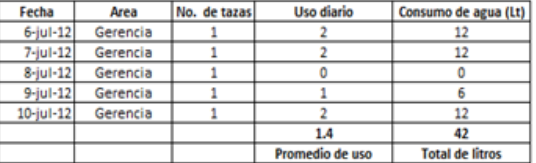

Fuente: elaboración propia.

Se logró encontrar que el consumo de litros de agua en una semana de labores es de 3546 litros (ver tabla XV).

# Tabla XV. **Consumo de agua por sanitario en GENTRAC**

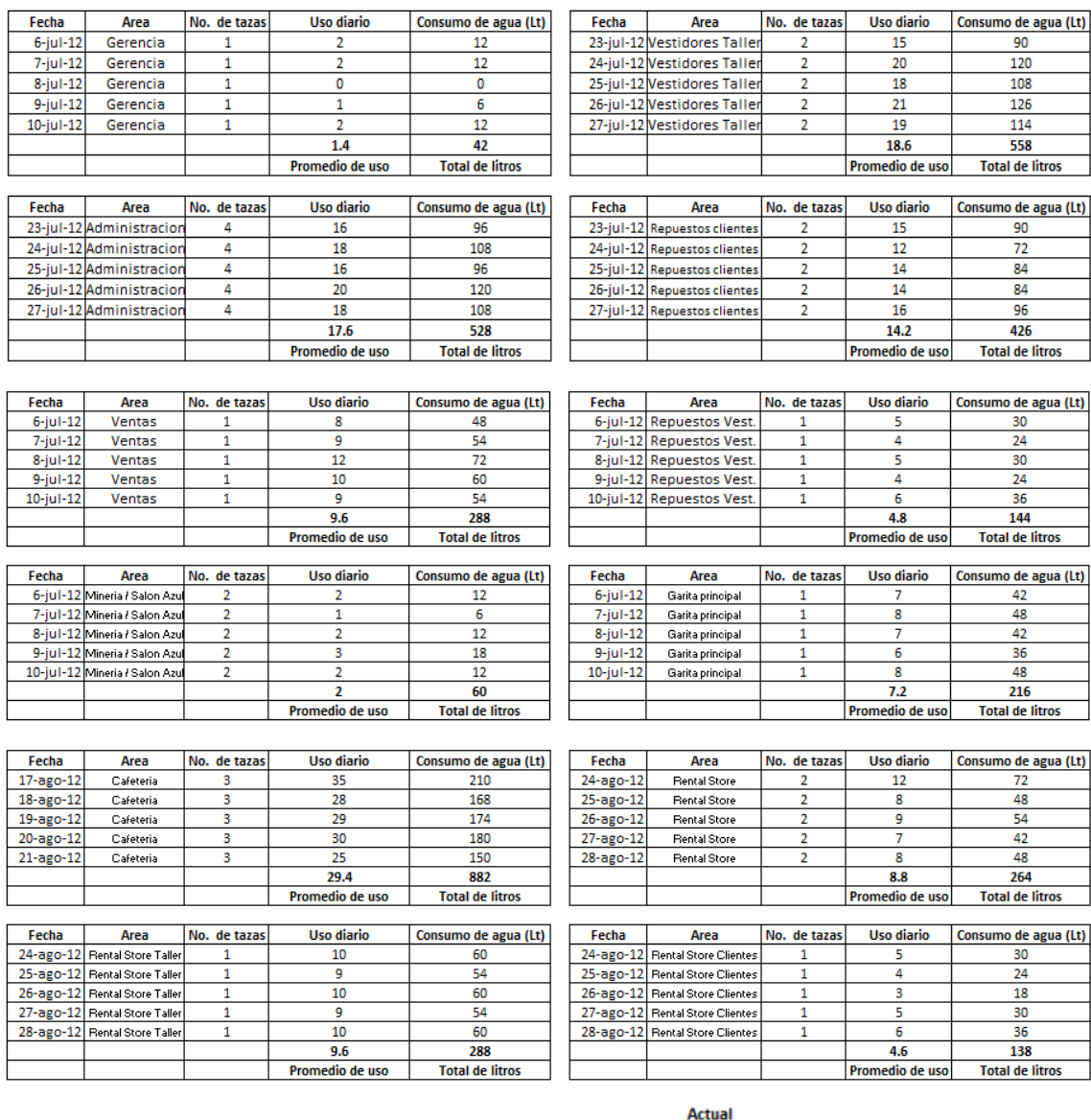

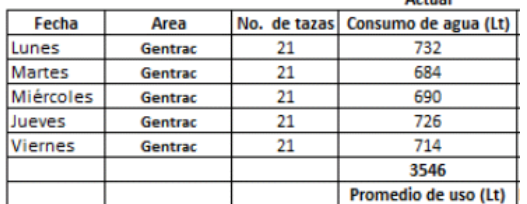

### **3.1.2. Consumo de papel por cada tarjeta de tiempo**

Los trabajos del personal técnico en la mina, deben ser reportados en una tarjeta de tiempo, por ejemplo el día 14 de julio el técnico corrigió una fuga hidráulica, en un horario de 7:00 a 10:00 horas, seguidamente el técnico reparó un cortocircuito en el sistema eléctrico de un motor 10:00 a 11:00, el técnico realizo otra tarjeta de tiempo, y así procedió a realizar más tarjetas de tiempo hasta concluir el día de trabajo (ver figura 35).

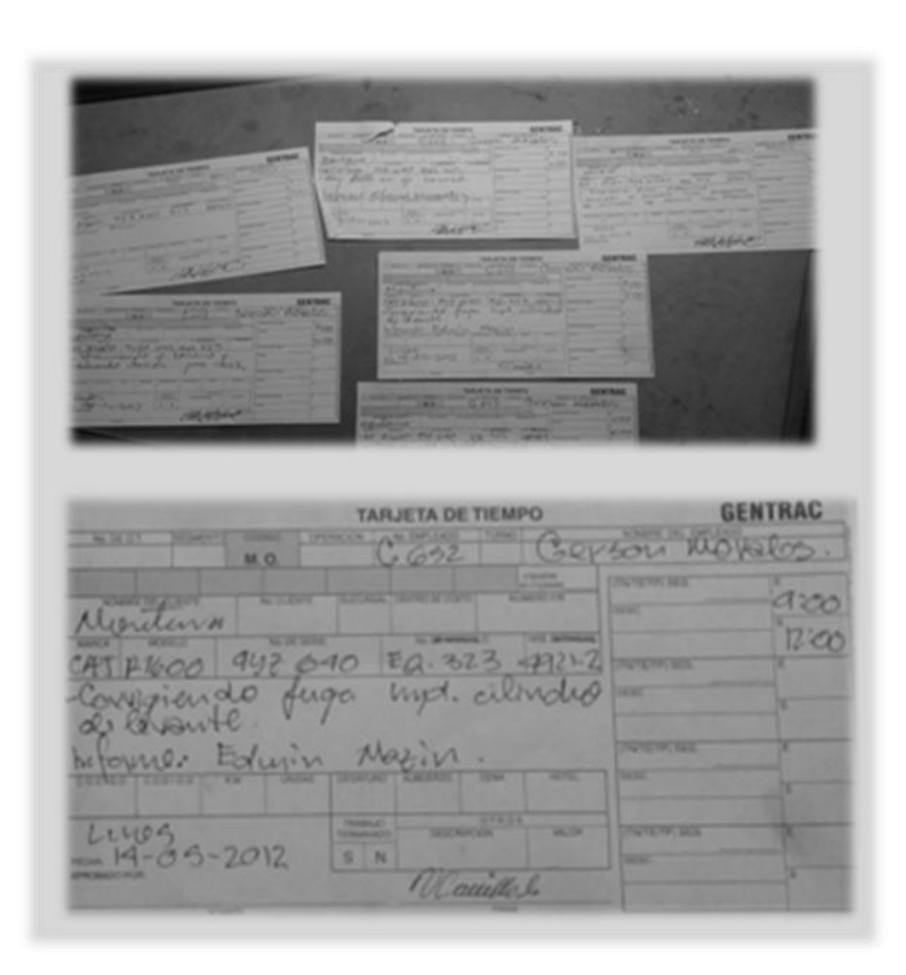

Figura 35. **Formato de hojas de tiempo**

Fuente: Hoja de tiempo del personal técnico de la Mina Marlín

Se realizó un estudio del consumo de tarjetas de tiempo que utiliza el personal técnico de la mina, en donde se muestra en la segunda columna el promedio de la utilización de tarjetas de un técnico por cada de trabajo, en la segunda columna se muestra la cantidad del personal técnico.

La tercer columna muestra la cantidad de tarjetas utilizadas por todo el personal técnico de GENTRAC en la mina durante cada día de trabajo, al realizar la suma de estos valores, se observa que la cantidad de tarjetas de tiempo utilizadas es de 1224 durante 15 días de trabajo.

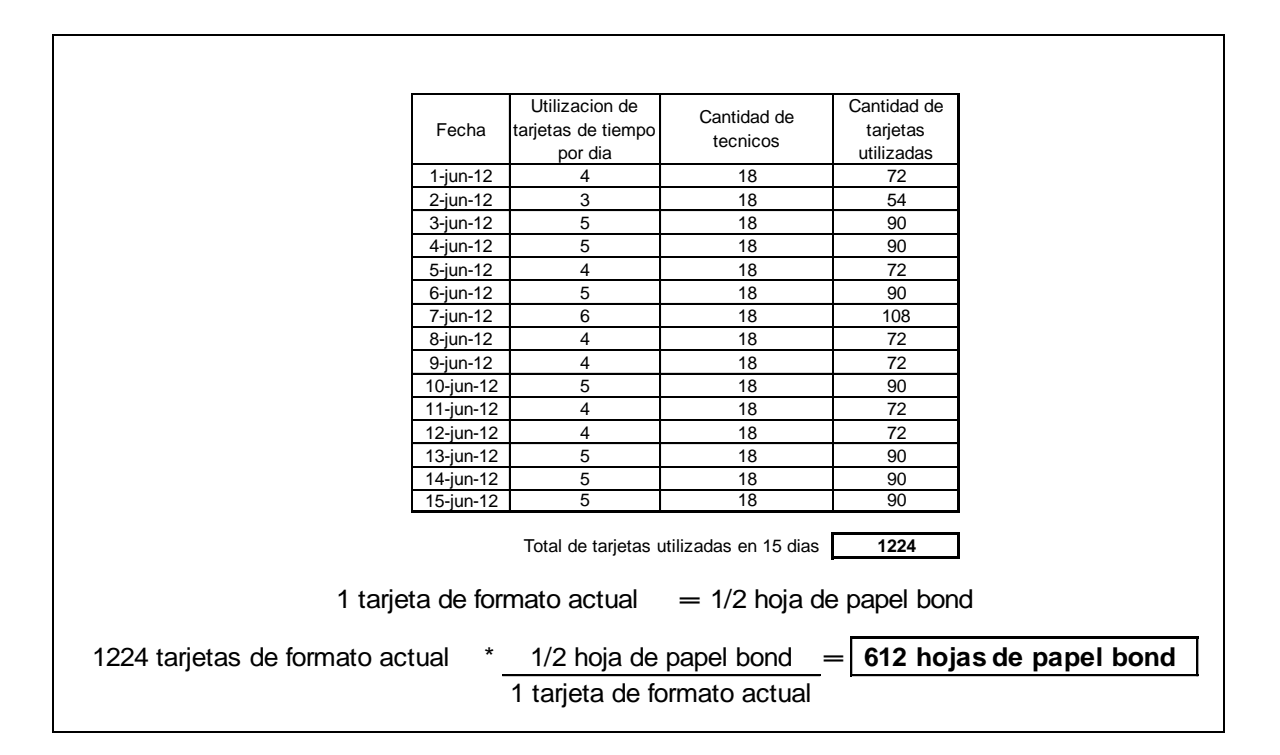

### Tabla XVI. **Consumo de hojas de papel bond**

Fuente: elaboración propia.

Al convertir el consumo de tarjetas utilizadas a hojas de papel bond, el consumo es de 612 hojas de papel bond durante 15 días.

### **3.1.3. Impresión de papel en el Departamento de Compras**

Todas las requisiciones que el Departamento de Compras recibe cada día vía correo electrónico, se debe imprimir el correo electrónico y la requisición, la cual esta adjunta en el correo electrónico en un archivo de Excel, por lo que se imprimen dos hojas de papel bond por cada requisición recibida.

## Figura 36. **Forma de envió de requisiciones**

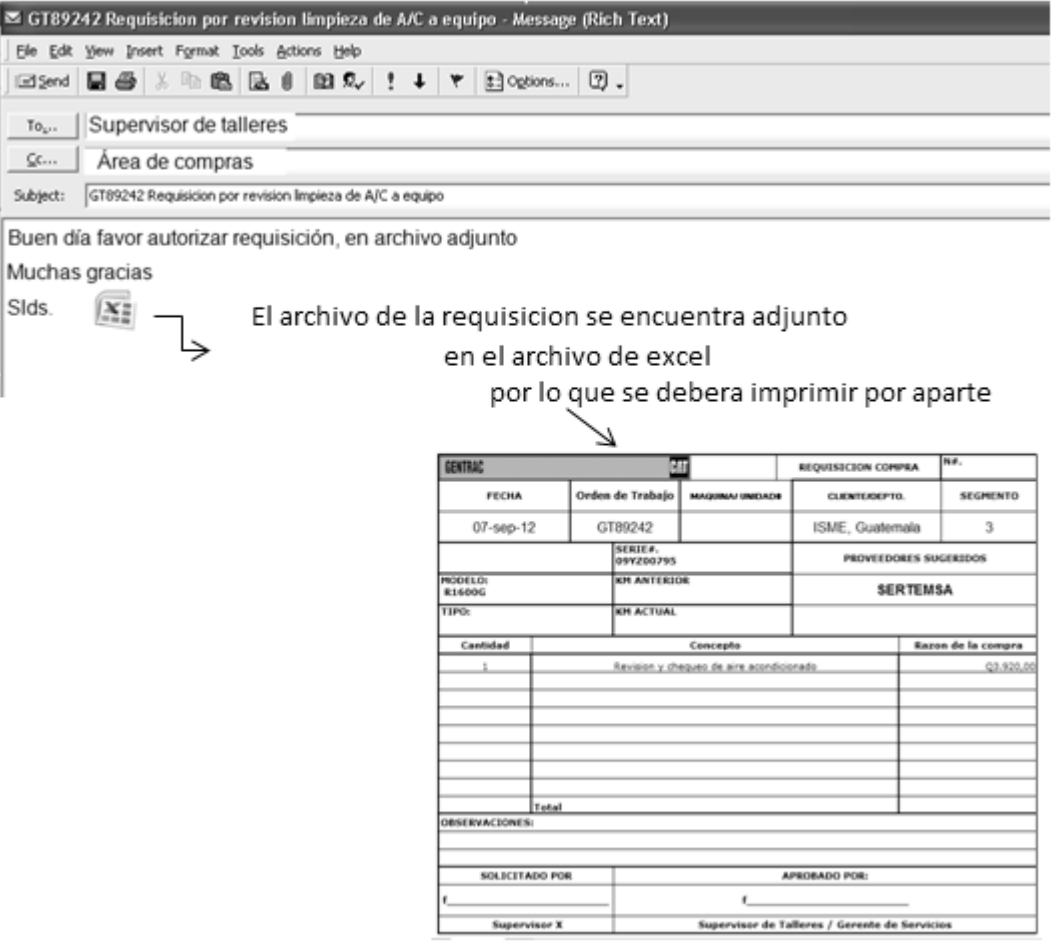

La siguiente tabla muestra un estudio que se realizó sobre la cantidad la cantidad de requisiciones recibidas durante el período del 1 de mayo al 26 de mayo del 2012 (ver tabla XVII).

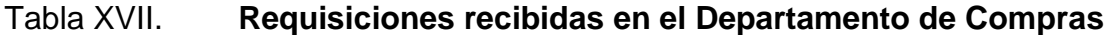

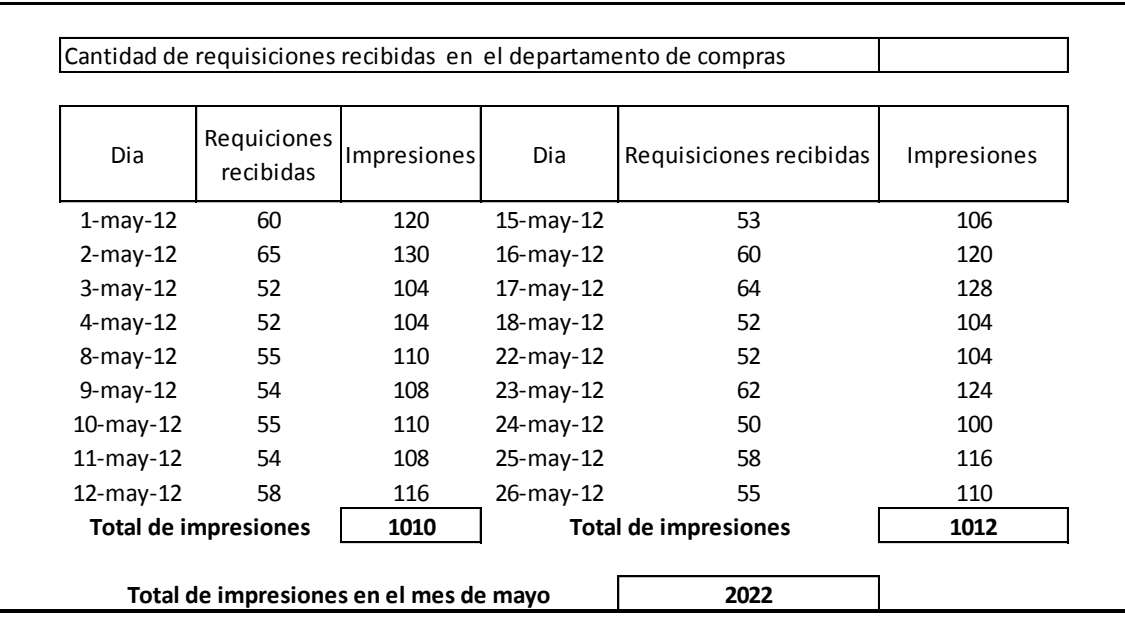

Fuente: elaboración propia.

De cada requisición recibida en el Departamento de Compras se debe multiplicar por dos, esto debido a que el Departamento de Compras imprime el correo y la requisición adjunta en un archivo de Excel, siendo esto un total de 2022 impresiones.

#### **3.2. Plan de ahorro en el consumo de agua y papel**

Es necesario diseñar un sistema para reducir el consumo elevado de agua, papel en las tarjetas de tiempo de los técnicos de la mina y las impresiones del Departamento de Compras en cada una de las requisiciones recibidas.

| Area de mejoramiento                                    | <b>Medidas para</b><br>reduccion de                           | Ahorro total estimado              | <b>Responsible</b>                            |
|---------------------------------------------------------|---------------------------------------------------------------|------------------------------------|-----------------------------------------------|
| Reduccion de consumo de agua                            | Instalacion de botella<br>pet en depositos de<br>agua de cada | 350 litros/semana                  | Supervisor de<br>mantenimiento de<br>edificio |
| Reduccion en consumo de papel                           | Modificacion de<br>formato de<br>requisiciones y              | 1011 hojas impresas/mes            | Supervisor de<br>compras                      |
| Reduccion en consumo de papel<br>en tarjetas de tiempos | Modificacion de<br>tarjetas de tiempo del<br>personal tecnico | 459 hojas de papel<br>bond/15 dias | Supervisor de Mina<br>Marlin                  |

Tabla XVIII. **Plan de reducción en el consumo de agua y papel**

Fuente: elaboración propia.

### **3.2.1. Reducción de consumo de agua**

Cada uno de los sanitarios de GENTRAC tiene una capacidad de 6 litros de agua, siendo este el valor de descarga de agua en el uso de cada sanitario.

Para reducir el consumo en cada descarga de agua, se utilizó un sistema conformado por una botella plástica de 600 ml llena de agua pura, que se debe de colocar en el tanque de cada sanitario, y creara un volumen de 600 ml de agua lo que permitirá que el tanque se llene con 5400 ml, con esto se reducirá el 10% de consumo cada vez que se utilice un sanitario (ver figura 37).

#### Figura 37. **Sistema de ahorro de agua en sanitarios**

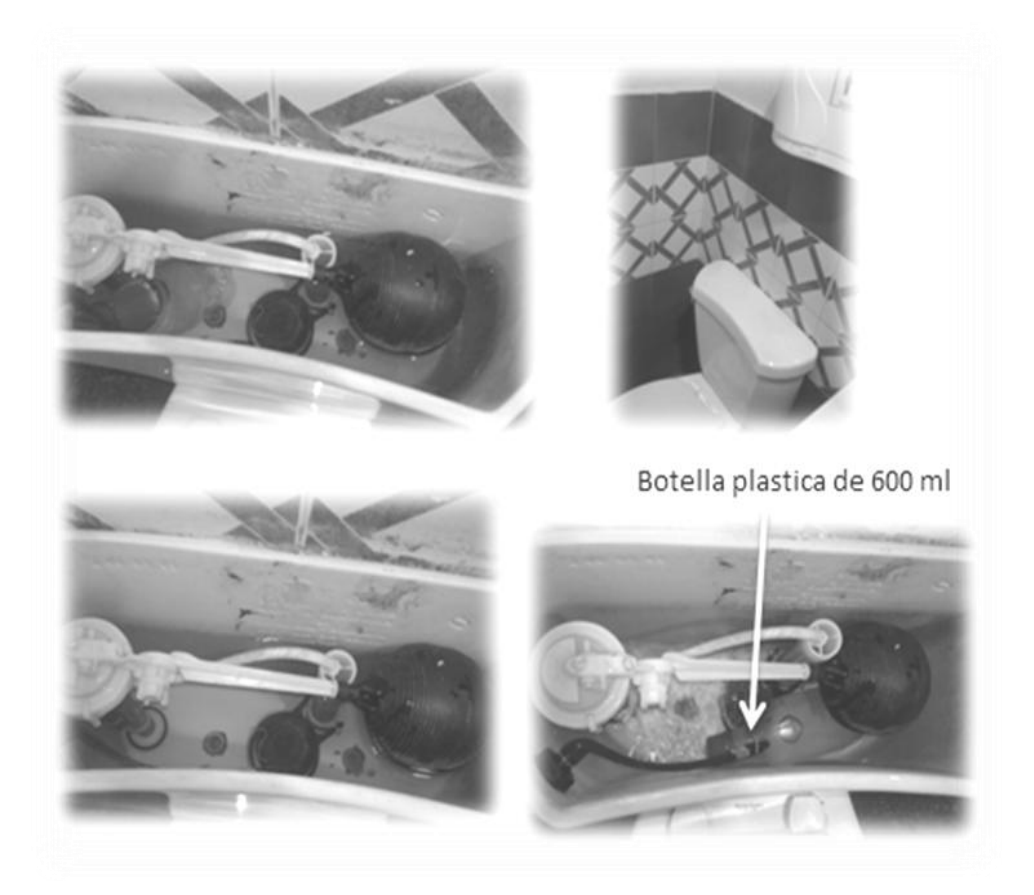

Fuente: Sanitarios del Área de Administración.

Luego de la instalación de este sistema en todos los sanitarios de GENTRAC, se obtuvo una reducción del 10% del consumo de agua en los sanitarios debido a que anteriormente el consumo era de 3546 lt. Y ahora el consumo actual es de 3191 lt. Reduciendo 354 lt. En un periodo 5 días de utilización de sanitarios por parte del personal (ver tabla XIX).

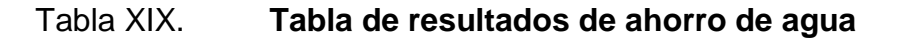

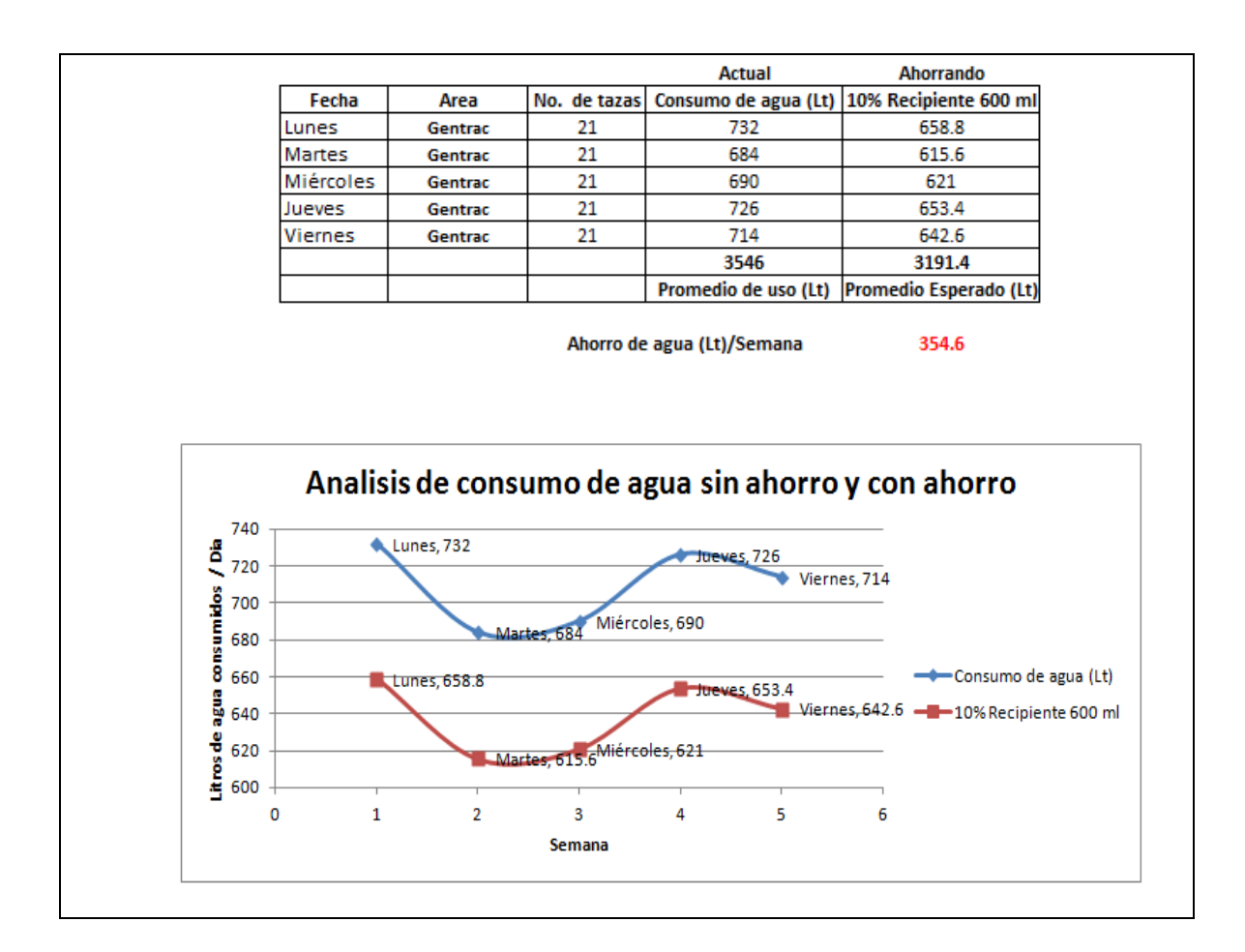

Fuente: elaboración propia.

#### **3.2.1.1. Meditación de consumo de agua**

Se diseñó un logo (ver figura 38), el cual tendrá un mensaje para tener conciencia del cuidado en el consumo de agua, para que cada trabajador ponga de su parte para reducir el consumo de agua en cualquier lugar en donde se encuentre, el cual se instalará en cada uno de los sanitarios de la empresa.

## Figura 38. **Logo de meditación de consumo de agua**

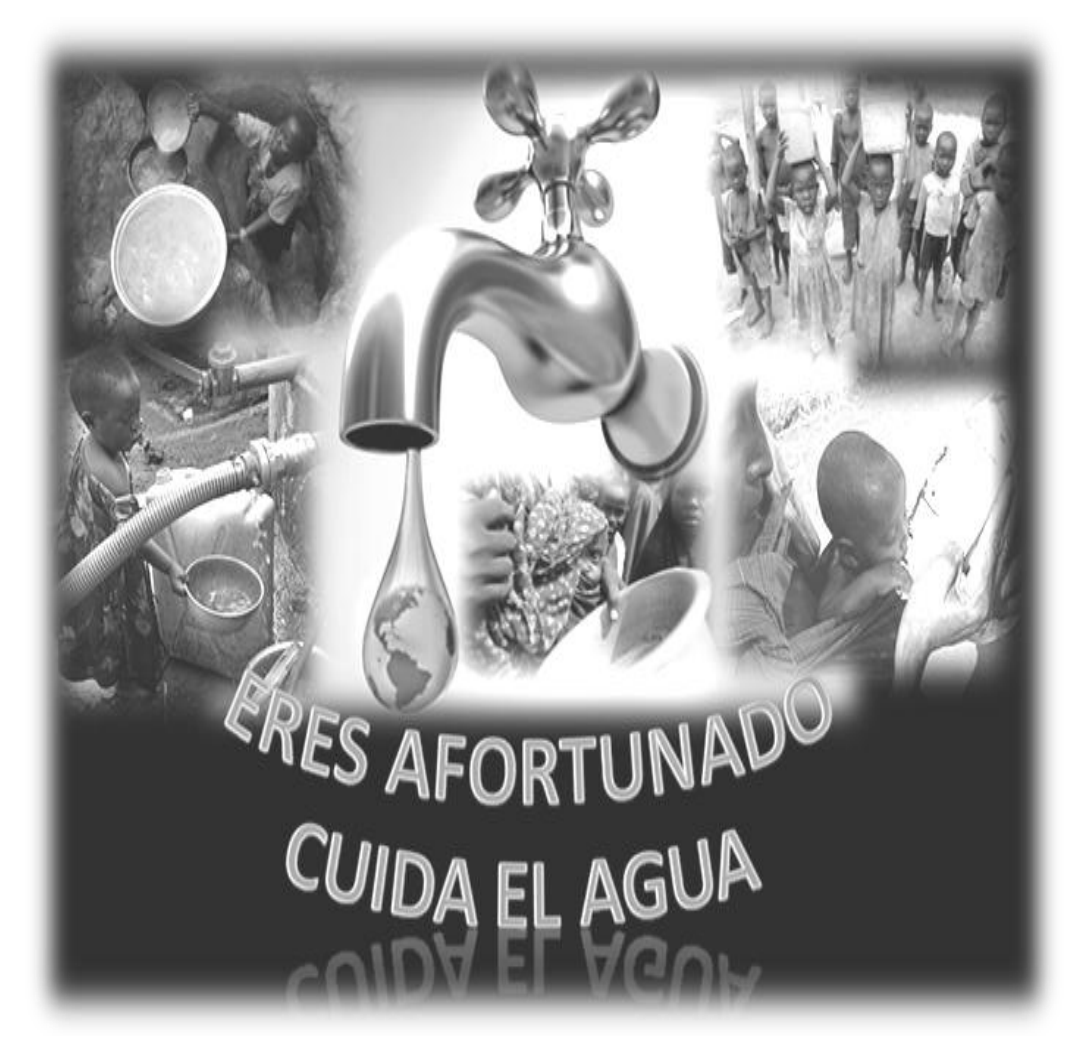

### **3.2.2. Reducción de consumo de tarjetas de tiempo**

Para reducir la cantidad de tarjetas de tiempo, se implementó un nuevo formato, el cual tiene capacidad para escribir 8 trabajos realizados, debido a que la tarjeta utilizada anteriormente solamente escribían un trabajo, reduciendo el uso de tarjetas 8 veces menos.

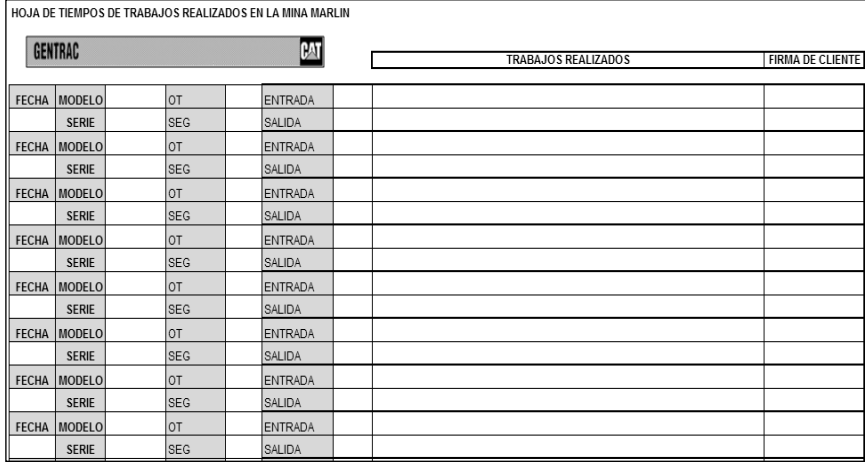

#### Figura 39. **Nuevo formato de hoja de tiempo**

Fuente: elaboración propia.

Actualmente el consumo de papel durante 15 días por el personal técnico fue de 612 hojas de papel bond utilizando 1224 tarjetas de formato actual, al momento de utilizar 1224 tarjetas de nuevo formato la utilización de hojas de papel bond será de 153, ahorrando 459 hojas de papel bond en 15 días.

#### Tabla XX. **Tabla de resultados de ahorro de papel bond**

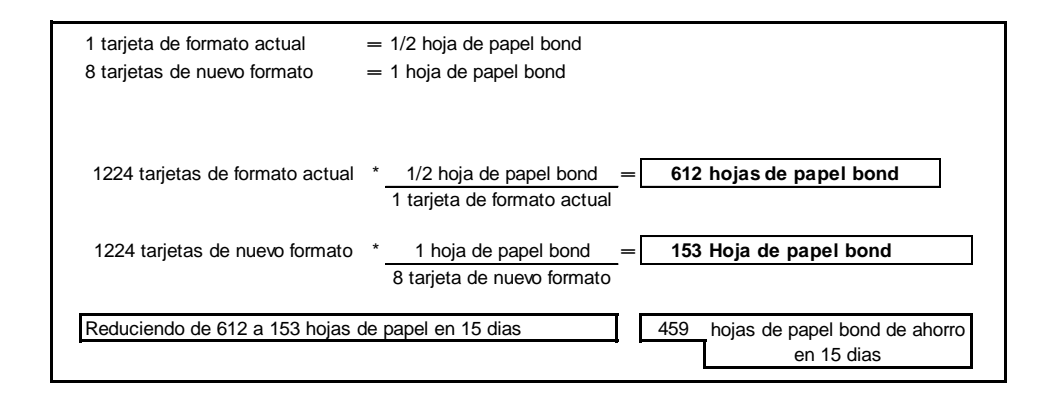

Fuente: elaboración propia.

# **3.2.3. Reducción de impresiones en el Departamento de Compras**

Luego de la implementación del programa PRPDOC en el capítulo 2, el formato de requisición fue modificado y el procedimiento de envió es por medio de un Print Screen del nuevo formato, y se pega como imagen en el mismo correo, así el Departamento de Compras estará imprimiendo el 50% de hojas por cada requisición recibida, ya que no imprimirá el formato de Excel que anteriormente se adjuntaba, (ver figura 39).

La implementación del programa PCU en el capítulo 2, se diseñó un nuevo formato para envió de requisiciones por servicios de mantenimiento a las unidades de servicio, los cuales también se enviaran por medio de un Print Screen de la requisición generada en el programa PCU y se enviara como una fotografía en el mismo correo.

# Figura 40. **Envió de requisiciones por medio de PRPDOC**

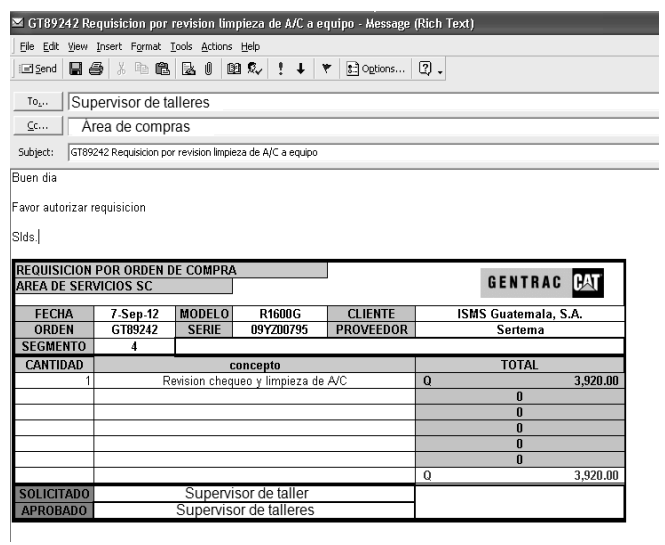

Fuente: elaboración propia

# Figura 41. **Envió de requisiciones por medio de PCU**

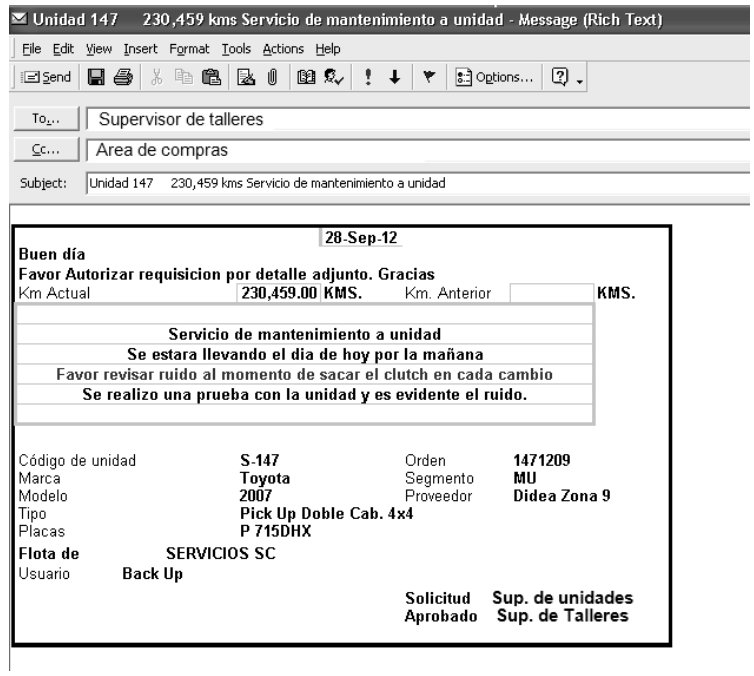
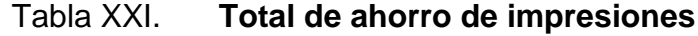

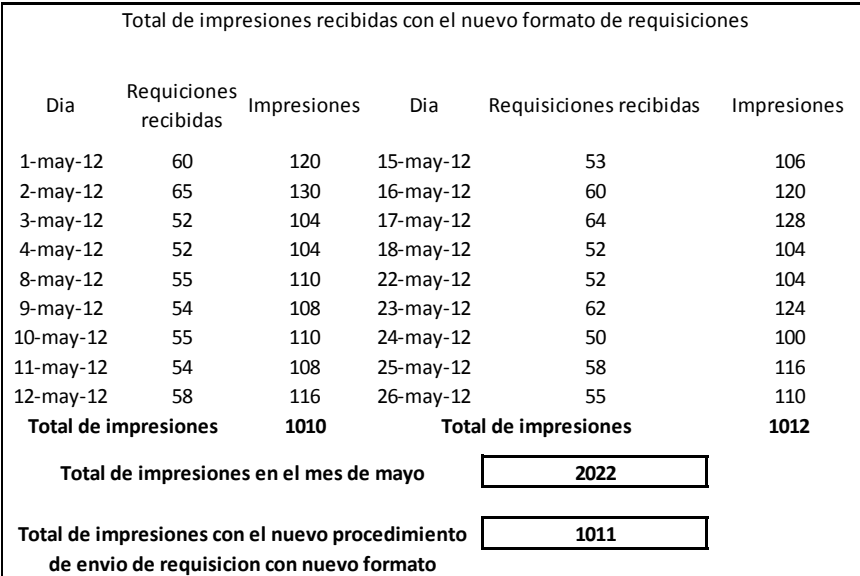

Fuente: elaboración propia.

## **4. FASE DE ENSEÑANZA Y APRENDIZAJE**

### **4.1. Diagnóstico de necesidades de capacitación**

Dentro de las necesidades de capacitación que son importantes establecer en el personal de GENTRAC se muestran

- Mejora en la realización de reportes técnicos  $\bullet$
- Manejo de Office Excel y Word para los supervisores de talleres
- Control y cuidado de neumáticos de las unidades
- Acciones a tomar durante una emergencia durante emergencias en el uso de las unidades.

### **4.1.1. Diagnóstico de realización de reportes técnicos**

Como política de GENTRAC desde sus inicios se estableció que cada vez que el personal técnico realiza un diagnostico o reparación de algún componente de una máquina, deberá realizar un reporte técnico, en donde se describen, las causas por las cuales se realizó un diagnóstico, los trabajos realizados y el componente que fallo y que fue la causa por la cual el equipo fallo durante su funcionamiento.

La información que se debe de ingresar en los reportes es muy valiosa tanto para el cliente y para GENTRAC, debido a que Caterpillar obliga a GENTRAC a registrar todas fallas diagnosticadas y reparadas por personal de la empresa a cualquier maquina Caterpillar y la información se debe registrar en una página de Internet, en donde Caterpillar podrá evaluar que componentes tienen mayor porcentaje de fallas para realizar mejoras a su producto.

Actualmente los reportes realizados no se realizan de forma adecuada, debido a que no se respeta cada uno de los espacios en los que se deben describir detalles por los cuales se presentó la falla en un componente, además los reportes son presentados con manchas de aceite derramado, sucios y con tierra, debido a que no se realizan en los lugares adecuados.

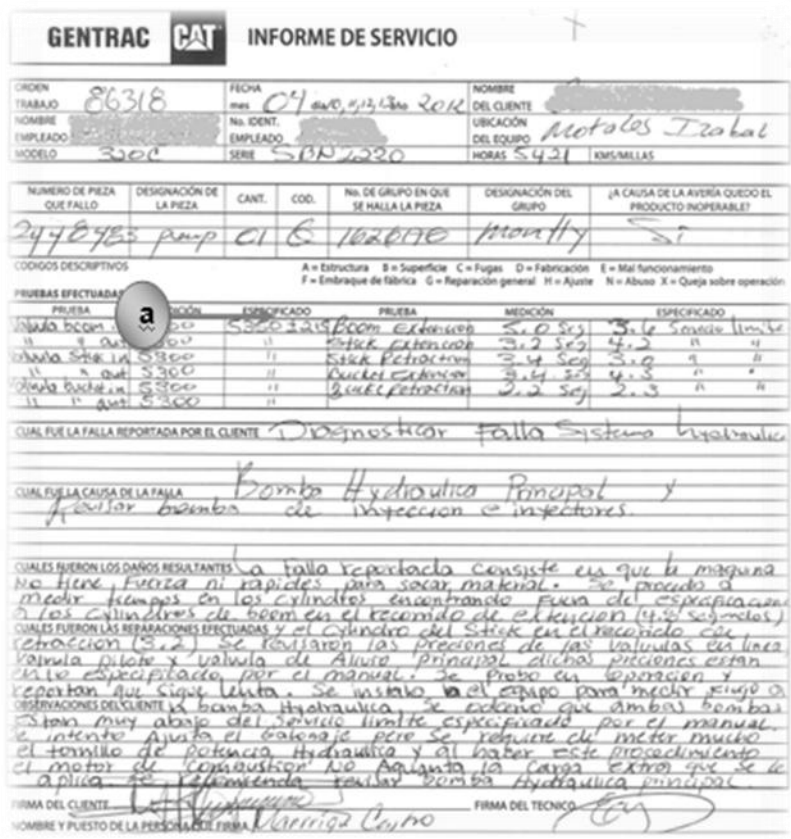

#### Figura 42. **Reporte técnico de un diagnostico**

Fuente: Archivo de informes del Área de la Mina Marlín

En este informe se puede observar que la falla en el sistema hidráulico se debe a que la bomba hidráulica tiene pérdida de potencia, el informe técnico posee códigos descriptivos, en los cuales el técnico debe especificar la descripción de la falla del componente, en este caso el técnico utiliza el código G, el cual únicamente describe (reparación general).

Los técnicos únicamente describen códigos generales y no específicos debido a que son los únicos que se encuentran en el reporte (ver tabla VII).

| No. | Código | Descripción        | No. | Código   | <b>Descripción</b>    |
|-----|--------|--------------------|-----|----------|-----------------------|
|     | А      | Estructura         | 6   | F        | Embarque de fabrica   |
| 2   | Β      | Superficie         |     | G        | Reparación General    |
| 3   | C      | Fugas              | 8   | Н        | Ajuste                |
| 4   | D      | Fabricación        | 9   | N        | Abuso                 |
| 5   | E      | Mal funcionamiento | 10  | $\times$ | Queja sobre operación |

Tabla XXII. **Códigos actuales por fallas en componentes**

Fuente: elaboración propia.

El código A, representa que un componente tuvo una falla estructural, esta falla podría especificarse con mayor detalle como roto, agrietado, doblado o torcido, golpeado, estirado etc., lo cual ayudaría para que el reporte posea información más precisa de las causas por las cuales fallo un componente.

## **4.1.2. Diagnóstico del manejo de Excel y Word por supervisores**

Los supervisores del área de servicios y personal técnico poseen software actualizados en sus computadoras, lo cual es una fortaleza que la gerencia de servicios implementa por medio de la autorización de licencias para el uso de estos programas.

Muchos de los supervisores no tiene una capacitación en el uso básico de algunos programas que son herramienta básica hoy en día como por ejemplo Excel y Word, de los cuales se pueden generar muchas herramientas para hacer más eficiente los procedimientos de trabajo.

## **4.1.3. Diagnóstico del uso de Excel por supervisor de GENTRAC en Mina Marlín**

El supervisor de la Mina Marlín tiene un conocimiento básico de algunas herramientas importantes de Excel y Word, debido a esto no posee habilidades para generar herramientas de trabajo que simplifique sus procedimientos de trabajo para que sean más eficientes, debido a que el ritmo de trabajo en la mina es mayor debe de tener la capacidad de manejar estos programas sin ningún problema.

### **4.1.4. Diagnóstico de Excel por supervisor de unidades**

El supervisor de unidades no utiliza una base de datos en Excel para mantener un control de cada una de las unidades que tiene a sus cargo y que depende de un control administrativo muy detallado el lograr un mejor control de cada uno de los mantenimientos, reparaciones, prestamos de las unidades, por lo que el conocimiento amplio del uso de hojas electrónicas de Excel le brindará un mejor desarrollo dentro de sus actividades diarias.

#### **4.1.5. Diagnóstico del cuidado de neumáticos**

El personal técnico y el supervisor de unidades no tienen un control en cuanto al cuidado de los neumáticos de las unidades, y que acciones seguir para evitar el reemplazo de neumáticos en períodos demasiado cortos.

# **4.1.6. Diagnóstico de acciones a tomar en caso de emergencia durante el uso de unidades**

Los usuarios de las unidades no tienen conocimiento de cuáles son las acciones que deben tomar al momento de sufrir una emergencia durante fallas mecánicas, robo, accidente etc. Por lo que esta falta de información crea mayor vulnerabilidad en caso de emergencia durante el uso de las unidades.

#### **4.2. Plan de capacitación al personal**

A continuación se muestra el plan de capacitación a supervisor de unidades, de la Mina Marlín, supervisores de talleres de Gentrac, personal técnico, (ver Tabla XXII).

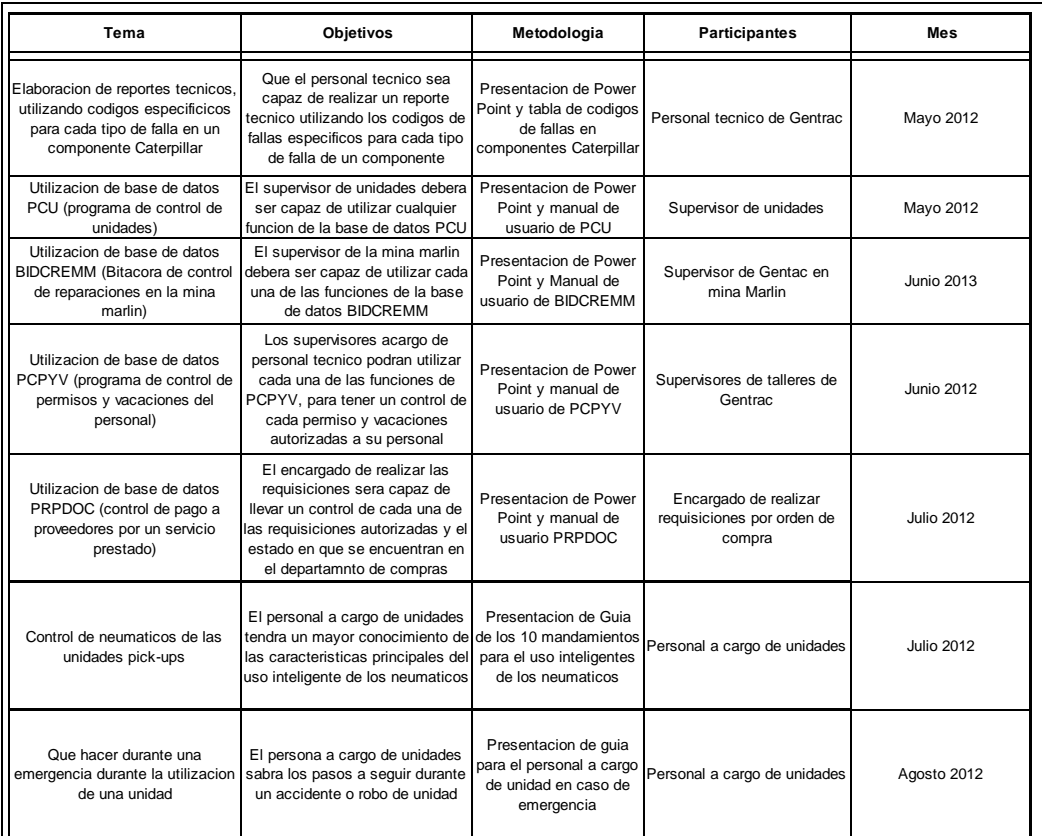

Tabla XXIII. **Plan de capacitación al personal**

#### Fuente: elaboración propia.

En la tabla anterior se describen cada una de las actividades que se realizaron con el personal de GENTRAC en las distintas áreas de necesidad de capacitación la cuales se describen a continuación.

### **4.2.1. Capacitación de elaboración de reportes técnicos**

El personal técnico ha recibido una capacitación del uso correcto de cada uno de los códigos específicos de las fallas de los componentes Caterpillar para poder realizar un reporte técnico con información clara y concisa de las fallas específicas de cada componente.

Para que el personal técnico detalle mejor un informe técnico se diseñó la tabla VIII, la cual contiene un grupo de códigos más detallados para las diferentes fallas que se pueden ocasionar en un componente Caterpillar, por ejemplo un motor que sufrió daños por falta de lubricación, causo que las válvulas se fundieran por sobrecalentamiento y provocaran daños estructurales en el pistón y en el inyector de combustible (ver figura 89).

### Figura 43. **Fallas internas de un componente Caterpillar**

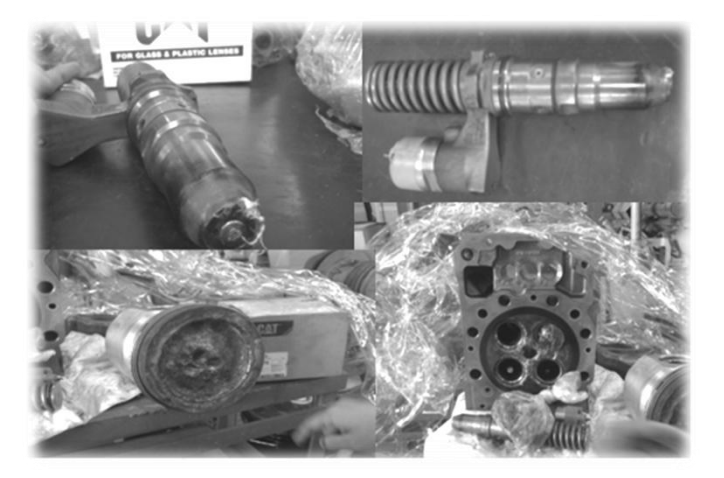

Fuente: taller de análisis de componentes en Gentrac.

Para detallar específicamente cuales fueron las causas de la falla de un componente se diseñó la tabla VIII, que contiene un grupo de códigos detallados específicamente para una gran variedad de fallas que se pueden ocasionar en un componente Caterpillar (ver tabla XXIV), de la cual se realizó la entrega a cada personal durante la inducción realizada.

Tabla XXIV. **Tabla de códigos de fallas de componentes**

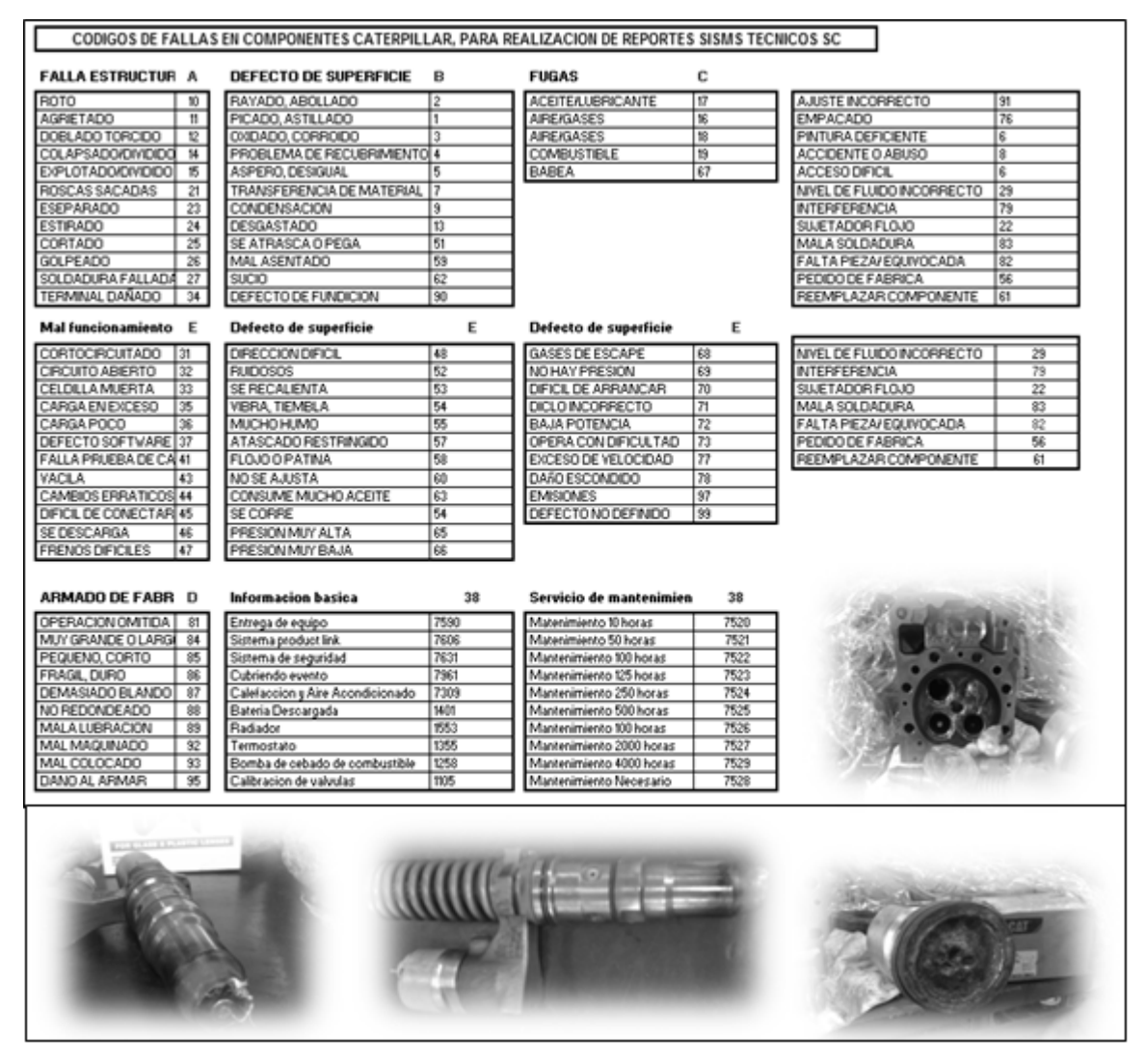

Fuente: elaboración propia.

## **4.2.2. Capacitación del uso de Excel por supervisores de talleres**

Se realizó una capacitación a los supervisores del Área de Servicios, para mantener un control de las vacaciones que cada personal técnico tiene derecho a solicitar cada año, y del control de permisos justificados que cada personal técnico solicita a cada jefe inmediato, al igual que un control de las requisiciones enviadas al Departamento de Compras para realizar pago a un proveedor.

Se realizó un Manual de usuario para el uso de la base de datos PRPDOC, y PCPYV los cuales serán de gran ayuda para los supervisores de los talleres en cuanto al control de las requisiciones enviadas por orden de compra y control de vacaciones y permisos autorizados al personal técnico a cargo.

- Manual de usuario PRPDOC
- Manual de usuario PCPYV

### **4.2.3. Capacitación de Excel a supervisor de Mina Marlín**

Se realizaron visitas en la Mina Marlín para presentarle al supervisor de la mina la base de datos BIDCREMM, para que realizara pruebas del uso de esta herramienta y se le hizo entrega de los manuales de usuario de esta base de datos.

Luego del diseño e implementación del programa BIDCREMM, se realizó una capacitación al supervisor de la mina para poder manejar cada una de las aplicaciones que se diseñaron en el programa para mejorar los procedimientos respecto a:

- Asignación de personal para próximos planes de trabajo en la mina para técnicos TDM y TDR.
- Control de reparaciones realizadas a cada maquinaria subterránea
- Control y registro de órdenes de trabajo solicitadas y trabajos extras
- Base de datos para el control de órdenes de trabajo en proceso y enviadas a cierre.

Se realizaron manuales de usuario para el uso de la base de datos BIDCREMM los cuales serán de gran ayuda para el supervisor de la mina, en cuanto al funcionamiento y control de cada reparación realizada en la mina.

- Manual de usuario programación de personal
- Manual de usuario solicitud de orden de trabajo
- Manual de usuario de base de datos OEP y OAC

#### **4.2.4. Capacitación de Excel a supervisor de unidades**

El supervisor de unidades ha recibido charlas de la implementación de la base de datos PCU, haciendo pruebas del manejo administrativo en el control de los servicios de mantenimiento y la comunicación que se debe de tener con el Departamento de Compras en cuanto a las reparaciones realizadas a las unidades.

El control PCU, es la herramienta principal para el control de mantenimientos preventivos y correctivos de las unidades, como también mantener un control del personal a quien se le ha asignado algunas de las unidades de la flota.

Se realizaron capacitaciones al supervisor de unidades del uso de cada una de las opciones que se diseñaron en este programa PCU como por ejemplo:

- Generación de requisiciones por servicios de mantenimiento a cada unidad
- Control de costos de mantenimiento y reparaciones de cada unidad
- Control de historial de mantenimientos y reparaciones de cada unidad
- Control de préstamo de unidades al personal
- Control de inventario de implementos de seguridad para unidades asignadas para trabajar dentro del túnel de la mina
- Inspecciones visuales de cada unidad del estado en que se encuentran

Se diseñaron manuales del programa PCU, con respecto a cada una de las funciones por las que fue diseñado para el supervisor de unidades.

- Manual de usuario del registro de mantenimiento preventivos  $\bullet$
- Manual de usuario de registro de mantenimiento predictivos y correctivos
- Manual de usuario de asignación de unidades al personal

### **4.2.5. Capacitación del cuidado de neumáticos**

Se procedió a dar a conocer los tipos de falla de los neumáticos, y las acciones que se deben de tomar dependiendo el tipo de desgaste.

- Irregular a un costado, es necesario alineación de neumáticos
- Desgaste en los bordes, se debe a la falta de presión, necesita más presión en los neumáticos.
- Desgate en el centro, exceso de presión es necesario disminuir la presión de aire.
- Desgaste expuesto, es necesario el reemplazo del neumático

Con estas indicaciones el supervisor de unidades junto con el personal asignado a cada unidad, podrán observar el tipo de desgaste de los neumáticos y aumentar el periodo de rendimiento de cada neumático, tomando las indicaciones presentadas por proveedores especialistas.

La rotación de los neumáticos en las unidades es otro factor importante para mantener un periodo de vida mucho mayor a cada neumático de la flota de unidades, para ello se estandarizo la rotación de las unidades cada 10 mil kilómetros dependiendo en tipo de tracción de cada unidad.

Para el reemplazo de neumáticos a una unidad se estableció que es importante investigar con el fabricante del vehículo y otros proveedores de neumáticos para obtener referencias del tipo de neumático necesario para cada unidad dependiendo del tipo de terreno por donde transita.

128

### Tabla XXV. **Guía de uso inteligente de neumáticos**

**Los 10 mandamientos para el uso inteligente de los neumáticos**

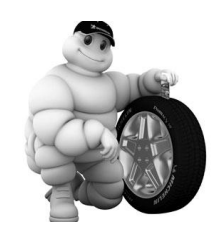

1. Calibrar las llantas semanalmente de acuerdo con la indicación del manual del fabricante del vehículo.

2. Rotar las llantas. Vehículos con neumáticos radiales cada 7000 Km y vehículos con neumáticos diagonales (convencionales) cada 5000 Km rodados.

3. Evitar la baja presión de inflado y la sobrecarga en el vehículo. La baja presión de inflado y el exceso de peso compromete la estructura de la llanta, aumentando el riesgo de daños y/o de alteraciones estructurales importantes.

4. Hacer mantenimiento preventivo del vehículo. Amortiguadores, resortes, frenos, rodamientos, actúan directamente sobre los neumáticos.

5. Utilizar medidas de llantas y rines indicados por el fabricante del vehículo. El vehículo fue proyectado para interactuar en forma equilibrada. La utilización de neumáticos diferentes altera el equilibrio.

6. Alinear el sistema de dirección y balancear las llantas conforme a lo indicado por el fabricante del vehículo a por lo menos cada 10.000 Km. También siempre que el vehículo sufra impactos fuertes, rotación de llantas, evidencia de desgaste irregular en los neumáticos, cambios en los componentes de la suspensión.

Continuación de la tabla XXV.

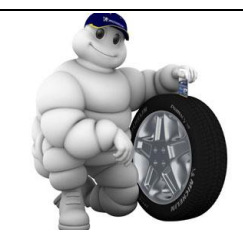

7. Utilizar el tipo de llantas indicado para cada tipo de servicio. Rodar en ciudad con llantas destinadas a uso fuera de camino, provocará un incremento en el consumo de combustible y pérdida de estabilidad y confort.

8. Observar periódicamente el indicador de desgaste de la banda de rodamiento (TWI). Este indicador existe en todos los neumáticos, avisa cuando debemos reemplazar las llantas (límite máximo), reduciendo el riesgo de un accidente.

9. No permitir el contacto de la llanta con derivados del petróleo. Estos productos atacan al caucho, haciendo que pierda las propiedades físico-químicas y mecánicas.

10. Evitar la conducción agresiva, con frenadas fuertes y cambios bruscos de dirección. Nunca ignorar la existencia de imperfecciones del piso. Los mejores pilotos de competición son aquellos que conducen rápido pero saben cuidar el vehículo y los neumáticos.

Fuente: Guía de cuidado de tu vehículo 2011 Mundo & Motor

## **4.2.6. Capacitación en caso de emergencia durante el uso de una unidad**

Se diseñó un guía para la persona a cargo de unidades para las acciones que deben de tomar en un accidente o robo de unidad, se realizaron charlas a cada uno de los usuarios de las unidades para hacerles entrega de este documento, y cualquier duda que existiera.

### Tabla XXVI. **Guía en caso de emergencia durante el uso de una unidad**

# Guía en caso de emergencia durante el uso de una unidad **Que hacer en caso de accidente** 1749 Deténgase, no discuta, llame inmediatamente a cualquier hora a la cabina de emergencia el número es 1749; en su mensaje informe, nombre del asegurado, teléfono, vehículo, dirección del accidente, nombre de quien maneja, si es colisión, si hay lesionados y/o muertos. Si el ajustador no se presenta en un tiempo prudencial insista. Reportar de inmediato a su supervisor. Siempre anote el número de placa del otro vehículo, licencia de conducir,  $\bullet$ nombre del propietario. Nunca admita responsabilidad, espere que llegue el ajustador o la persona que  $\bullet$ resolverá lo procedente. El supervisor debe de dar aviso a supervisor de unidades y/o supervisor de  $\bullet$ compras sobre el siniestro vía e-mail detallando lo siguiente: o Fecha del siniestro o Lugar o Involucrados

o Descripción de los hechos

Continuación de la tabla XXVI.

De acuerdo con los artículos 577 y 588 del Código Procesal Penal, en caso de accidente, para hacer uso del derecho de solicitar "Retención Domiciliar o Excarcelación Bajo Fianza" son requisitos indispensables:

- Conducir con licencia vigente
- No conducir en estado de ebriedad o bajo efecto de drogas (de darse este caso, lo que procede es el despido del empleado)
- Prestar ayuda a la víctima del accidente y no ponerse en fuga

### **Que Hacer en Caso de Robo**

Al momento de percatarse que va a ser víctima de robo debe de actuar de la siguiente manera:

- Activar el Botón de Pánico, Guardar la calma
- Entregar el vehículo
- En caso de quedarse retenido con los plagiarios tratar de conservar la calma y seguir las instrucciones que ellos indiquen.
- Reportar de inmediato a su Supervisor
- El Supervisor debe de dar aviso a jefe inmediato para coordinar con proveedor de seguridad la posible ubicación y recuperación del vehículo, y enviar un informe mediante correo electrónico detallando
	- o Lugar
	- o Involucrado
	- o Descripción de los hechos

Fuente: elaboración propia.

### **4.3. Evaluación de la capacitación**

A continuación se muestran los resultados descriptivos obtenidos luego de la presentación de manuales de usuario para los supervisores de los talleres, el supervisor de unidades, supervisor de la mina, personal técnico y personal a cargo de unidades.

### **4.3.1. Evaluación de la mejora en los reportes técnicos**

Durante la capacitación realizada al personal técnico se le proporciono la tabla XXIV (tabla de códigos de fallas para la elaboración de reportes de fallas en componentes), que paso a ser la herramienta importante día a día cada vez que el personal técnico realice un diagnostico a un componente Caterpillar.

### **4.3.2. Resultados en el uso de la base de datos PCU**

El supervisor de unidades logro

- Obtener la capacidad de poder realizar una requisición por servicio de mantenimiento preventivo y correctivo a cada unidad de manera eficiente.
- Tiene un historial de cada servicio realizado a cada unidad
- Realiza la entrega de unidades en cuanto a los formatos implementados en el préstamo de unidades, logrando un mejor control de cada unidad en cuanto a rayones y accesorios de cada unidad.

### **4.3.3. Resultados en el uso de BIDCREMM**

El supervisor de la mina luego de haberle dado la capacitación del uso de la base de datos BIDCREMM:

- Un mejor desempeño en cuanto al control de las reparaciones realizadas a la maquinaria propiedad de la mina y maquinaria de GENTRAC en la mina.
- Logró tener un control en cuanto a la asignación de personal para próximos planes de trabajo en la mina.
- Enviar un reporte adecuado de las órdenes enviadas a cierre para su facturación al área de contabilidad de servicios.

### **4.3.4. Uso de la base de datos PCPYV**

Se logró un mejor control de las vacaciones y permisos justificados de su personal a cargo, entregando un formato adecuado al departamento de RRHH.

### **4.3.5. Uso de base de datos PRPDOC**

Se obtuvo un mejor control de las requisiciones enviadas para solicitar el pago a un proveedor por un servicio prestado logrando un menor tiempo durante el pago a un proveedor.

### **4.3.6. Resultados del control de neumáticos**

Luego de haber realizado charlas a los usuarios de las unidades y haber entregado el siguiente material de apoyo.

- Manual en caso de emergencia en una unidad  $\bullet$
- 10 mandamientos del cuidado de los neumáticos

Se tomaron las acciones necesarias, como la rotación de los neumáticos cada 10,000 ms. Logrando así un mejor desempeño de cada neumático, y evitando reemplazar los mismos en un período muy corto.

# **4.3.7. Resultados de utilización de guía en caso de accidentes durante la utilización de unidades**

Luego de haber mostrado al personal que tiene asignado unidad, las acciones que se deben tomar al momento de sufrir algún imprevisto, durante el uso de la unidad y haberles entregado un plan de acción en cuanto a una emergencia en una unidad, el personal ha utilizado esta guía, logrando así que el usuario de la unidad reciba el apoyo inmediato en cuanto a:

- Un accidente  $\bullet$
- Robo
- Fallos mecánicos en la unidad

### **CONCLUSIONES**

- 1. Luego del diseño e implementación de la base de datos BIDCREMM, el supervisor de la Mina Marlín utiliza esta herramienta como principal para administrar cada una de las reparaciones realizadas a la maquinaria subterránea, obteniendo así un mejor control del personal técnico y el historial de cada una de las reparaciones, agilizando así los procedimientos administrativos para lograr facturar un trabajo en el menor tiempo posible.
- 2. Luego de la implementación de la base de datos PCU, el supervisor de unidades logró un mejor desempeño en cuanto al control administrativo de los servicios de mantenimiento preventivos necesarios a la flota de unidades, mejorando así la toma de decisiones en los mantenimientos predictivos que indica el proveedor para evitar mantenimientos correctivos que provocan gastos, logrando así mantener la flota en condiciones adecuadas para transportarse dentro de la mina.

Se logró una comunicación más amplia entre el supervisor de unidades y el Departamento de Compras, para que siempre este informado de cualquier reparación extra que se realice a las unidades evitando así que el proveedor cobre reparaciones que no fueron realizadas

3. La implementación de la base de datos PRPDOC, se logró un mejor control en cada una de las requisiciones enviadas al Departamento de Compras, agilizando así la recepción de la factura del proveedor para agregarlo al costo de una orden de trabajo que se cobrara al cliente.

- 4. La implementación de la herramienta PCPYV, logró que los supervisores que tienen personal a cargo mantengan un control de las vacaciones y permisos justificados, logrando así mantener informado al departamento de RRHH, y poder programar vacaciones al personal en épocas en las que la demanda de trabajo es baja.
- 5. Con el Plan de Reducción de Agua se logró un ahorro de 354.6 litros de agua cada 5 días en los sanitarios de GENTRAC, al reflejar este valor en periodo de meses muestra ahorro elevados en el consumo de agua.

Con el Plan de Reducción de Impresiones de papel se logró que en el Departamento de Compras disminuyera el consumo de impresiones un 50 % logrando así ahorrar 1011 hojas impresas cada 15 días.

El plan de Modificación del formato de las hojas de tiempo del personal de la Mina Marlín, ahorrando 459 hojas de papel bond en dos semanas.

6. La inducción a los supervisores, por medio de charlas y presentación de manuales de usuario mejoro el desempeño en cuanto al manejo de las bases de datos implementadas en este proyecto, logrando así mejoras a los procedimientos administrativos que provocan atrasos constantes.

Asimismo, el personal técnico mejoró sus habilidades en cuanto a la elaboración de los reportes técnicos en cada una de las fallas encontradas en un componente Caterpillar.

138

### **RECOMENDACIONES**

- 1. Al supervisor de la Mina Marlín, mantener la actualización de la base de datos BIDCREMM es la base principal para mantener un control de cada intervención que el personal técnico realiza a la maquinaria subterránea.
- 2. Al supervisor de unidades, ampliar un estudio de las inversiones que se realizarán a las unidades con un kilometraje mayor a 250,000 km. Debido a que en esta etapa las fallas son más frecuentes y podría ser una mejor opción la compra de una unidad nueva, y poder vender la actual a un precio no tan bajo al que se vendería con un kilometraje mayor.
- 3. Al supervisor de unidades, realizar constantes inspecciones a la flota de unidades en cuanto a los aspectos externos como también al funcionamiento interno, para verificar algún desperfecto y poder reportarlo.
- 4. Al Departamento de Compras, diversificar a los proveedores y poder encontrar las mejores opciones de servicio, para no depender la mayoría de veces del mismo producto o servicio.

## **BIBLIOGRAFÍA**

- 1. CATERPILLAR. *Minería subterránea* [en línea] <http://www.gentrac.com.gt.> [Consulta: agosto de 2012].
- 2. \_\_\_\_\_\_\_\_\_\_\_\_. *Reparaciones certificadas* [en línea] <http://www.gentrac.com.gt.> [Consulta: agosto de 2012].
- 3. \_\_\_\_\_\_\_\_\_\_\_\_. *Servicio de campo* [en línea] <http://www.gentrac.com.gt.> [Consulta: agosto de 2012].
- 4. CROUSE, W. *Mecánica del automóvil*. Estados Unidos: Boixareu, 2008. 72 p.
- 5. GENTRAC. *CATERPILLAR digital* [en línea] <http://www.catpowermining.com.> [Consulta: diciembre de 2012].
- 6. NAVARRO, C. *Análisis periódico de aceite: el aceite lubricante y su motor.* Estados Unidos. 2001. 33 p.
- 7. ROZZOTTO, S. *Guía del módulo womenu: ordenes de servicio*. Guatemala., 2012. 32 p.
- 8. SIS. *System Information* [en línea] <https://login.cat.com/cgi-bin/login.> [Consulta: agosto de 2012].